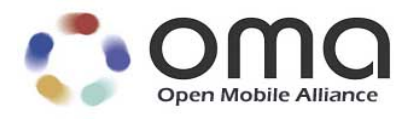

# **RESTful bindings for Parlay X Web Services – Multi-media Messaging** Approved Version 1.1 – 24 Jul 2012

<span id="page-0-0"></span>**Open Mobile Alliance** OMA-TS-ParlayREST\_MultiMediaMessaging-V1\_1-20120724-A Use of this document is subject to all of the terms and conditions of the Use Agreement located at [http://www.openmobilealliance.org/UseAgreement.html.](http://www.openmobilealliance.org/UseAgreement.html)

Unless this document is clearly designated as an approved specification, this document is a work in process, is not an approved Open Mobile Alliance™ specification, and is subject to revision or removal without notice.

You may use this document or any part of the document for internal or educational purposes only, provided you do not modify, edit or take out of context the information in this document in any manner. Information contained in this document may be used, at your sole risk, for any purposes. You may not use this document in any other manner without the prior written permission of the Open Mobile Alliance. The Open Mobile Alliance authorizes you to copy this document, provided that you retain all copyright and other proprietary notices contained in the original materials on any copies of the materials and that you comply strictly with these terms. This copyright permission does not constitute an endorsement of the products or services. The Open Mobile Alliance assumes no responsibility for errors or omissions in this document.

Each Open Mobile Alliance member has agreed to use reasonable endeavors to inform the Open Mobile Alliance in a timely manner of Essential IPR as it becomes aware that the Essential IPR is related to the prepared or published specification. However, the members do not have an obligation to conduct IPR searches. The declared Essential IPR is publicly available to members and non-members of the Open Mobile Alliance and may be found on the "OMA IPR Declarations" list at [http://www.openmobilealliance.org/ipr.html.](http://www.openmobilealliance.org/ipr.html) The Open Mobile Alliance has not conducted an independent IPR review of this document and the information contained herein, and makes no representations or warranties regarding third party IPR, including without limitation patents, copyrights or trade secret rights. This document may contain inventions for which you must obtain licenses from third parties before making, using or selling the inventions. Defined terms above are set forth in the schedule to the Open Mobile Alliance Application Form.

NO REPRESENTATIONS OR WARRANTIES (WHETHER EXPRESS OR IMPLIED) ARE MADE BY THE OPEN MOBILE ALLIANCE OR ANY OPEN MOBILE ALLIANCE MEMBER OR ITS AFFILIATES REGARDING ANY OF THE IPR'S REPRESENTED ON THE "OMA IPR DECLARATIONS" LIST, INCLUDING, BUT NOT LIMITED TO THE ACCURACY, COMPLETENESS, VALIDITY OR RELEVANCE OF THE INFORMATION OR WHETHER OR NOT SUCH RIGHTS ARE ESSENTIAL OR NON-ESSENTIAL.

THE OPEN MOBILE ALLIANCE IS NOT LIABLE FOR AND HEREBY DISCLAIMS ANY DIRECT, INDIRECT, PUNITIVE, SPECIAL, INCIDENTAL, CONSEQUENTIAL, OR EXEMPLARY DAMAGES ARISING OUT OF OR IN CONNECTION WITH THE USE OF DOCUMENTS AND THE INFORMATION CONTAINED IN THE DOCUMENTS.

© 2012 Open Mobile Alliance Ltd. All Rights Reserved. Used with the permission of the Open Mobile Alliance Ltd. under the terms set forth above.

## **Contents**

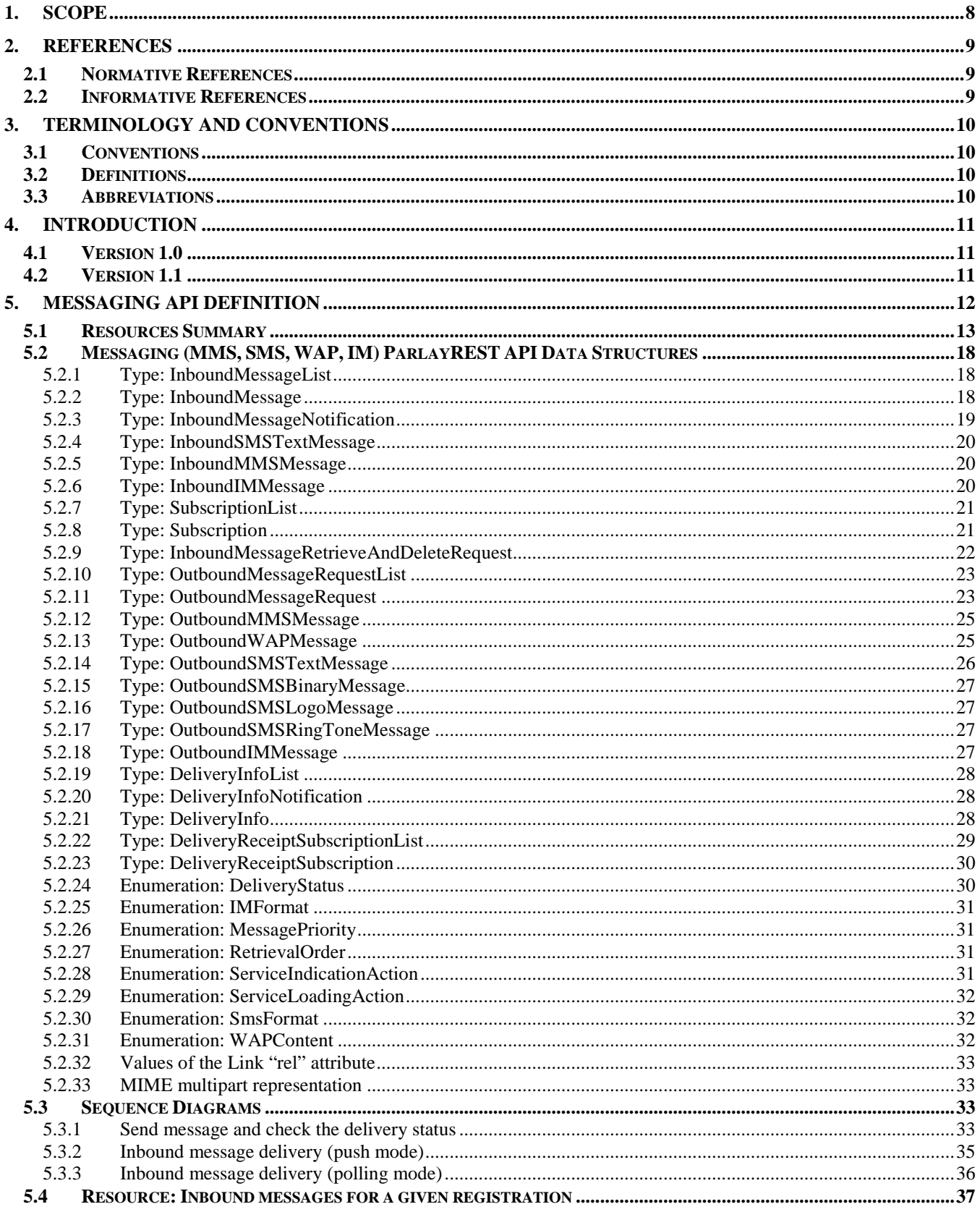

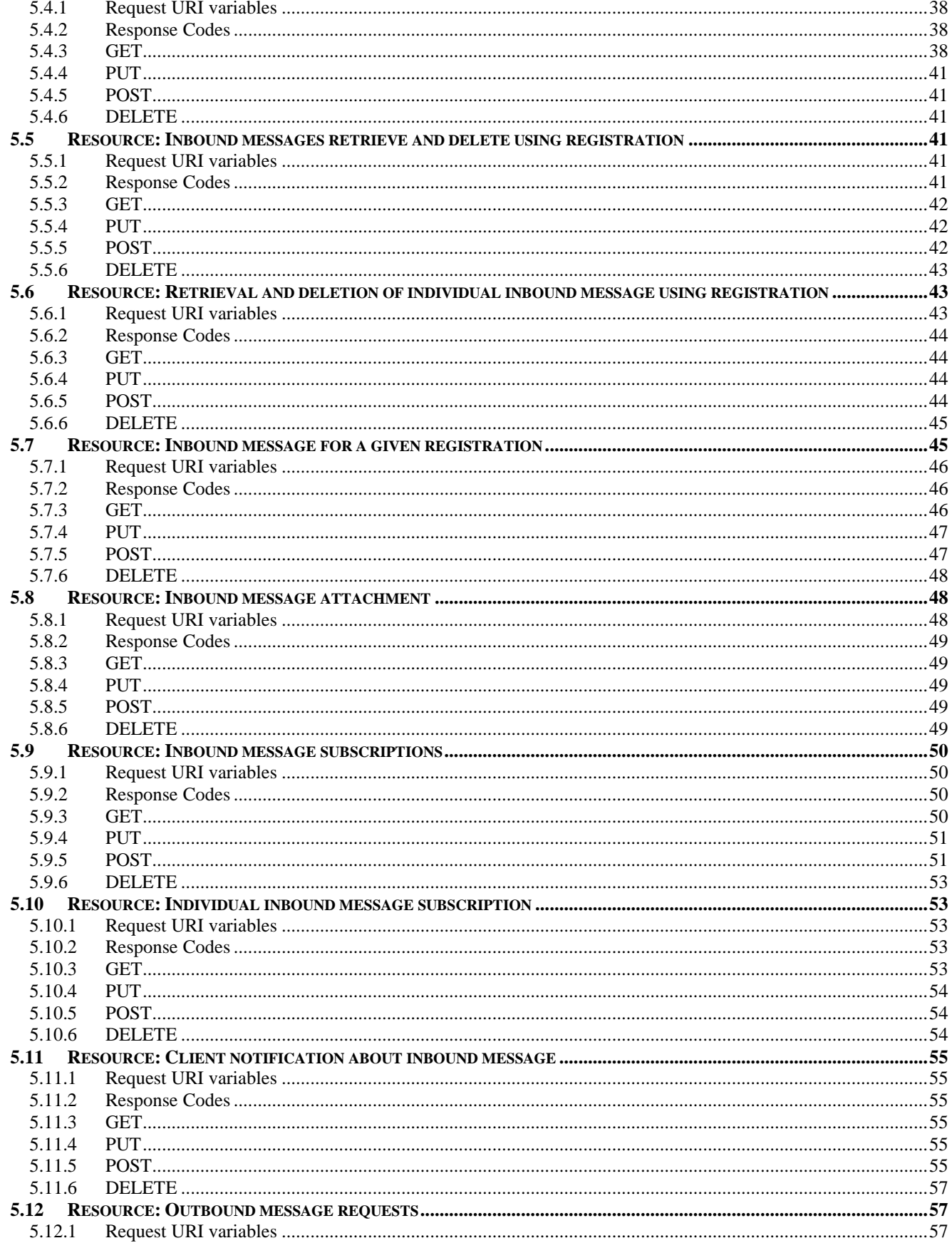

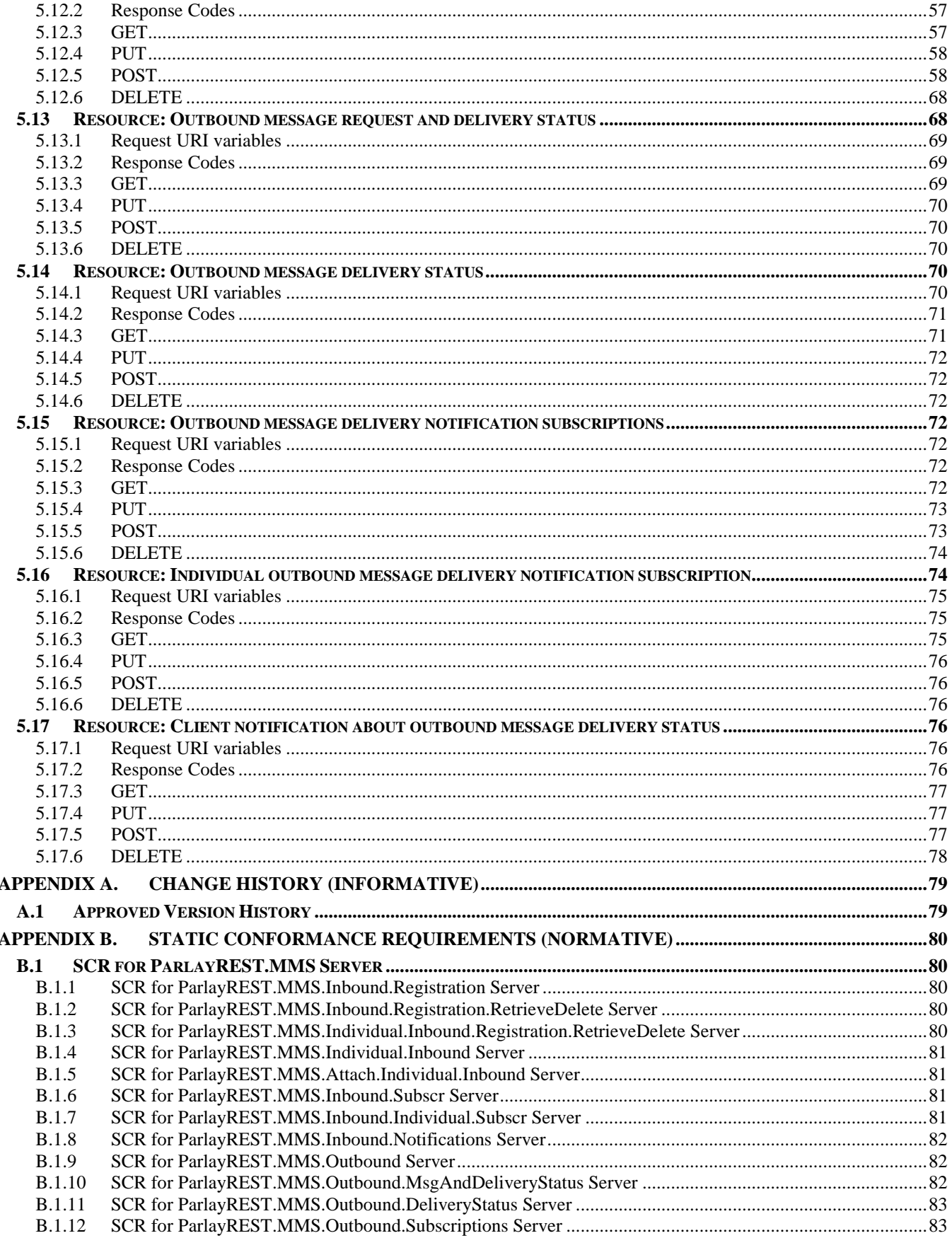

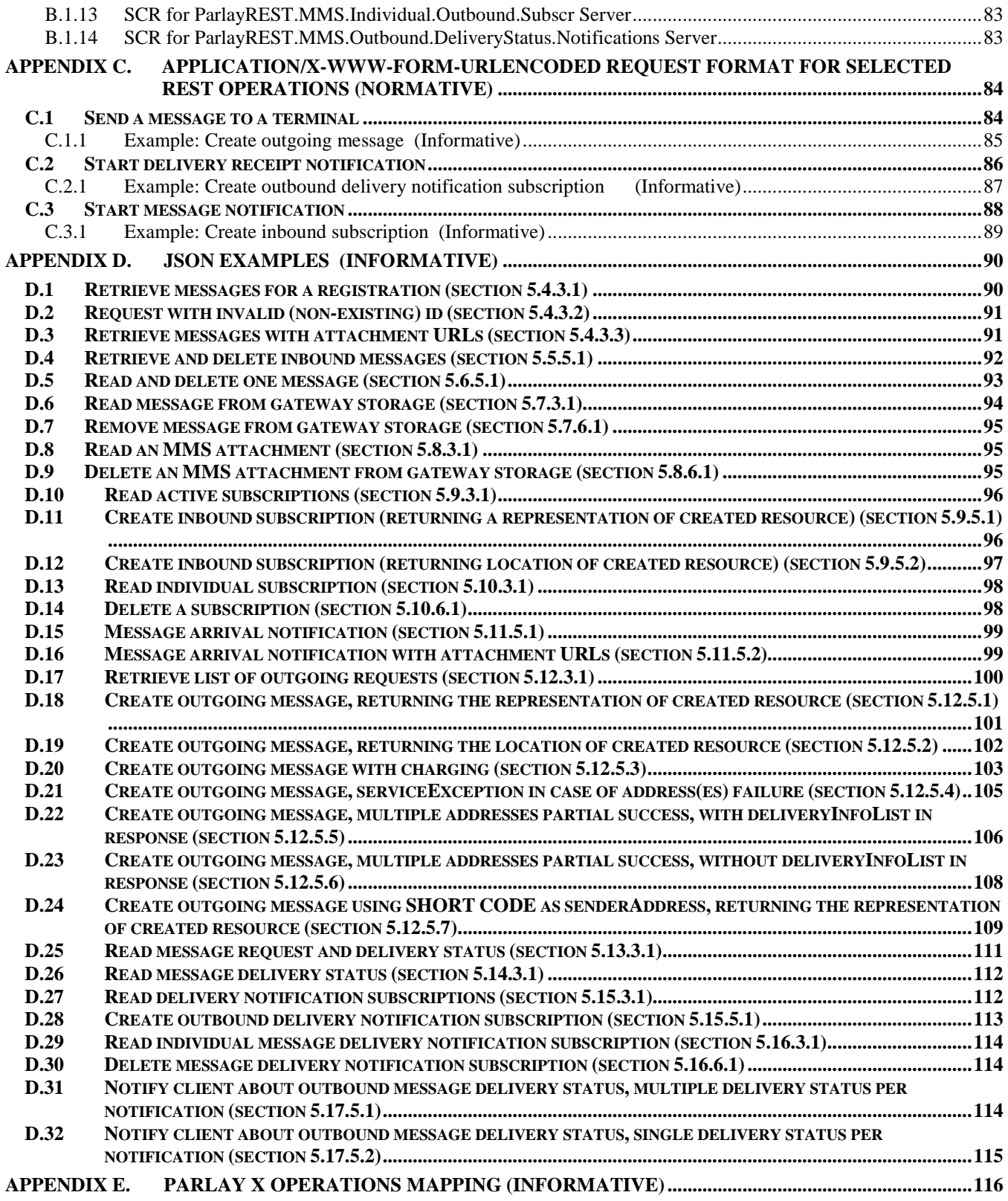

## **Figures**

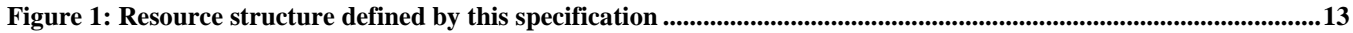

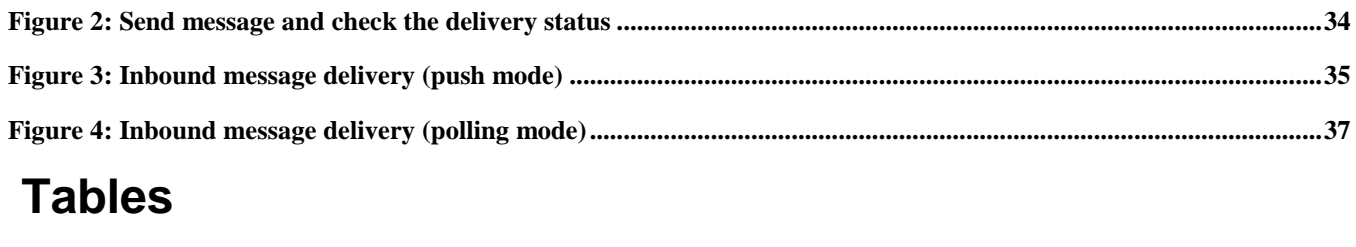

**Table 1: Parlay X operations mapping [................................................................................................................................116](#page-115-1)**

## <span id="page-7-0"></span>**1. Scope**

This specification defines a RESTful Multi Media Messaging API using an HTTP protocol binding, based on the similar API defined in [3GPP 29.199-5].

## <span id="page-8-0"></span>**2. References**

### <span id="page-8-1"></span>**2.1 Normative References**

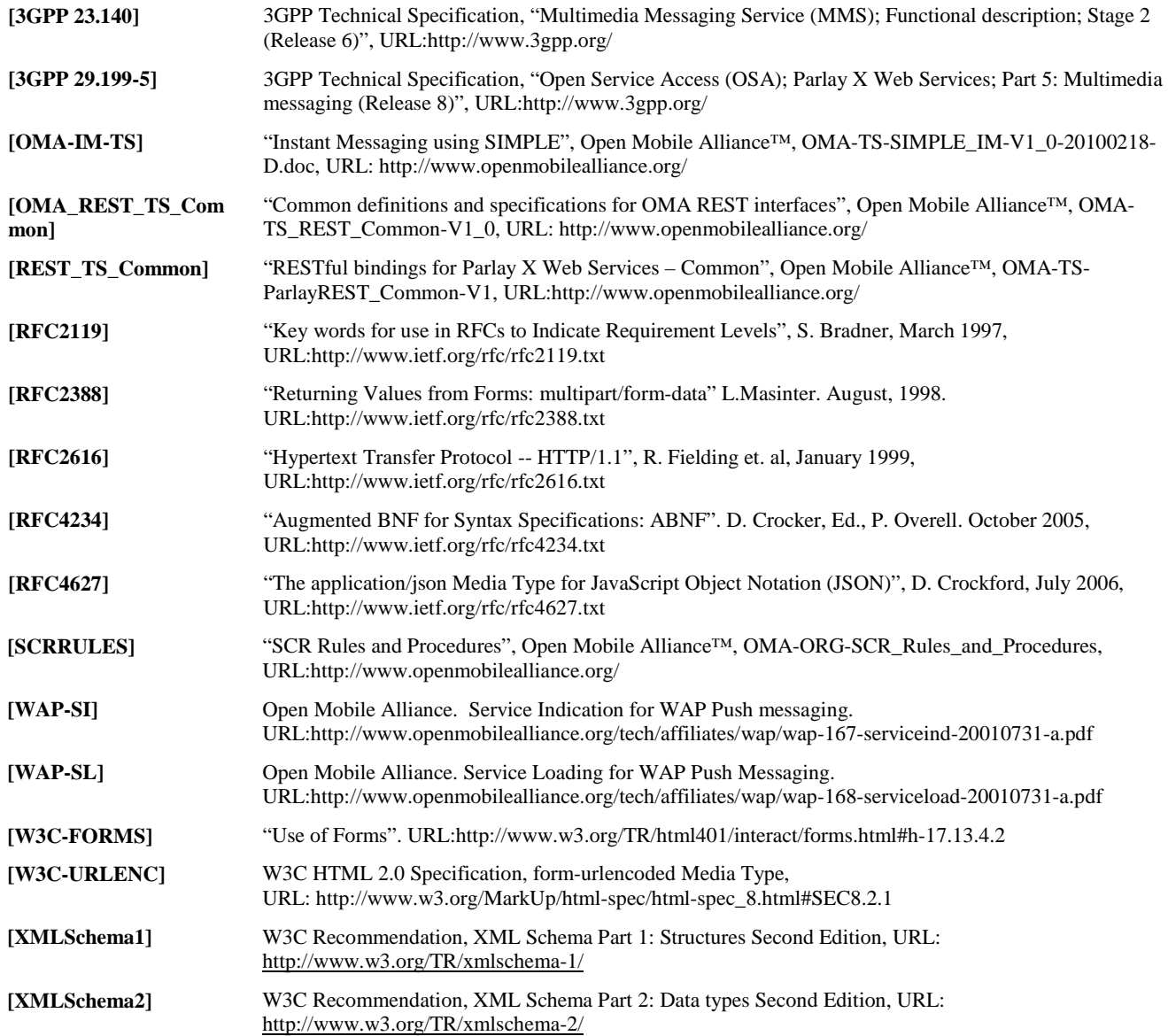

### <span id="page-8-2"></span>**2.2 Informative References**

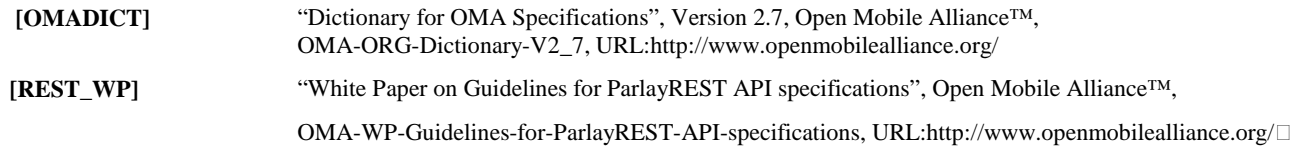

## <span id="page-9-0"></span>**3. Terminology and Conventions**

## <span id="page-9-1"></span>**3.1 Conventions**

The key words "MUST", "MUST NOT", "REQUIRED", "SHALL", "SHALL NOT", "SHOULD", "SHOULD NOT", "RECOMMENDED", "MAY", and "OPTIONAL" in this document are to be interpreted as described in [RFC2119].

All sections and appendixes, except "Scope" and "Introduction", are normative, unless they are explicitly indicated to be informative.

## <span id="page-9-2"></span>**3.2 Definitions**

For the purpose of this TS, all definitions from the OMA Dictionary apply [OMADICT].

### <span id="page-9-3"></span>**3.3 Abbreviations**

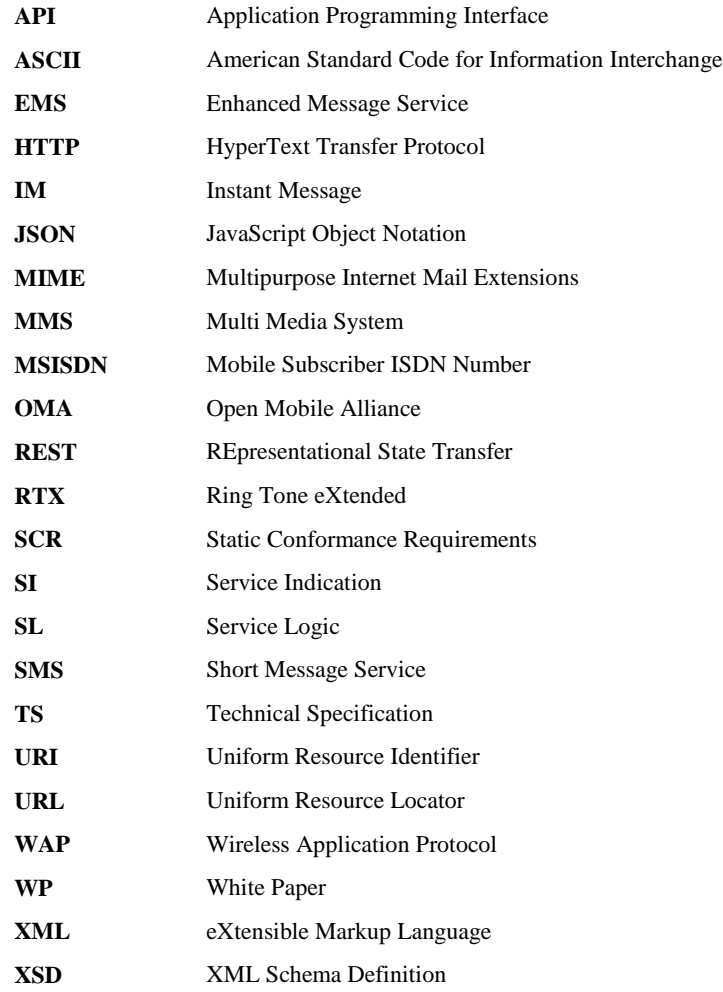

## <span id="page-10-0"></span>**4. Introduction**

The ParlayREST Technical Specification for Multimedia Messaging contains the HTTP protocol binding for the Parlay X Multimedia Messaging Web Services specification, using the REST architectural style. The specification provides resource definitions, the HTTP verbs applicable for each of these resources, and the element data structures, as well as support material including flow diagrams and examples using the various supported message body formats (i.e. XML, JSON, and form-urlencoding).

## <span id="page-10-1"></span>**4.1 Version 1.0**

Version 1.0 of the Multimedia Messaging Service ParlayREST API specification supports the following operations:

- Send message to a terminal
- Check delivery status of the outgoing message
- Check incoming messages (polling mode)
- Create subscriptions for notifications for inbound messages based on given criteria (online)
- Delete subscriptions for notifications for inbound messages (online)
- Create subscriptions for notification for outbound messages based on given criteria (online)
- Delete subscriptions for notification for outbound messages (online)
- Retrieve message content
- Confirm message retrieval by deleting message (execute delete command)

### <span id="page-10-2"></span>**4.2 Version 1.1**

Version 1.1 of the Multimedia Messaging Service ParlayREST API is a maintenance release.

## <span id="page-11-0"></span>**5. Messaging API definition**

This section is organized to support a comprehensive understanding of the MMS API design. It specifies the definition of all resources, definition of all data structures, and definitions of all operations permitted on the specified resources.

The terms "inbound" and "outbound" used in resource names and data structures refer to incoming, respectively outgoing messages from the client perspective. The term "subscription" refers to the online creation of resources (using requests in this specification). The term "registration" refers to the offline creation of resources using mechanisms out of scope of this specification. The resources created during registrations as well as subscriptions can generate notifications, for example about the delivery status of outgoing messages (subscription), or about incoming messages (registration).

Common data types, naming conventions, fault definitions and namespaces are defined in [REST\_TS\_Common] resp. [OMA\_REST\_TS\_Common].

The remainder of this document is structured as follows:

Section 5 starts with a table listing all the resources (and their URL) used by this API, along with the data structure and the supported HTTP verbs (section 5.1). What follows are the data structures (section 5.2). A sample of typical use cases is included in section 5.3, described as high level flow diagrams.

The remaining subsections in section 5 contain the detailed specification for each of the resources. Each such subsection defines the resource, the request URI variables that are common for all HTTP commands, the possible HTTP response codes, and the supported HTTP verbs. For each supported HTTP verb, a description of the functionality is provided, along with an example of a request and an example of a response. For each unsupported HTTP verb, the returned HTTP error status is specified, as well as what should be returned in the Allow header.

All examples in section 5 use XML as the format for the message body. Form-urlencoded examples are provided in Appendix C, while JSON examples are provided in Appendix D. Appendix B provides the Static Conformance Requirements (SCR).

Finally, Appendix E lists the Parlay X equivalent method for each supported ParlayREST resource and method combination, where applicable.

For requests and responses that have a body, the following applies: in the requests received, the server SHALL support JSON and XML encoding of the parameters in the body, and MAY support www-form-urlencoded parameters in the body. The Server SHALL return either JSON or XML encoded parameters in the response body, according to the result of the content type negotiation as specified in [OMA\_REST\_TS\_Common]. In notifications to the Client, the server SHALL use either XML or JSON encoding, depending on which format the client has specified in the related subscription.

Note: Throughout this document client and application can be used interchangeably.

### <span id="page-12-0"></span>**5.1 Resources Summary**

This section summarizes all the resources used by the Messaging API. The resources are defined with the goal of supporting unified messaging, to allow their re-use by other APIs.

The figure below visualizes the resource structure defined by this specification. Note that those nodes in the resource tree which have associated HTTP methods defined in this specification are depicted by solid boxes.

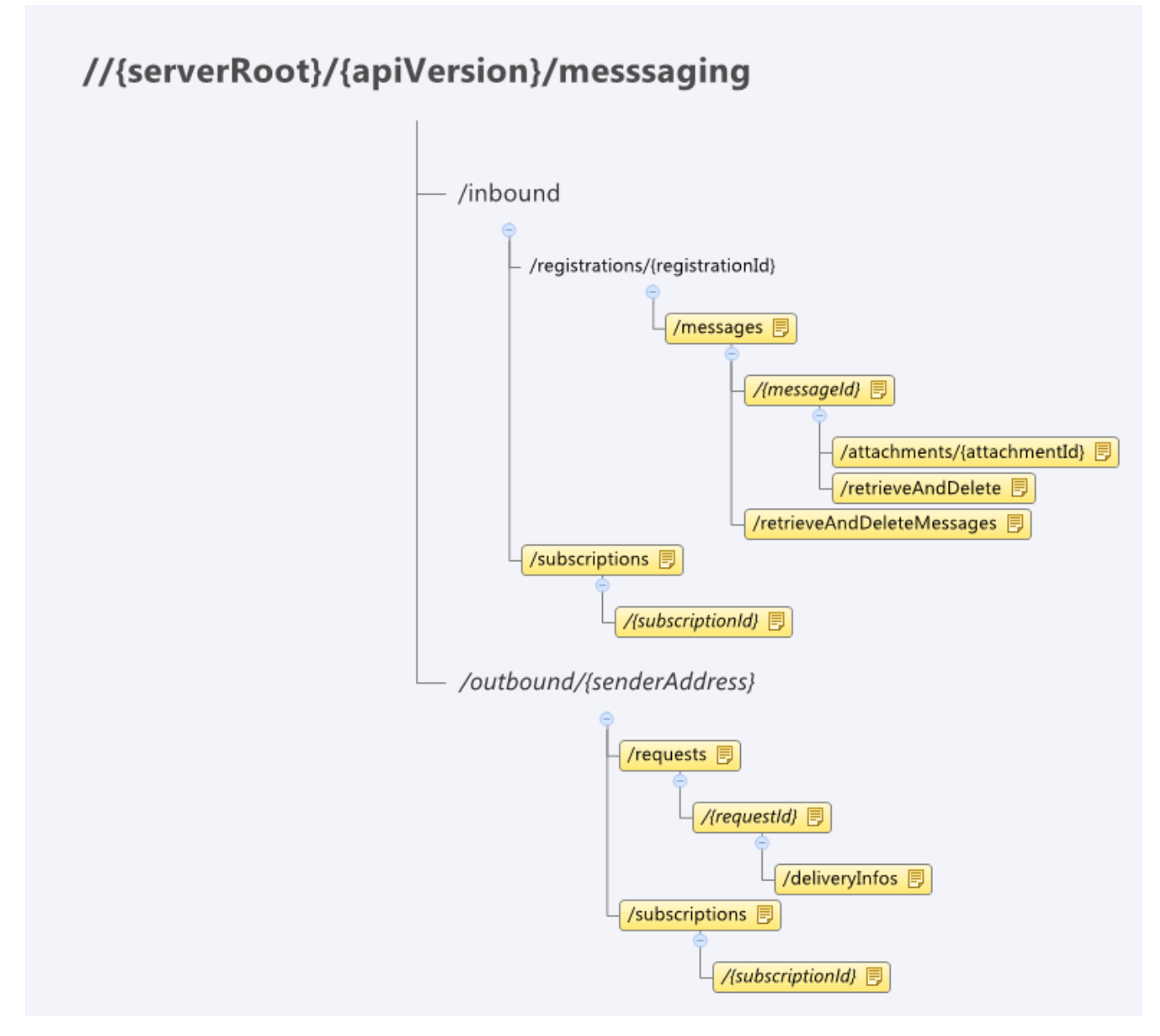

**Figure 1: Resource structure defined by this specification**

<span id="page-12-1"></span>The following tables give a detailed overview of the resources defined in this specification, the data type of their representation and the allowed HTTP methods.

#### **Purpose: Inbound multimedia messages for periodic polling (based on a provisioning step configuration)**

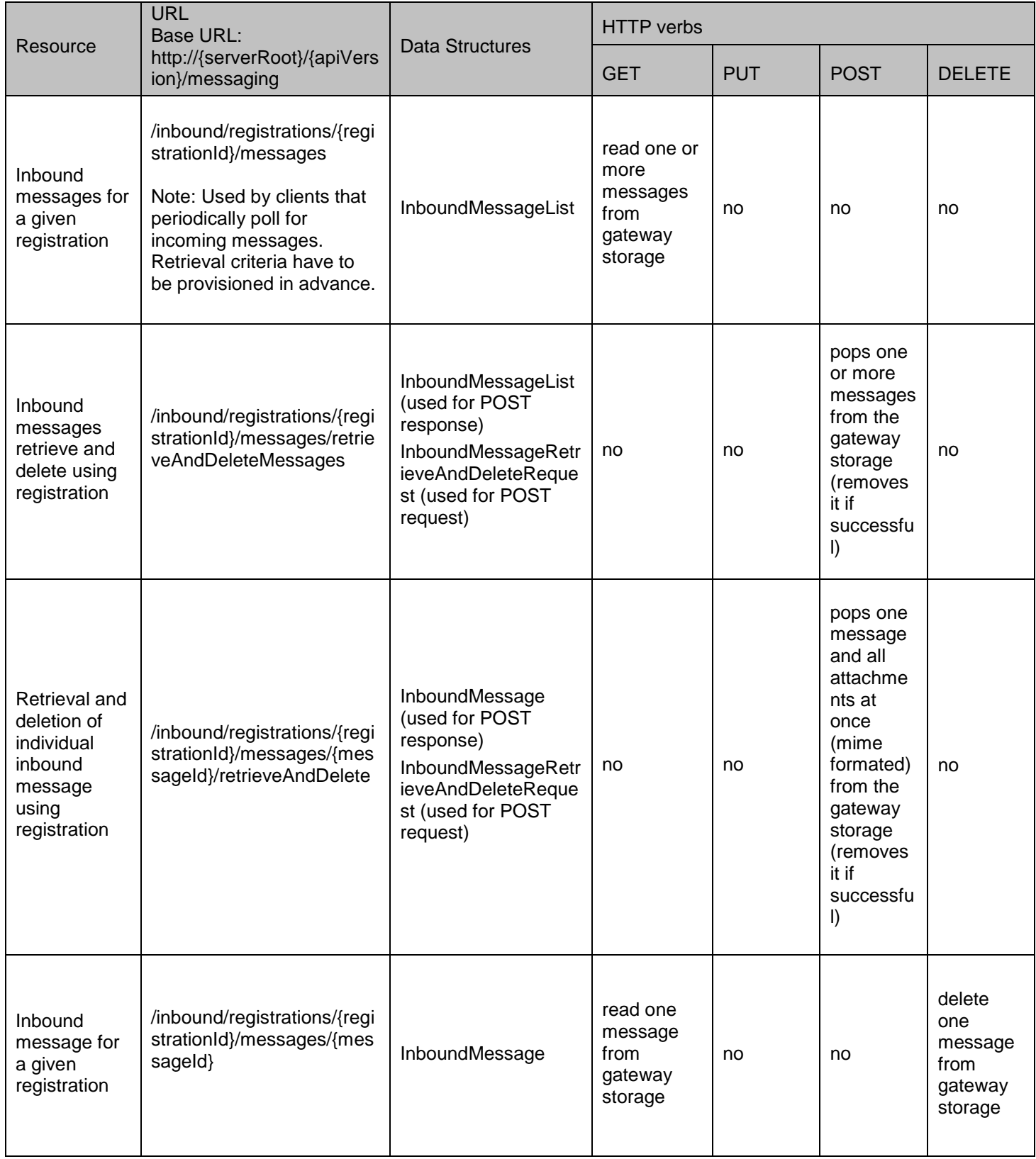

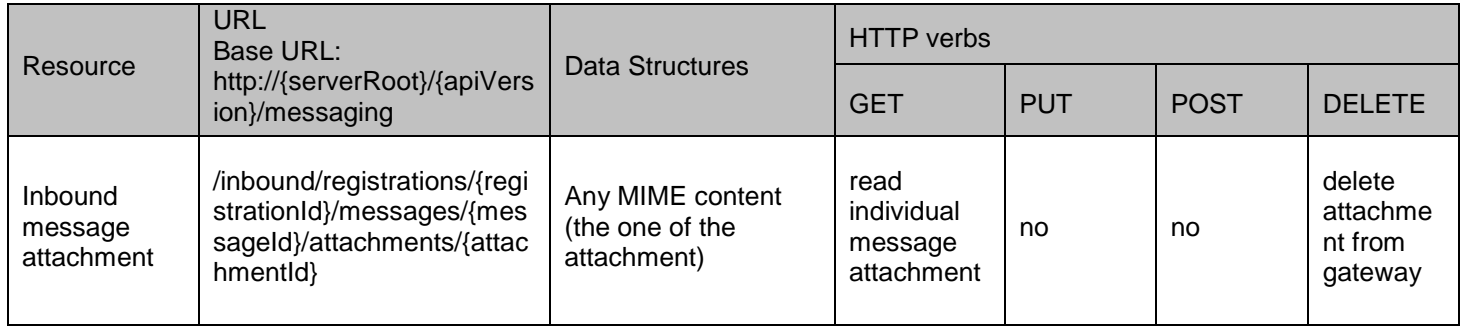

#### **Purpose: Subscription Management for Inbound messages**

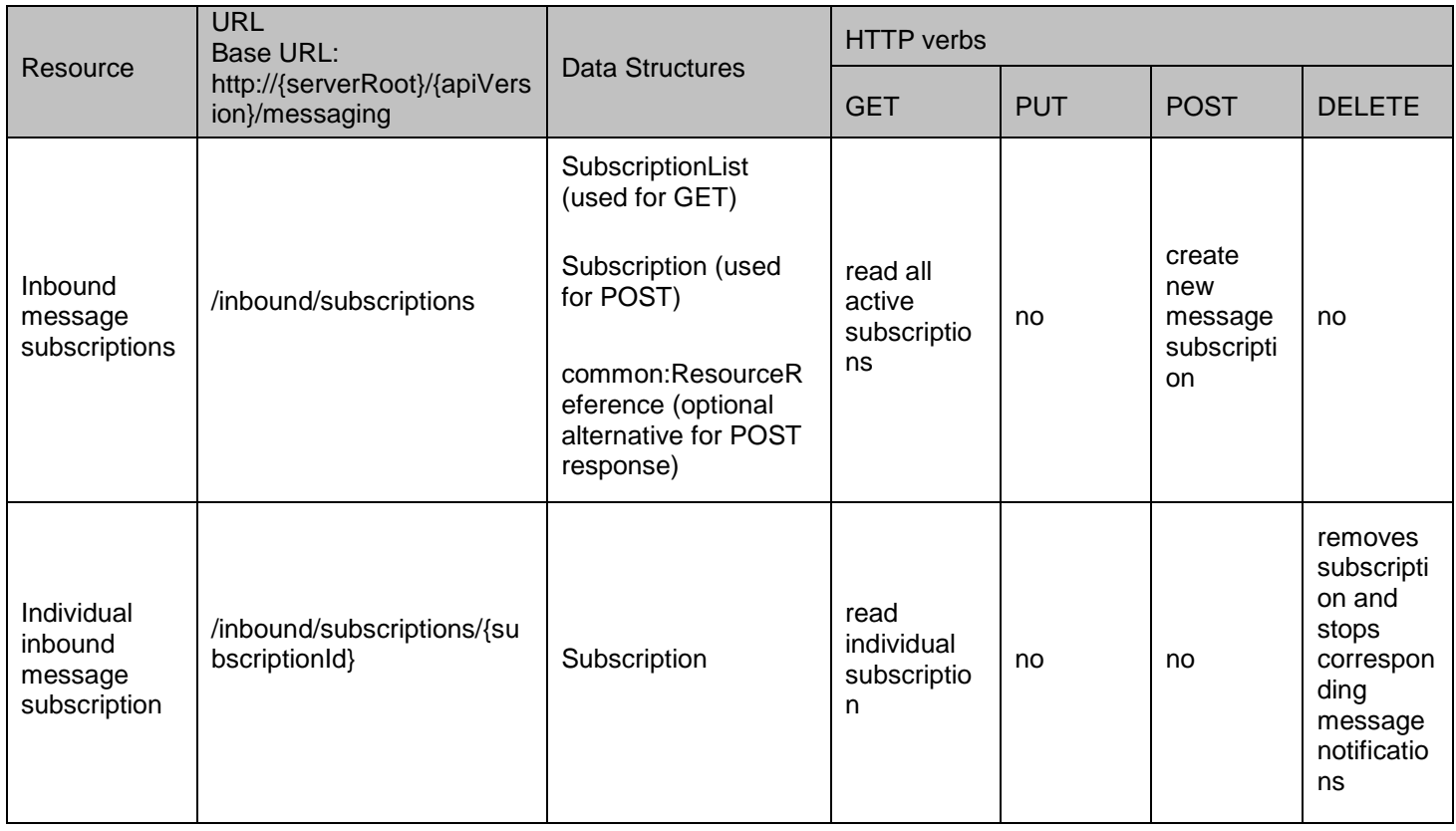

#### **Purpose: Callback notifications for Inbound Messages**

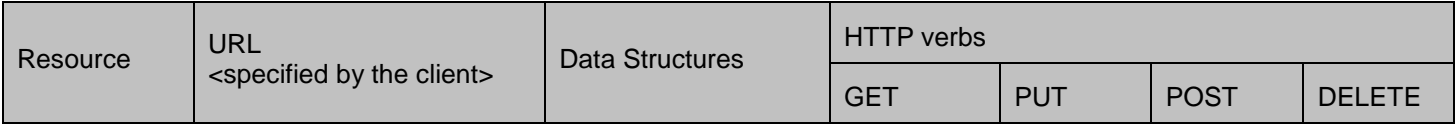

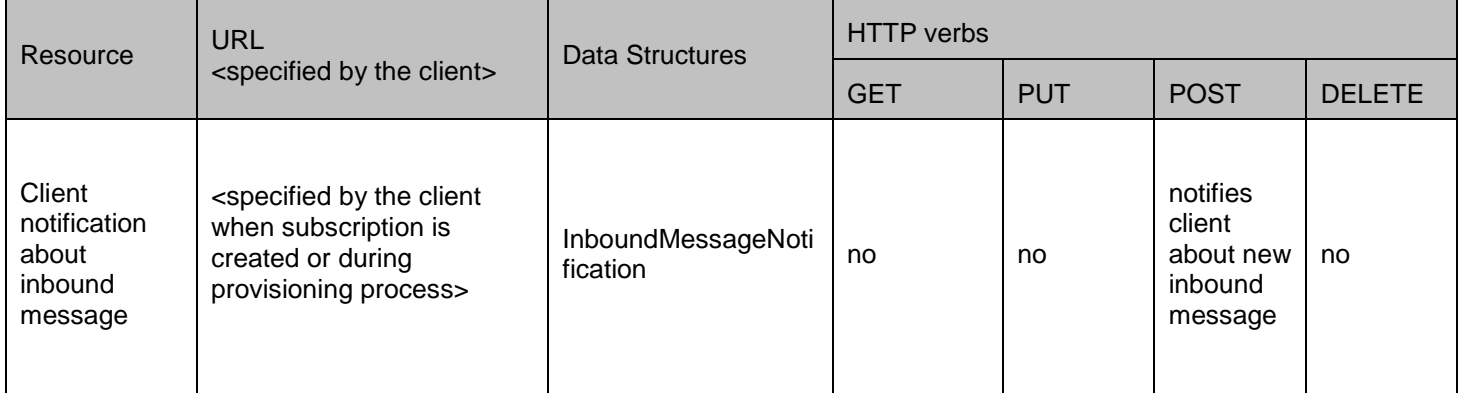

#### **Purpose: Sending message and obtaining the Delivery Status**

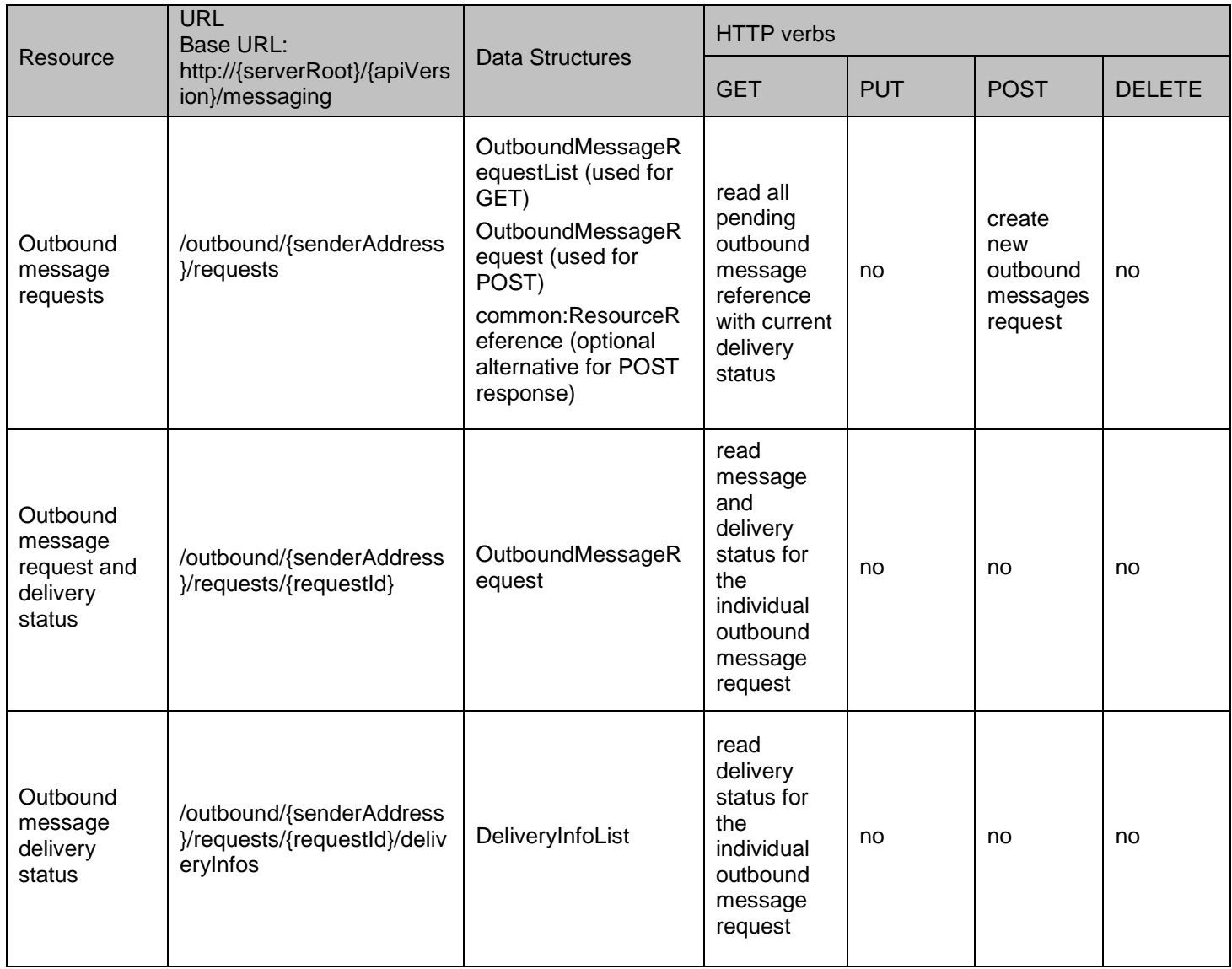

#### **Purpose: Subscription Management for Outbound Message Delivery Status (overwrites individual request notifications)**

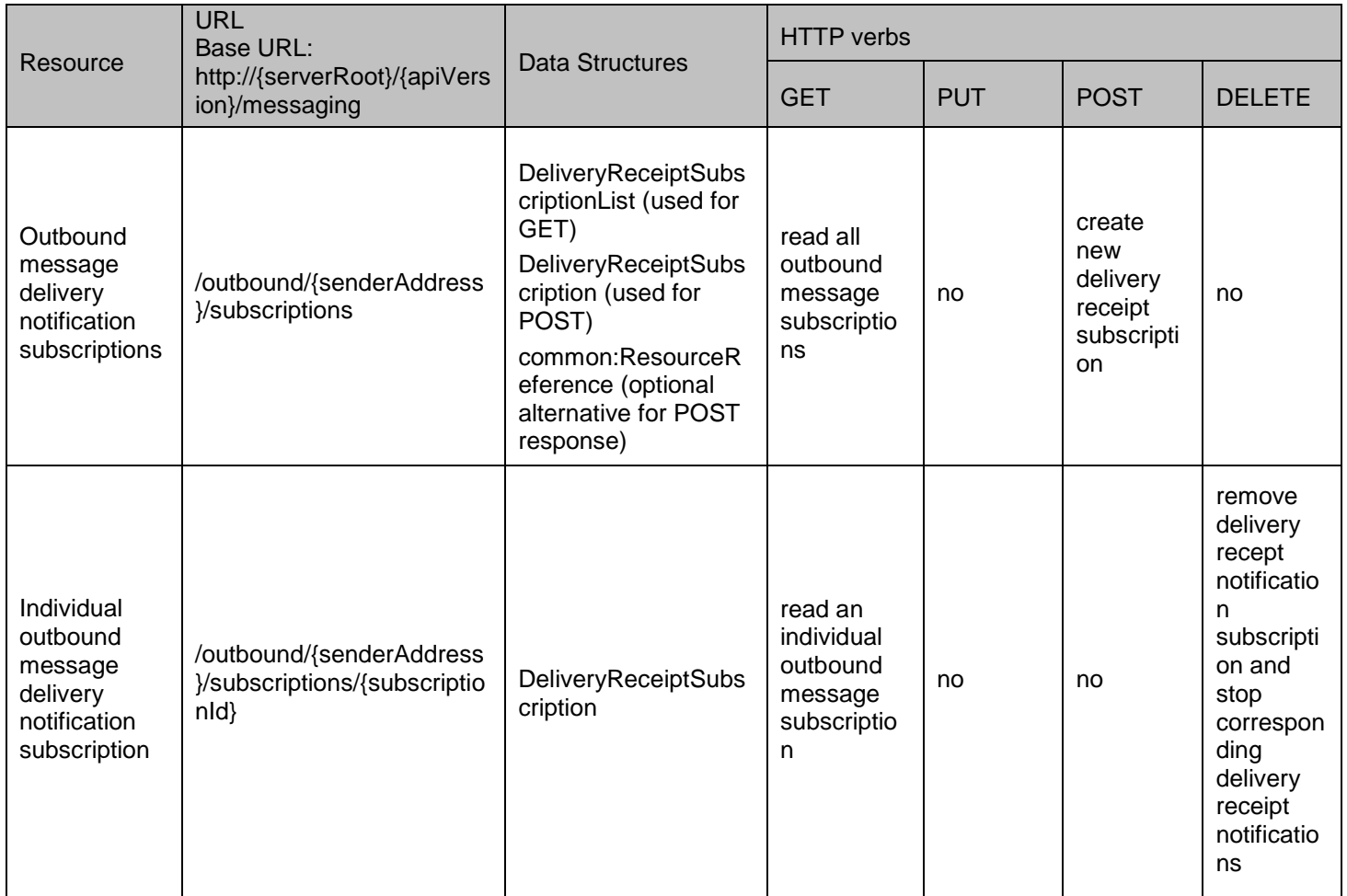

#### **Purpose: Callback notifications for Outbound Message Delivery Status**

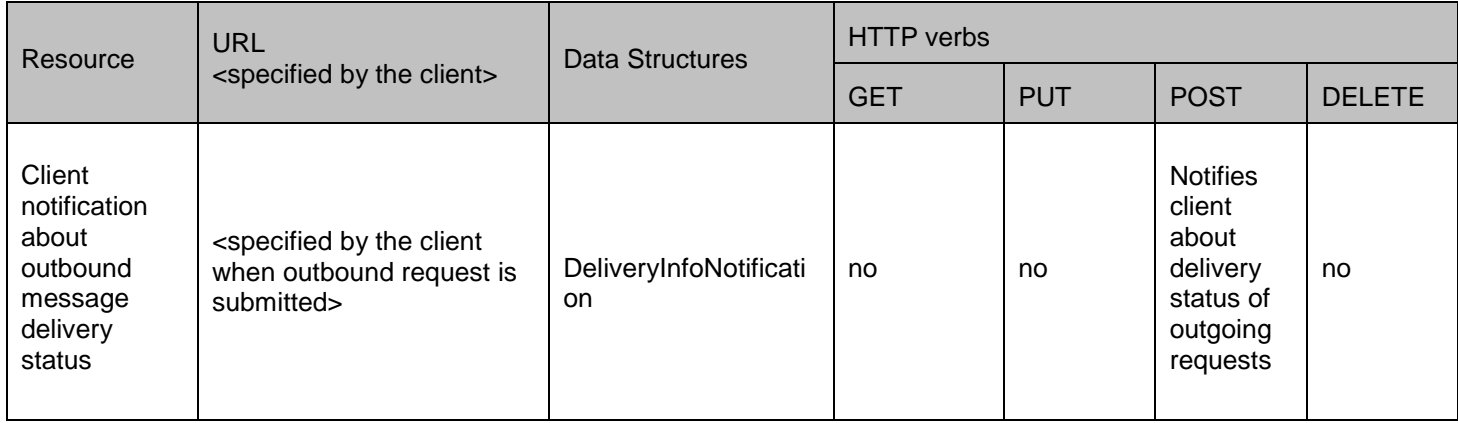

### <span id="page-17-0"></span>**5.2 Messaging (MMS, SMS, WAP, IM) ParlayREST API Data Structures**

The namespace for the Messaging data types is:

urn:oma:xml:rest:messaging:1

The 'xsd' namespace is used in the present document to refer to the XML Schema data types defined in XML Schema [XMLSchema1, XMLSchema2]. The 'common' namespace is used in the present document to refer to the data types defined in [REST\_TS\_Common]. The use of the names 'xsd' and 'common' is not semantically significant.

#### <span id="page-17-1"></span>**5.2.1 Type: InboundMessageList**

List of inbound messages.

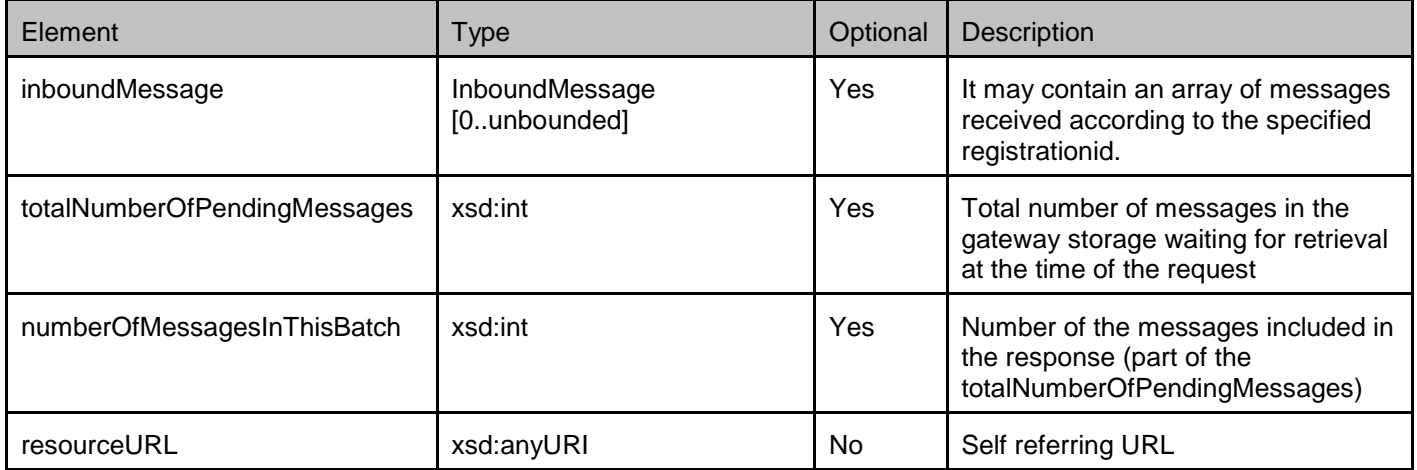

A root element named inboundMessageList of type InboundMessageList is allowed in request and/or response bodies.

#### <span id="page-17-2"></span>**5.2.2 Type: InboundMessage**

Individual inbound message.

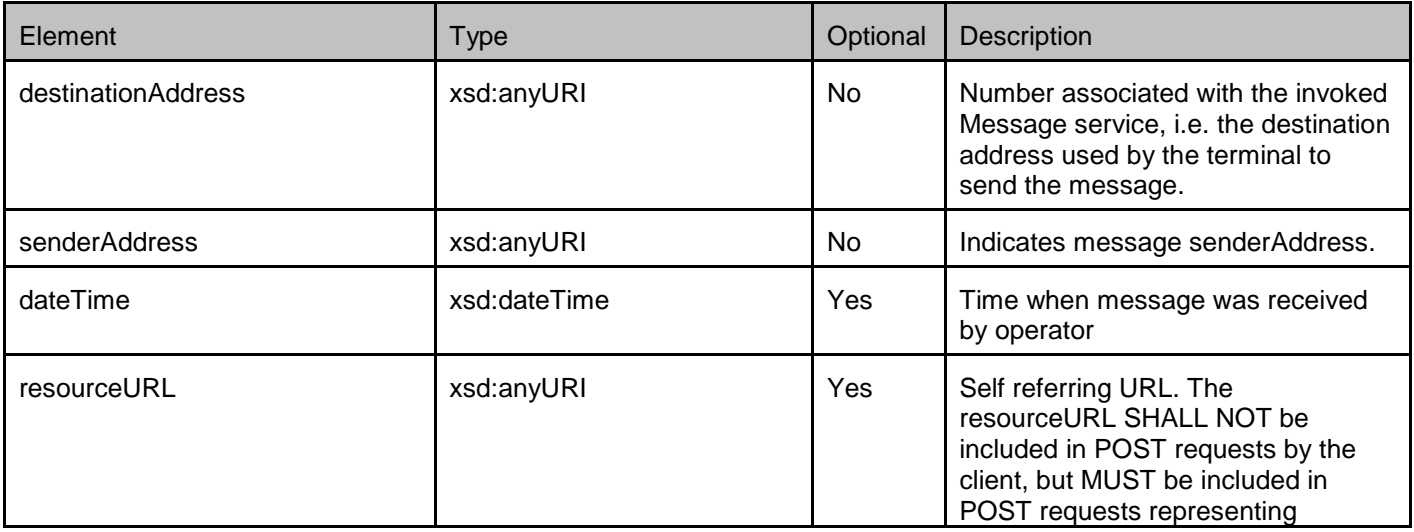

 **[2012 Open Mobile Alliance Ltd. All Rights Reserved.](#page-0-0)** [Used with the permission of the Open Mobile Alliance Ltd. under the terms as stated in this document.](#page-0-0) *IOMA-Template-Spec-20120101-I* 

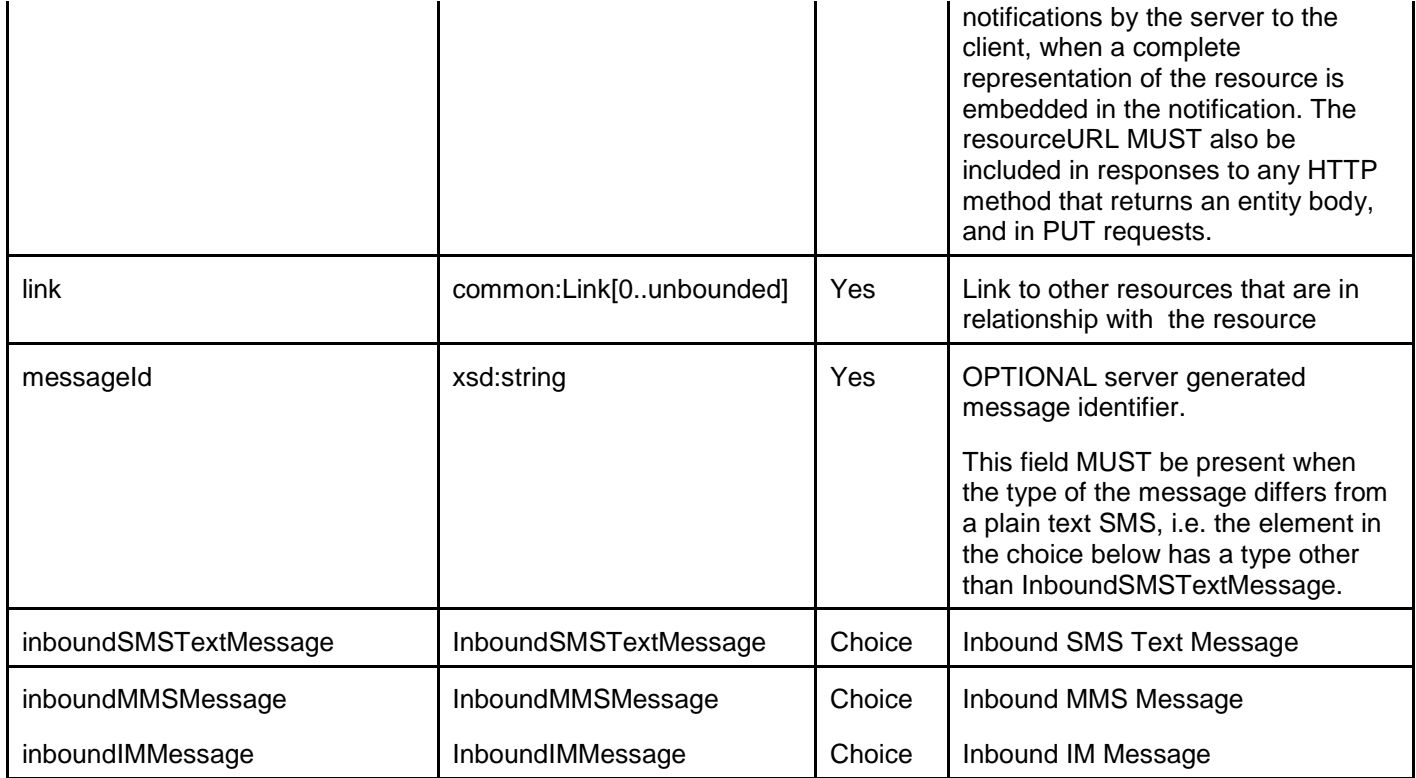

XSD modelling uses a "choice" to select either an inboundSMSTextMessage, inboundMMSMessage or inboundIMMessage.

### <span id="page-18-0"></span>**5.2.3 Type: InboundMessageNotification**

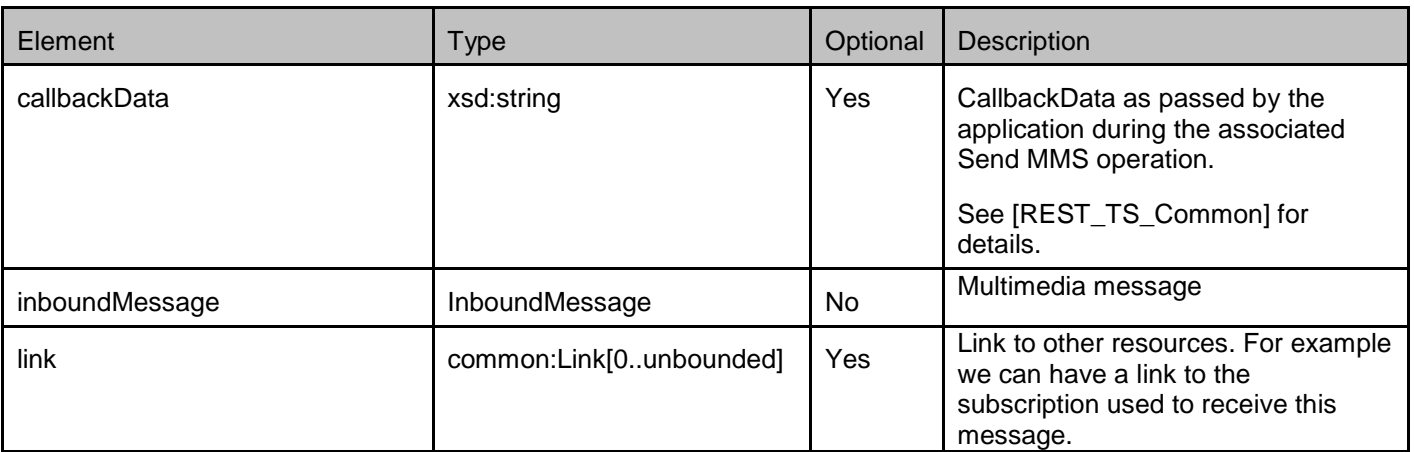

Notification about an individual inbound message.

A root element named inboundMessageNotification of type InboundMessageNotification is allowed in request and/or response bodies.

### <span id="page-19-0"></span>**5.2.4 Type: InboundSMSTextMessage**

Content of an inbound textual SMS message.

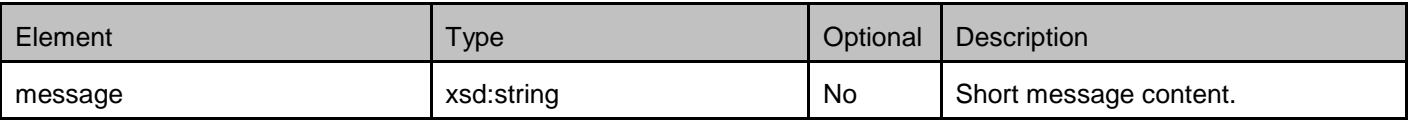

#### <span id="page-19-1"></span>**5.2.5 Type: InboundMMSMessage**

Parameters for an inbound message.

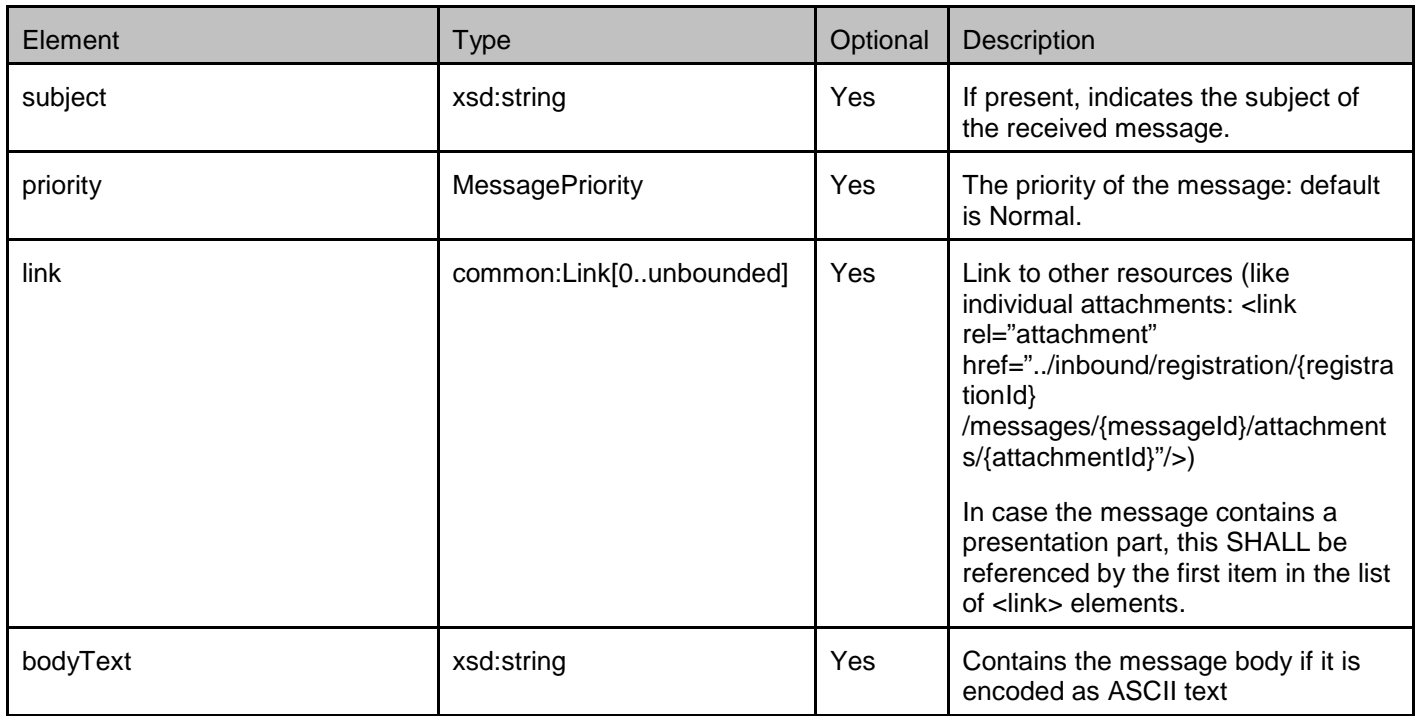

#### <span id="page-19-2"></span>**5.2.6 Type: InboundIMMessage**

Parameters for an inbound IM message.

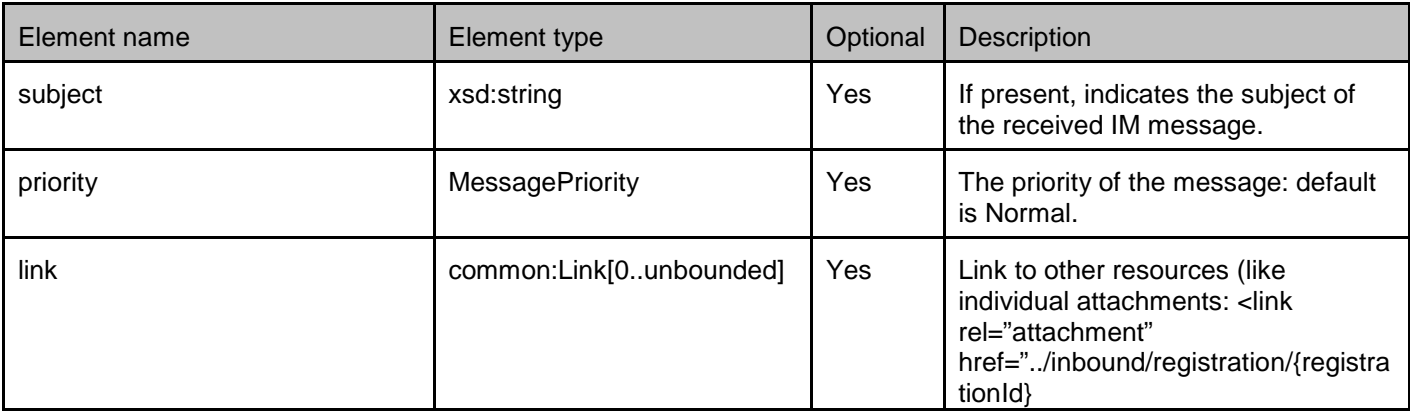

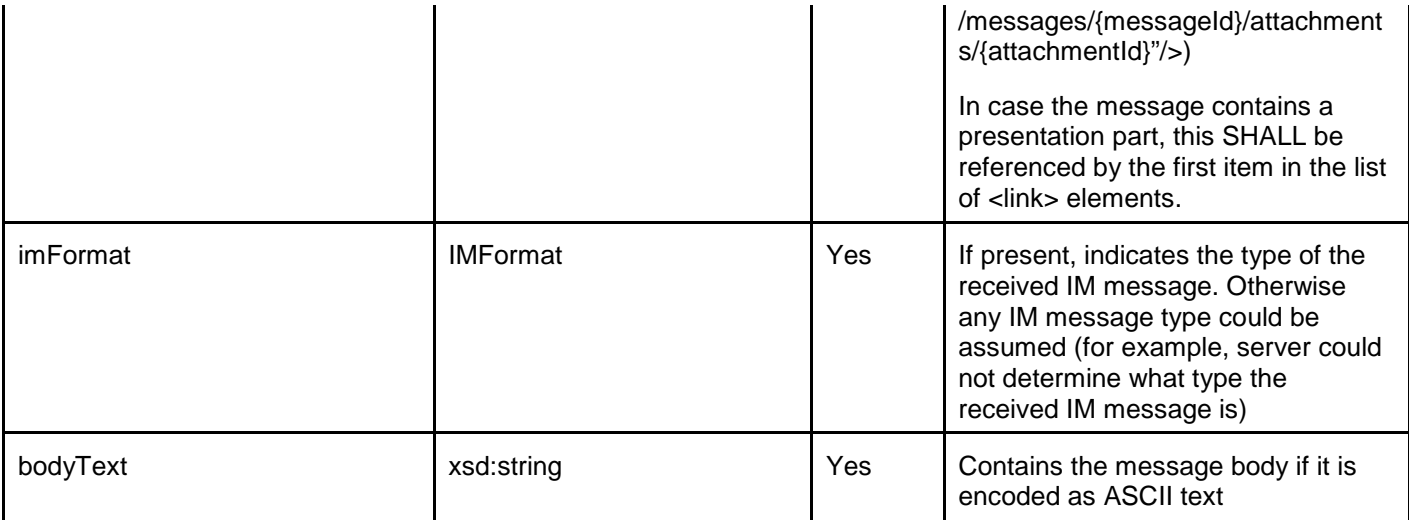

#### <span id="page-20-0"></span>**5.2.7 Type: SubscriptionList**

List of subscriptions to notifications about inbound messages.

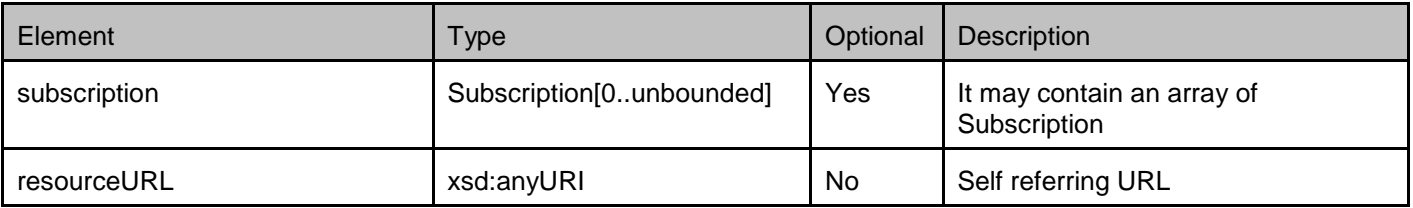

A root element named subscriptionList of type SubscriptionList is allowed in request and/or response bodies

#### <span id="page-20-1"></span>**5.2.8 Type: Subscription**

Individual subscription to notifications about inbound messages.

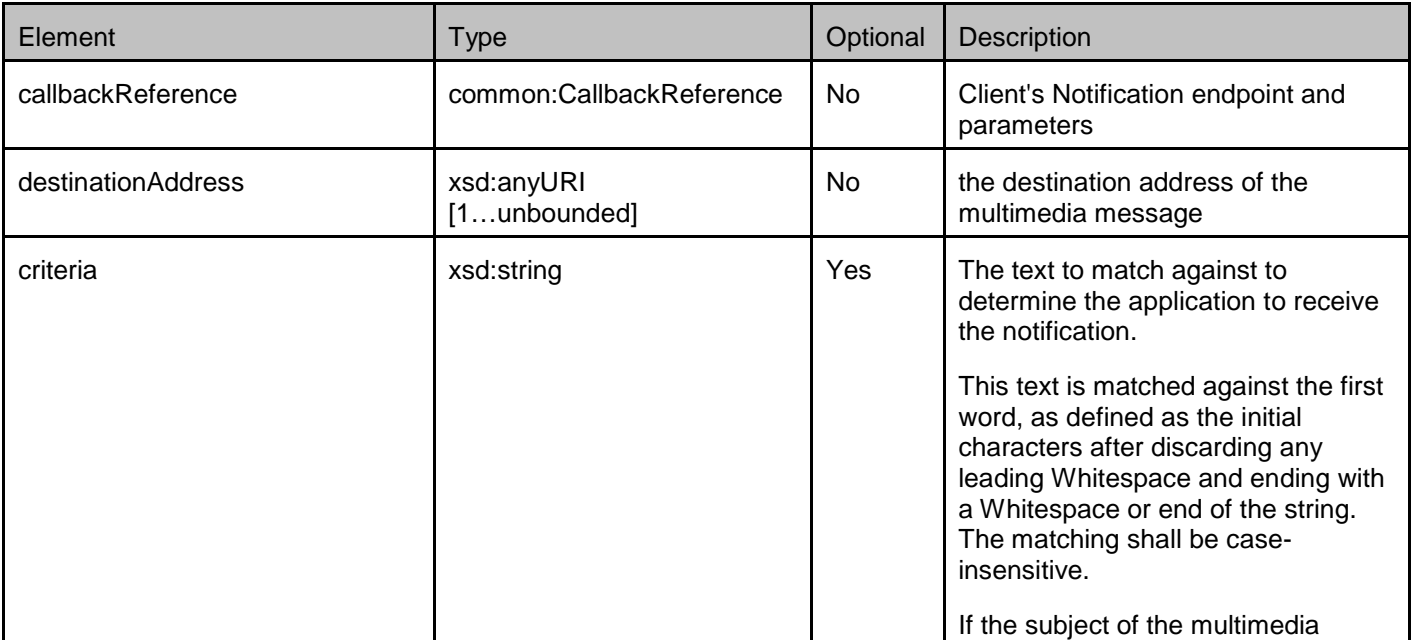

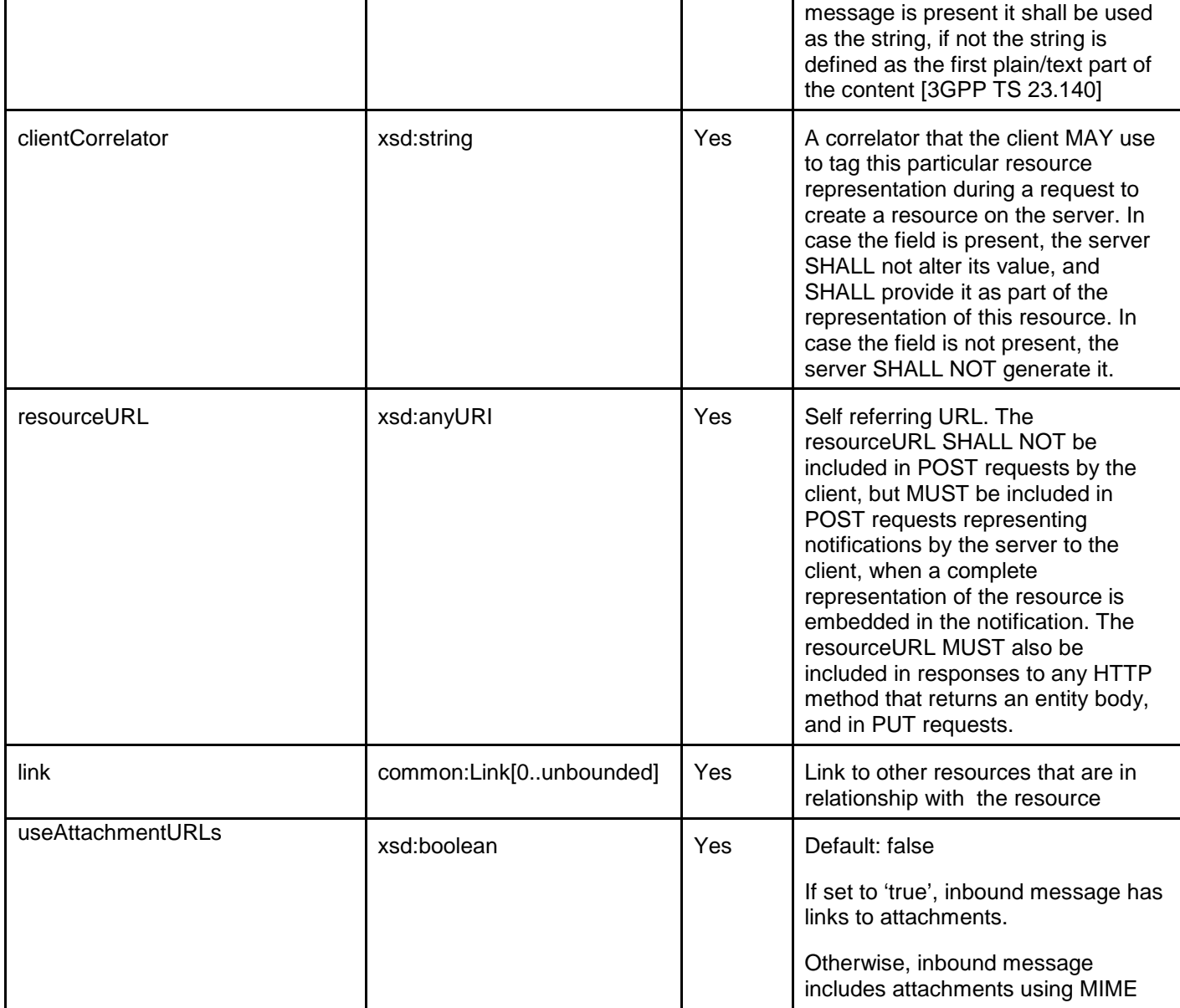

A root element named subscription of type Subscription is allowed in request and/or response bodies.

Note that the clientCorrelator is used for purposes of error recovery as specified in [REST\_TS\_Common], and internal client purposes. The server is NOT REQUIRED to use the clientCorrelator value in any form in the creation of the URL of the resource. The specification [REST\_TS\_Common] provides a recommendation regarding the generation of the value of this field.

#### <span id="page-21-0"></span>**5.2.9 Type: InboundMessageRetrieveAndDeleteRequest**

Parameters of the request to retrieve and delete messages in one operation.

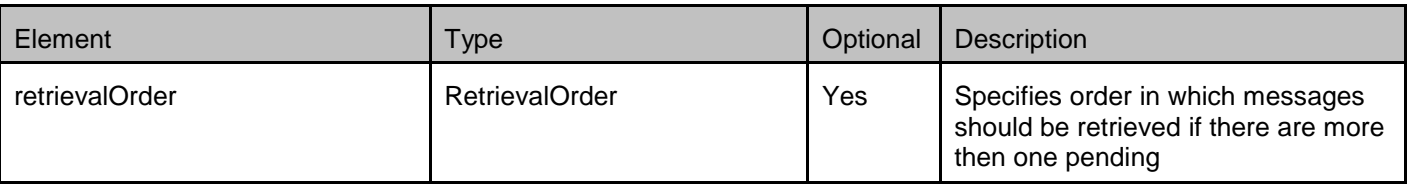

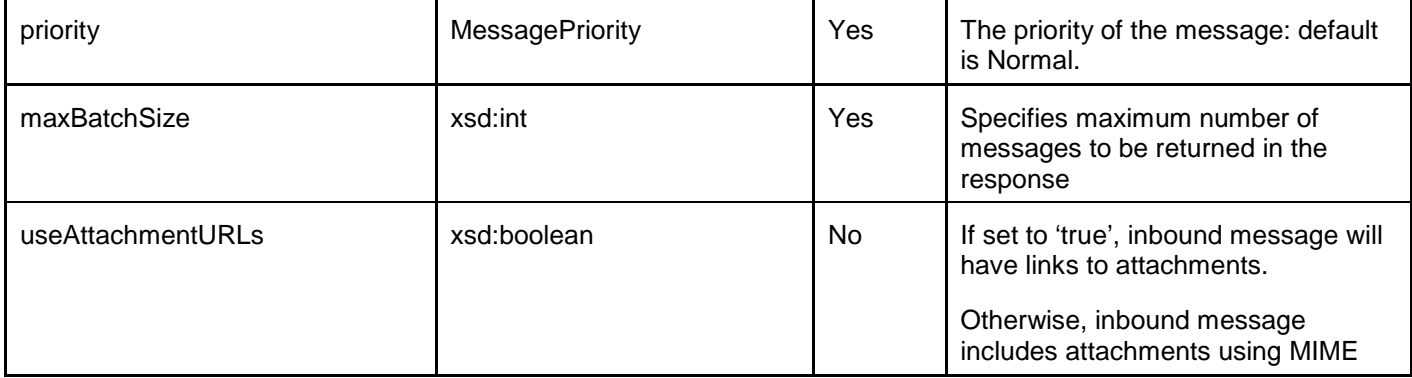

A root element named inboundMessageRetrieveAndDeleteRequest of type InboundMessageRetrieveAndDeleteRequest is allowed in request and/or response bodies.

### <span id="page-22-0"></span>**5.2.10 Type: OutboundMessageRequestList**

List of outbound message requests.

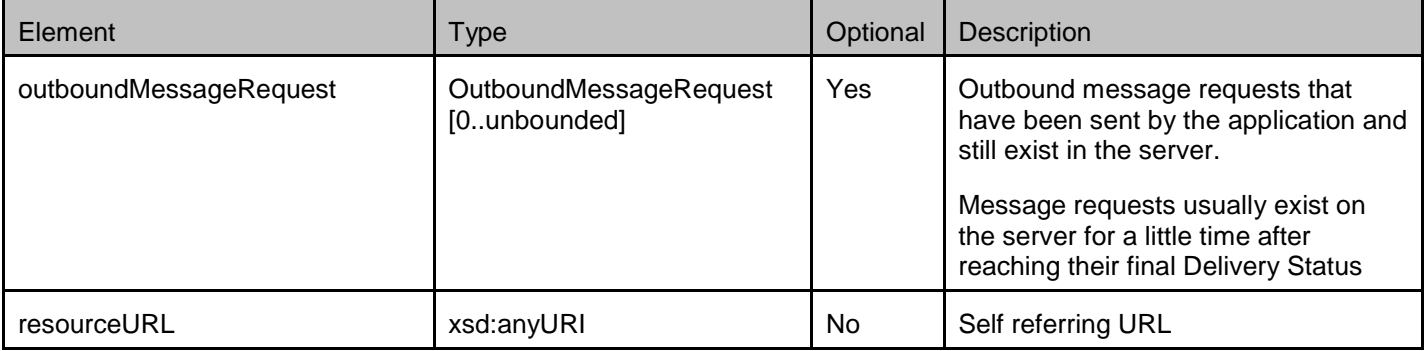

A root element named outboundMessageRequestList of type OutboundMessageRequestList is allowed in request and/or response bodies.

### <span id="page-22-1"></span>**5.2.11 Type: OutboundMessageRequest**

Individual outbound message request.

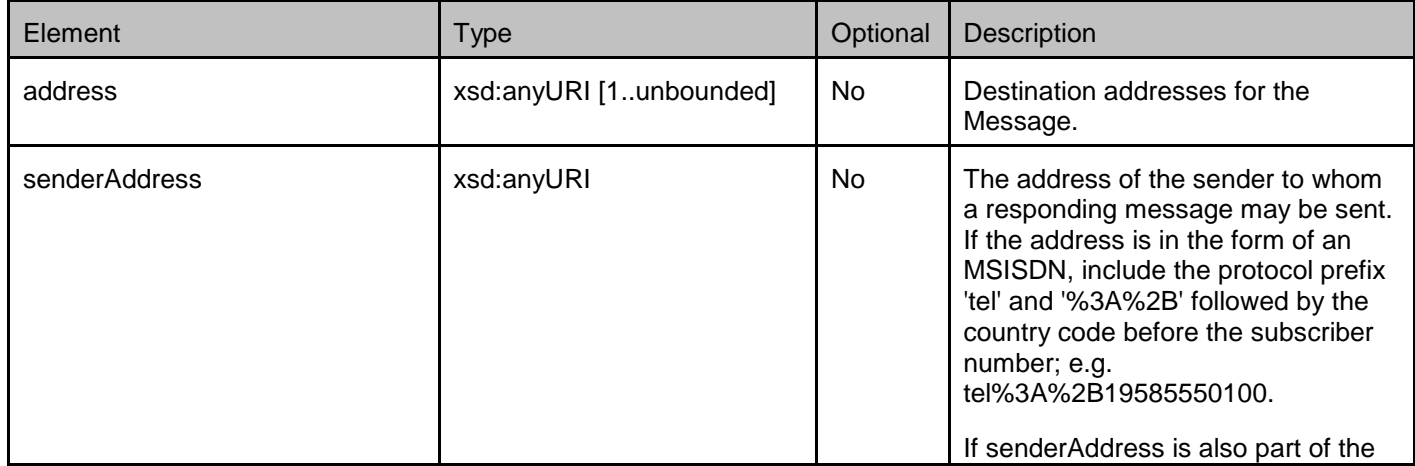

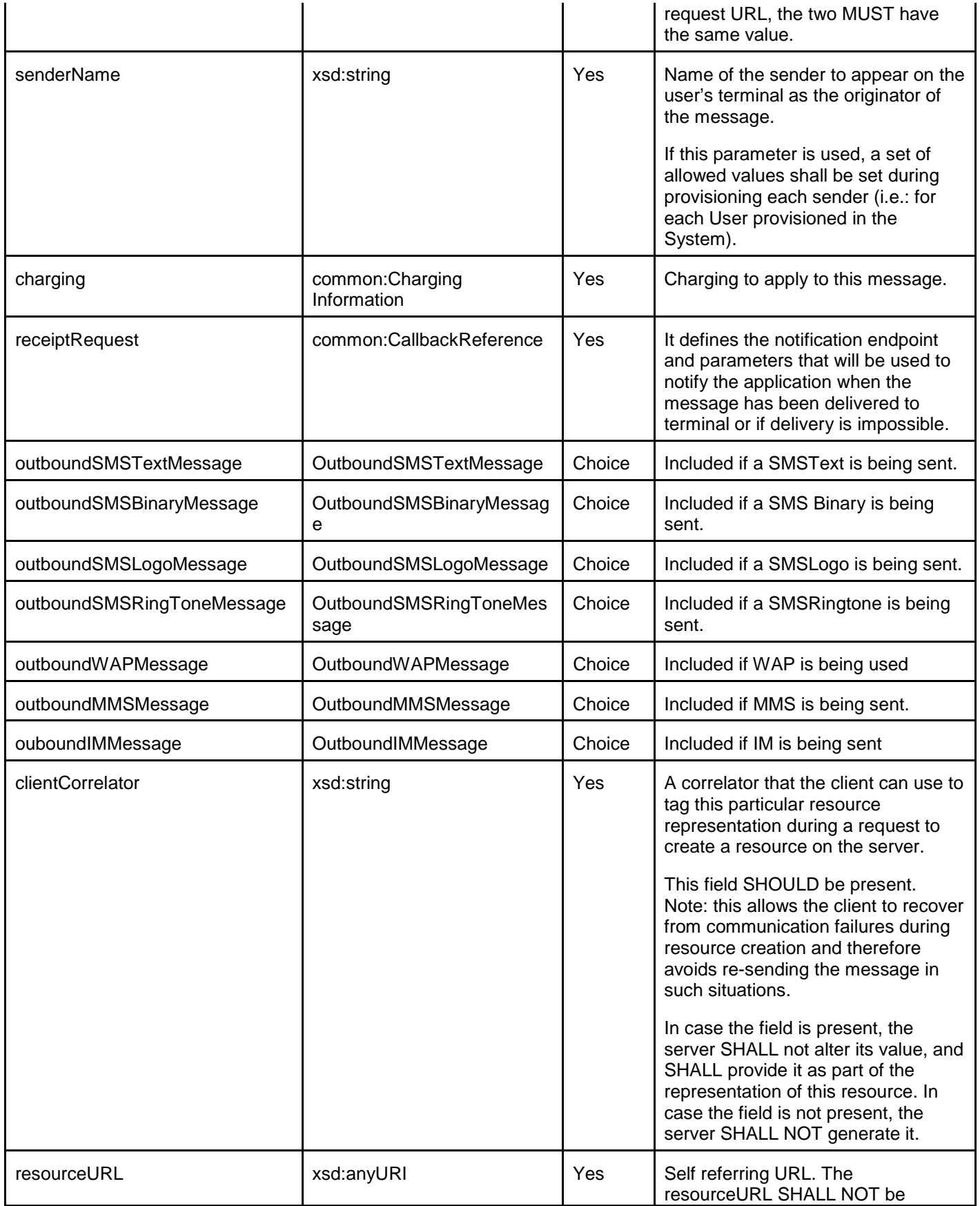

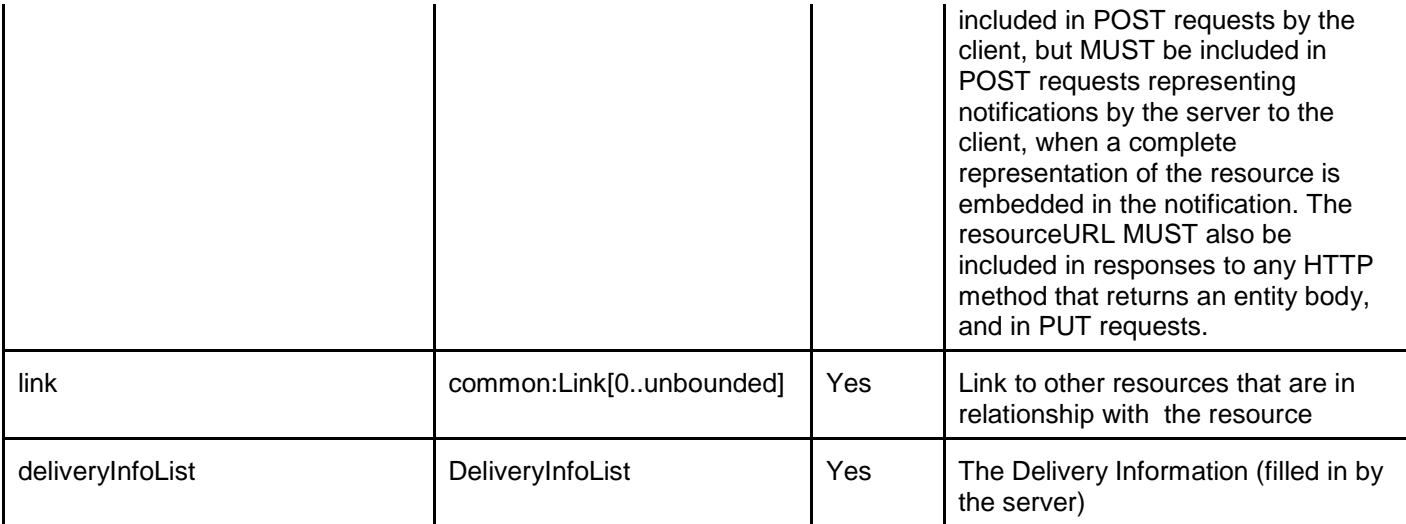

XSD modelling uses a "choice" to select outboundSMSTextMessage, outboundSMSBinaryMessage, outboundSMSLogoMesage, outboundSMSRingToneMessage, outboundWAPMessage, outboundMMSMessage or outboundIMMessage.

Note: outboundSMSBinaryMessage is supported in order to facilitate legacy applications that may send SMS in binary format (e.g. using SMPP). Underlying implementations need to be aware whether SMSCs and/or final destination mobile phones can handle such messages without unforeseen side effects. Implementations MUST support Service Provider policies to accept or reject the handling of a binary SMS message (POL0001: Policy error SHALL be used in case the message is rejected, see [REST\_TS\_Common]).

A root element named outboundMessageRequest of type OutboundMessageRequest is allowed in request and/or response bodies

Regarding the clientCorrelator field, the note in section [5.2.8](#page-20-1) applies.

#### <span id="page-24-0"></span>**5.2.12 Type: OutboundMMSMessage**

Parameters of an outbound message.

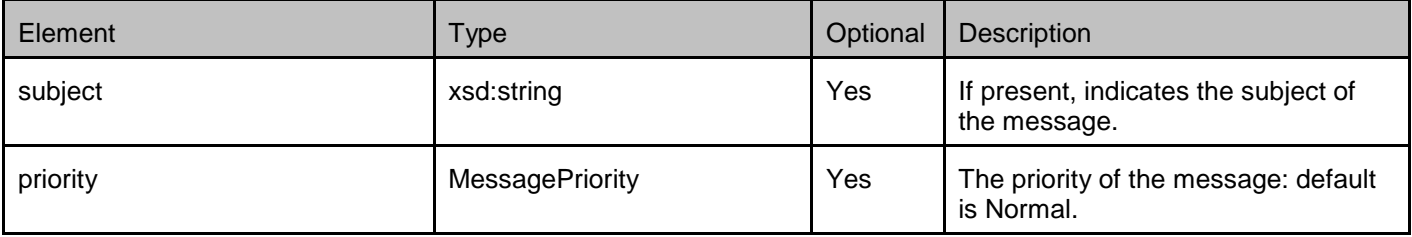

#### <span id="page-24-1"></span>**5.2.13 Type: OutboundWAPMessage**

Parameters of an outbound WAP message.

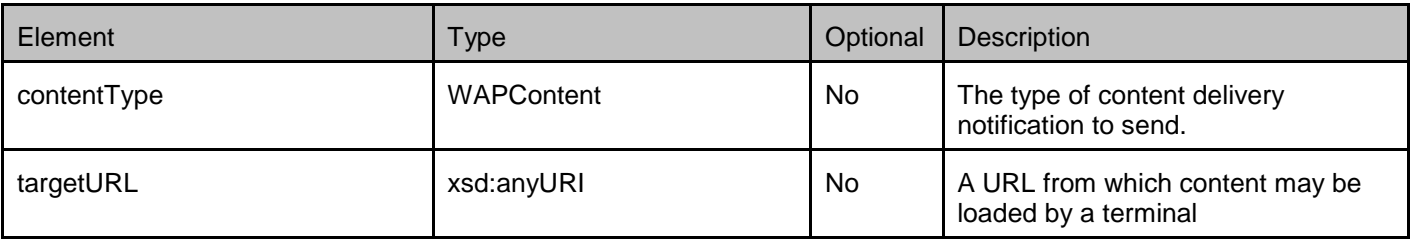

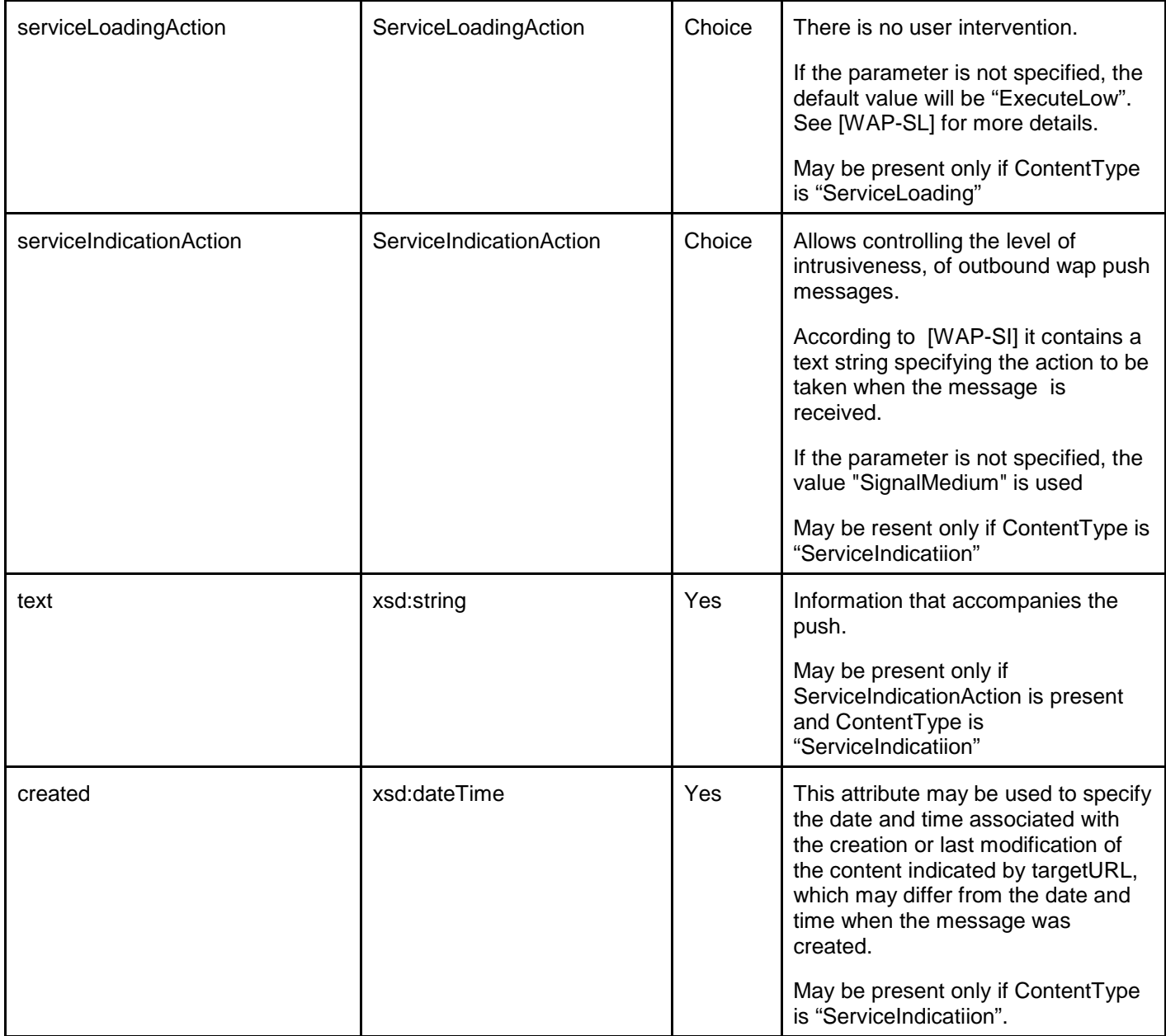

XSD modelling uses a "choice" to select either a serviceLoadingAction or serviceIndicationAction plus text and created.

#### <span id="page-25-0"></span>**5.2.14 Type: OutboundSMSTextMessage**

Content of an outbound textual SMS message.

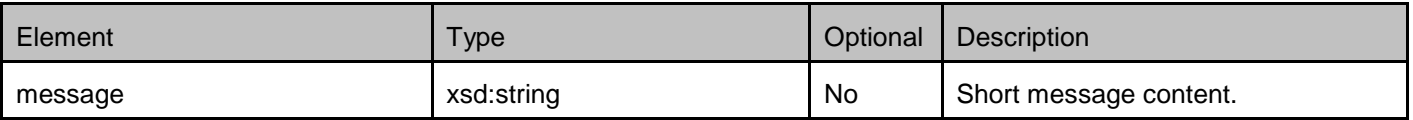

#### <span id="page-26-0"></span>**5.2.15 Type: OutboundSMSBinaryMessage**

Content of an outbound binary SMS message.

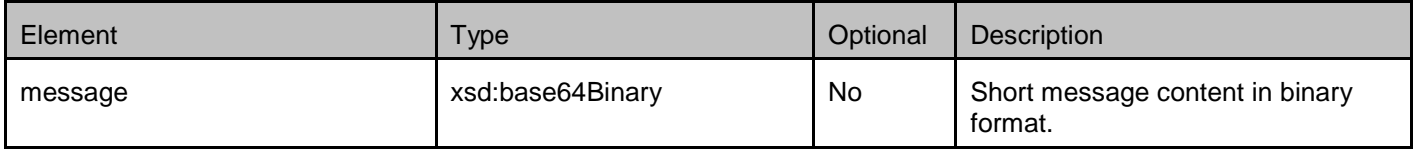

#### <span id="page-26-1"></span>**5.2.16 Type: OutboundSMSLogoMessage**

Content of an outbound SMS Logo message.

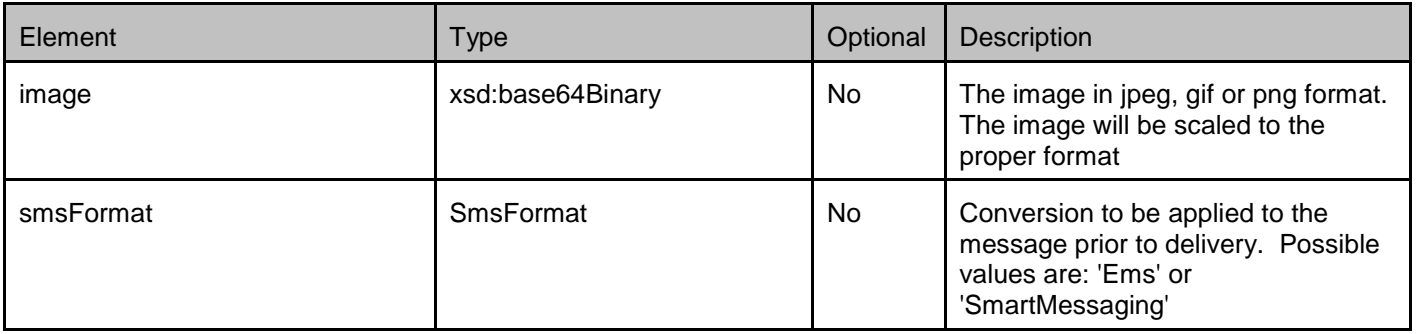

#### <span id="page-26-2"></span>**5.2.17 Type: OutboundSMSRingToneMessage**

Content of an outbound SMS Ringtone message.

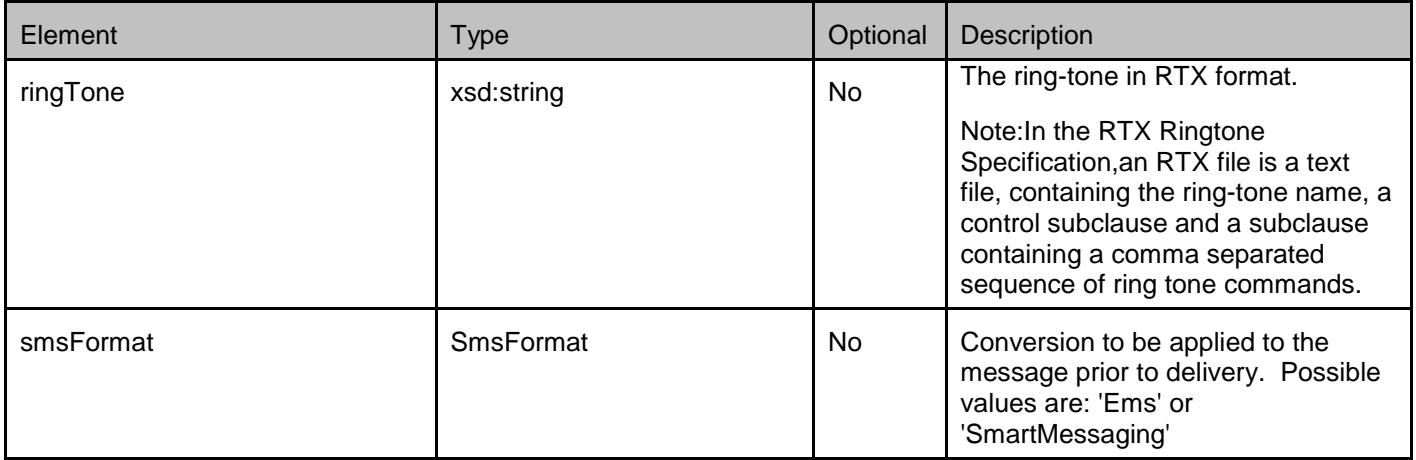

#### <span id="page-26-3"></span>**5.2.18 Type: OutboundIMMessage**

Parameters of an outbound IM message

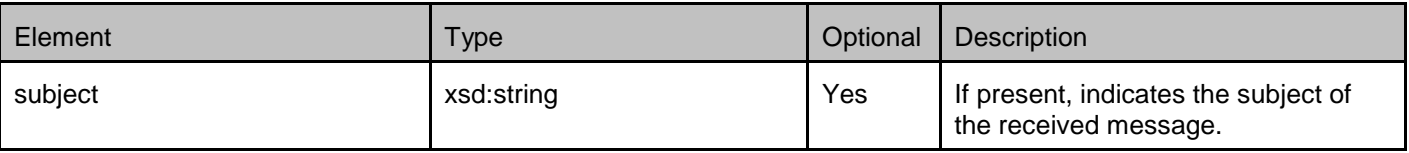

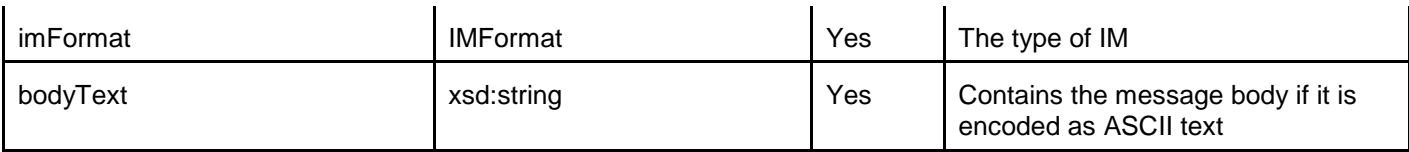

#### <span id="page-27-0"></span>**5.2.19 Type: DeliveryInfoList**

List of delivery information records for an outbound message request.

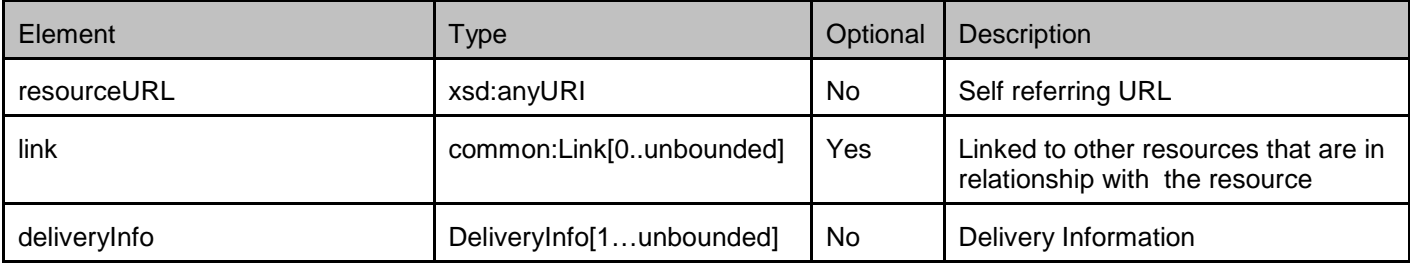

A root element named deliveryInfoList of type DeliveryInfoList is allowed in request and/or response bodies.

#### <span id="page-27-1"></span>**5.2.20 Type: DeliveryInfoNotification**

Notification about changes in the delivery information of an outbound message request.

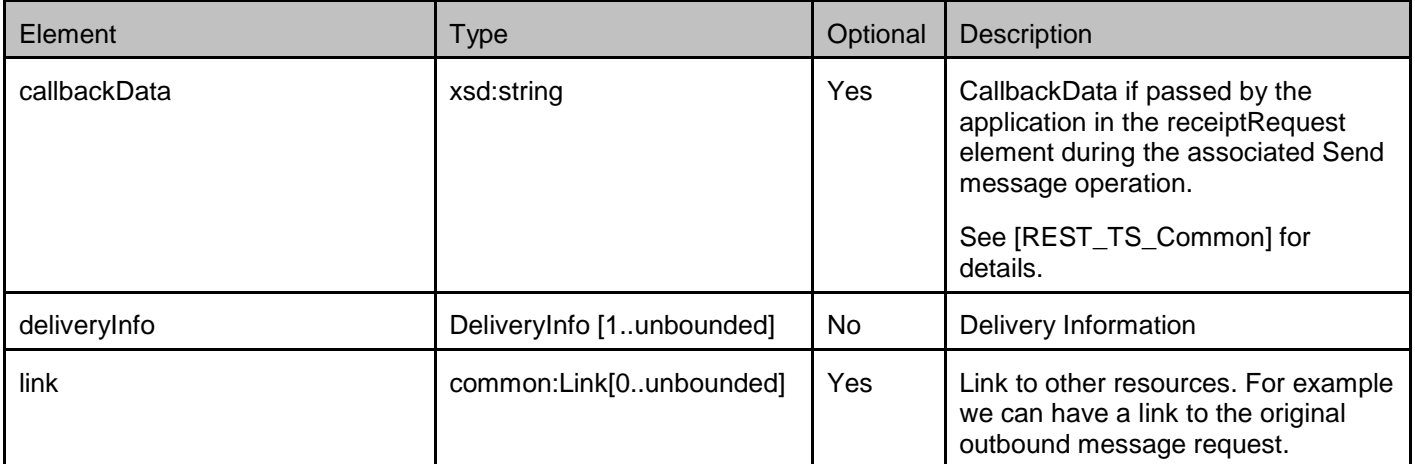

A root element named deliveryInfoNotification of type DeliveryInfoNotification is allowed in request and/or response bodies.

#### <span id="page-27-2"></span>**5.2.21 Type: DeliveryInfo**

Delivery information of an outbound message request regarding one recipient address.

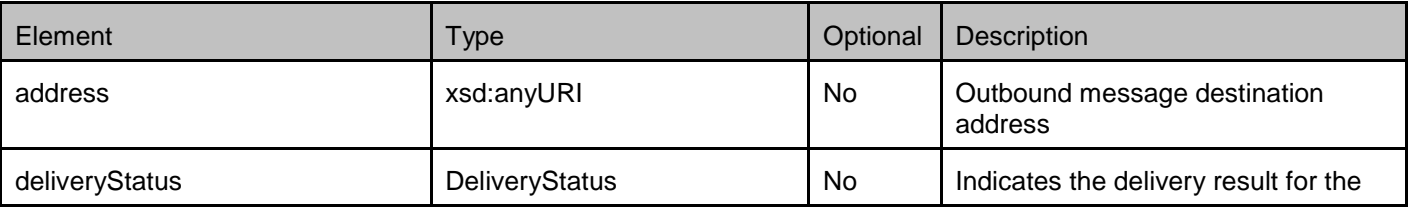

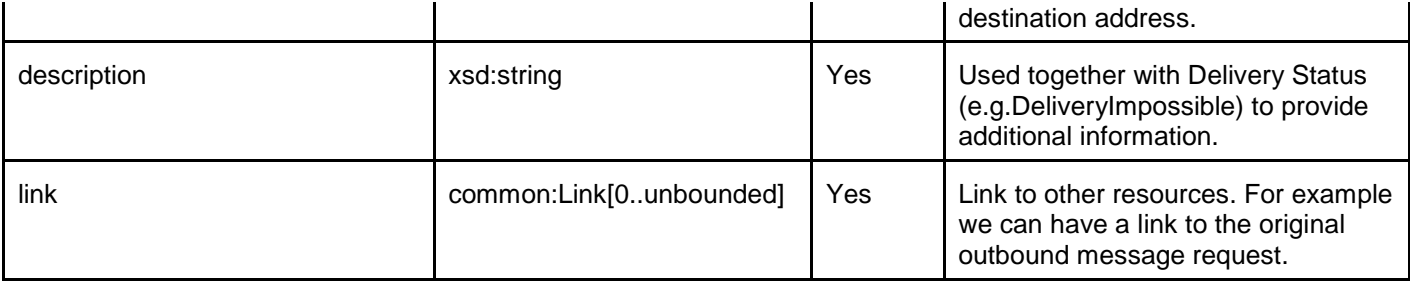

### <span id="page-28-0"></span>**5.2.22 Type: DeliveryReceiptSubscriptionList**

List of subscriptions to notifications about changes in the delivery information of an outbound message request.

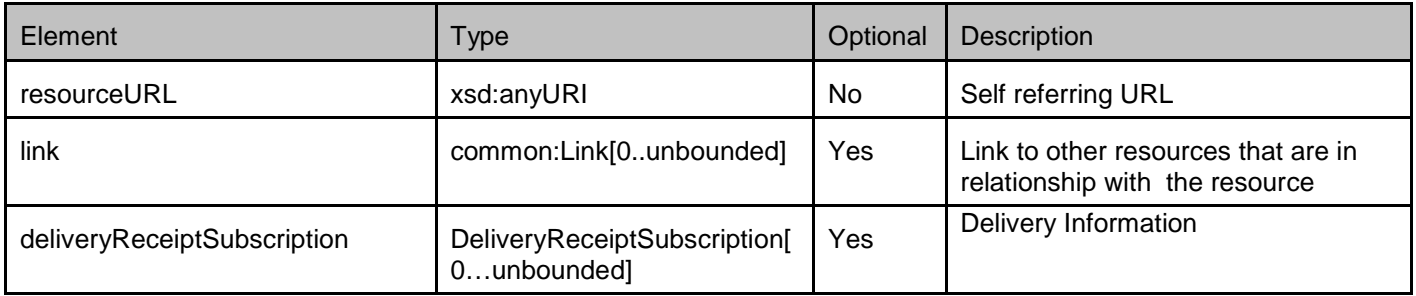

A root element named deliveryReceiptSubscriptionList of type DeliveryReceiptSubscriptionList is allowed in request and/or response bodies.

#### <span id="page-29-0"></span>**5.2.23 Type: DeliveryReceiptSubscription**

Individual subscription to notifications about changes in the delivery information of an outbound message request

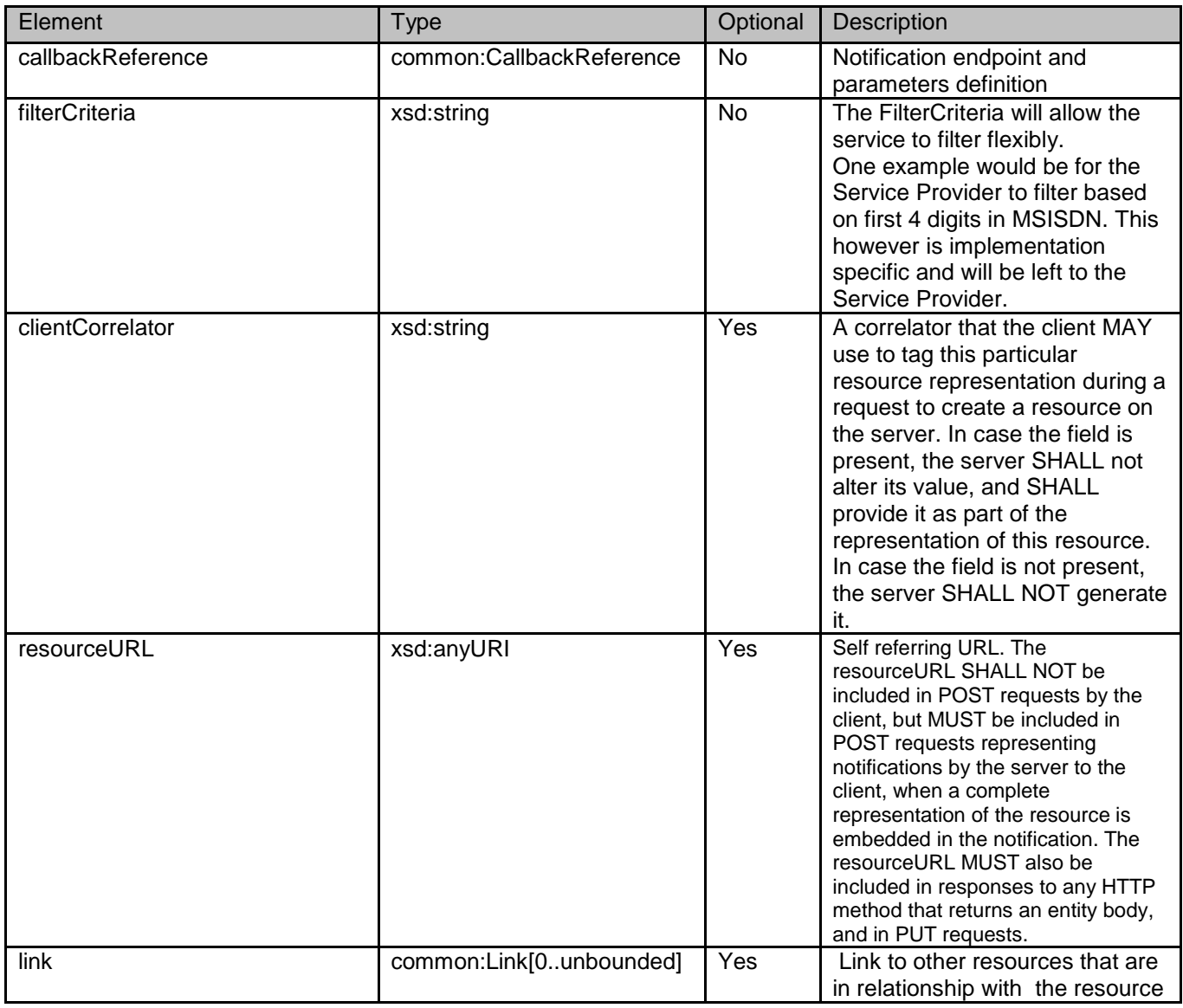

A root element named deliveryReceiptSubscription of type DeliveryReceiptSubscription is allowed in request and/or response bodies.

Regarding the clientCorrelator field, the note in section [5.2.8](#page-20-1) applies.

#### <span id="page-29-1"></span>**5.2.24 Enumeration: DeliveryStatus**

Delivery status enumeration.

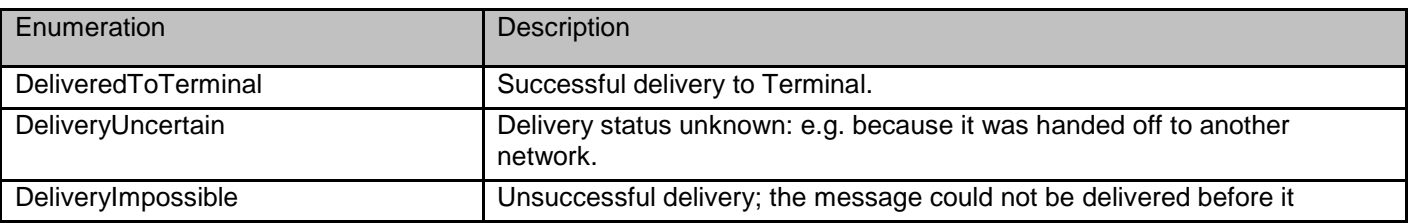

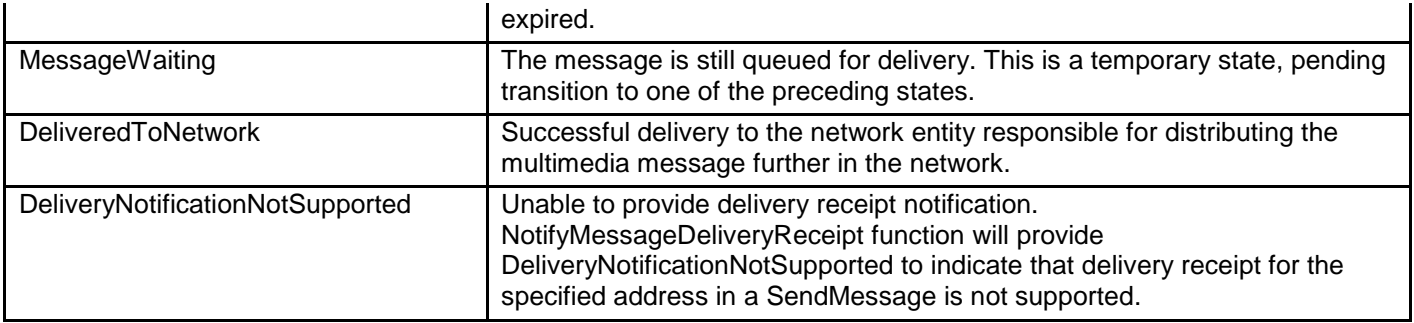

#### <span id="page-30-0"></span>**5.2.25 Enumeration: IMFormat**

IM format enumeration.

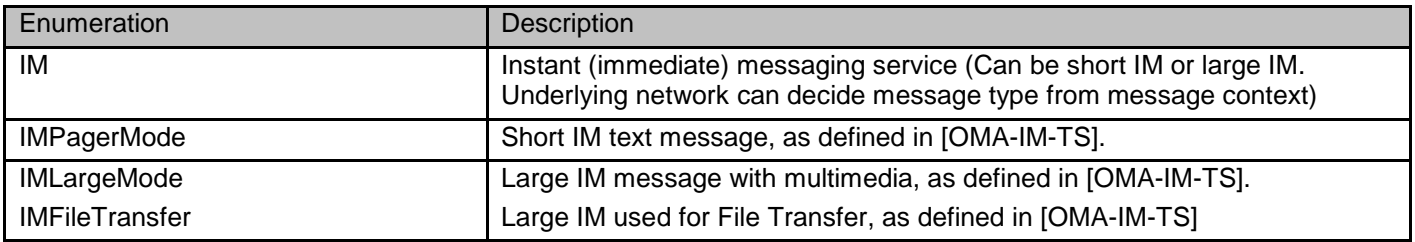

#### <span id="page-30-1"></span>**5.2.26 Enumeration: MessagePriority**

Message priority enumeration.

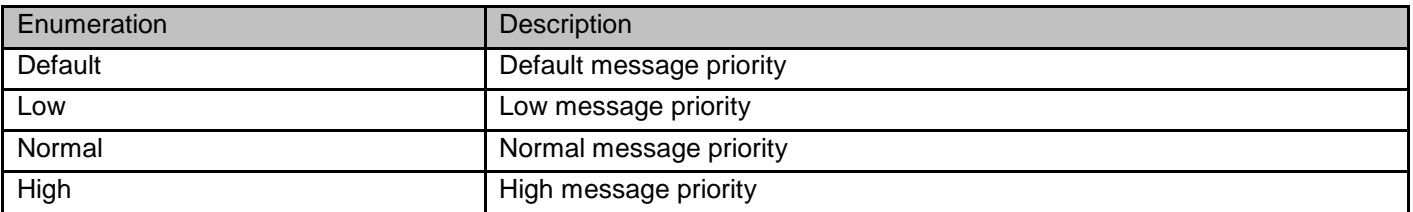

### <span id="page-30-2"></span>**5.2.27 Enumeration: RetrievalOrder**

Retrieval order enumeration.

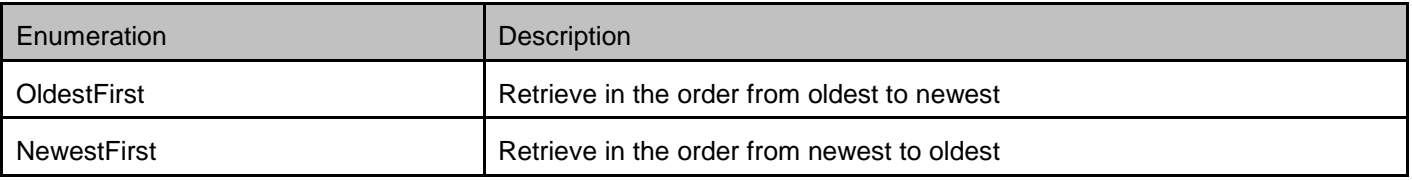

#### <span id="page-30-3"></span>**5.2.28 Enumeration: ServiceIndicationAction**

Service indication enumeration for WAP messages.

Enumeration **Description** 

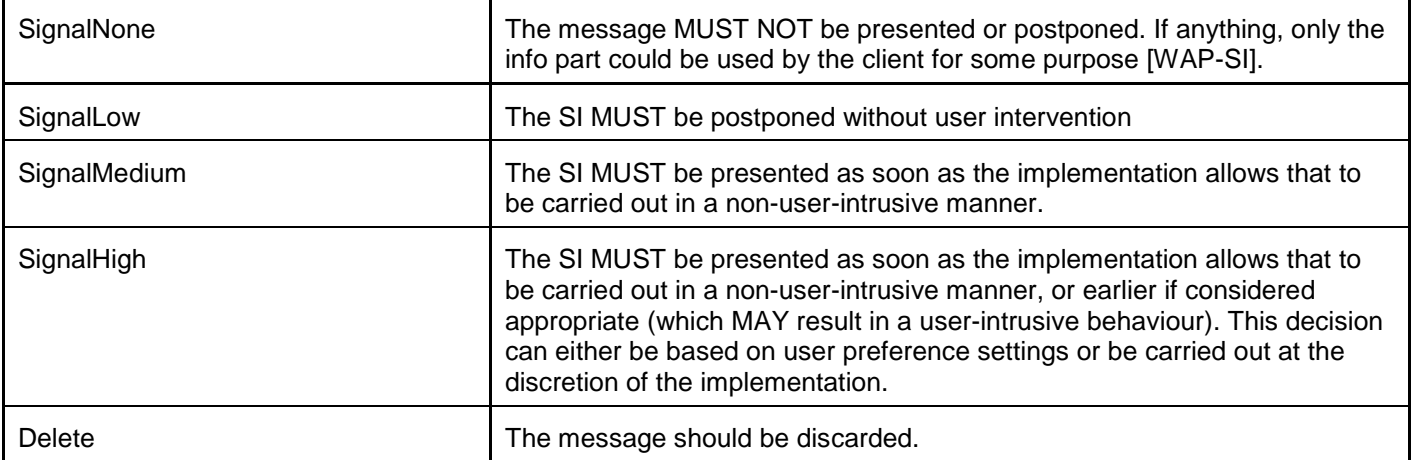

#### <span id="page-31-0"></span>**5.2.29 Enumeration: ServiceLoadingAction**

Service loading enumeration for WAP messages.

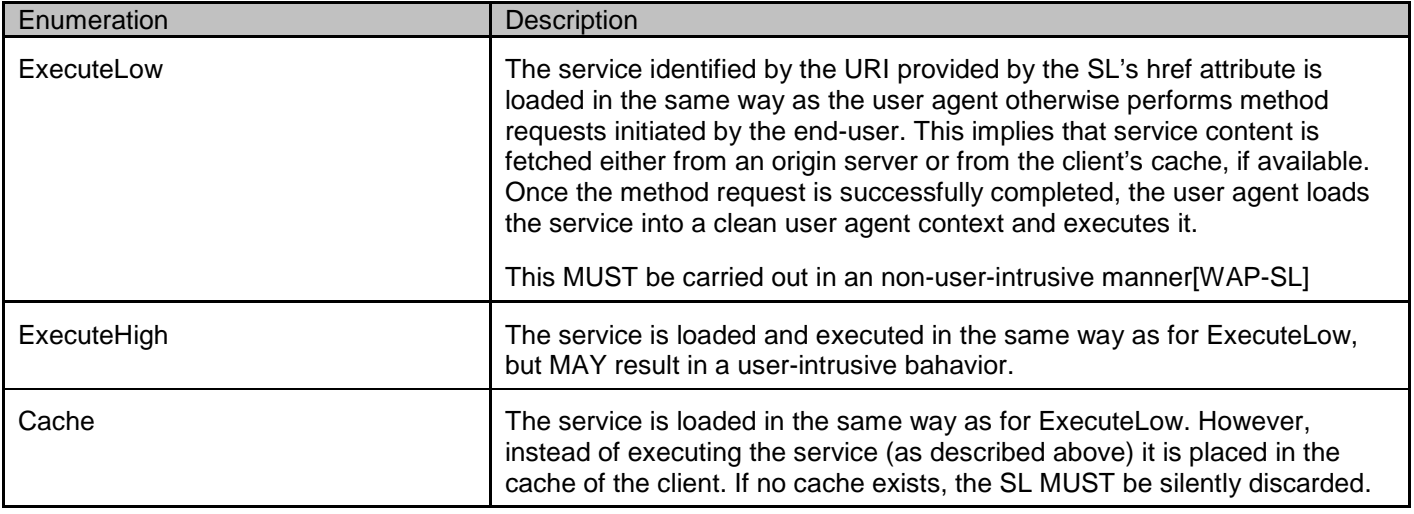

#### <span id="page-31-1"></span>**5.2.30 Enumeration: SmsFormat**

SMS format enumeration.

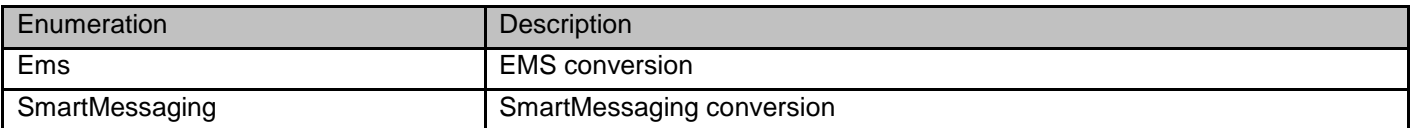

#### <span id="page-31-2"></span>**5.2.31 Enumeration: WAPContent**

WAP content enumeration.

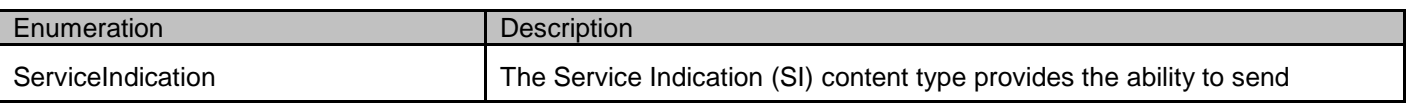

**[2012 Open Mobile Alliance Ltd. All Rights Reserved.](#page-0-0)**

[Used with the permission of the Open Mobile Alliance Ltd. under the terms as stated in this document.](#page-0-0) *IOMA-Template-Spec-20120101-I* 

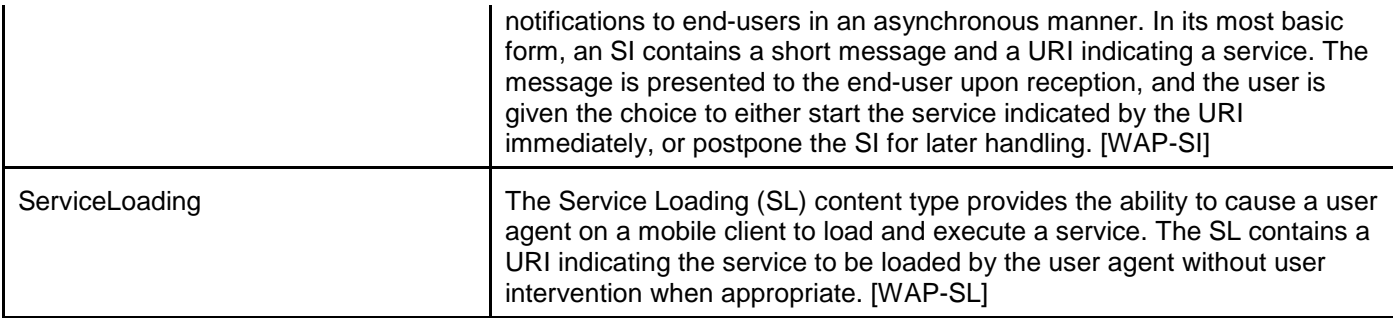

#### <span id="page-32-0"></span>**5.2.32 Values of the Link "rel" attribute**

The "rel" attribute of the Link element is a free string set by the server implementation, to indicate a relationship between the current resource and an external resource. The following are possible strings (list is non-exhaustive, and can be extended):

- InboundMessage
- InboundMessageList
- **Subscription**
- SubscriptionList
- OutboundMessageRequest
- OutboundMessageRequestList
- DeliveryInfoList
- DeliveryReceiptSubscription
- DeliveryReceiptSubscriptionList
- attachment

These values indicate the kind of resource that the link points to. The value "attachment" indicates that the Link refers to an attachment of the message.

#### <span id="page-32-1"></span>**5.2.33 MIME multipart representation**

MMS messages (inbound and outbound) can be represented as multipart/form-data entity bodies, where the first entry of the form are the root fields and the second entry of the form are the attachments. Details about the structure of such messages are defined in [REST\_TS\_Common]. The type of the form entry carrying the root fields of such a message MUST be either InboundMessage or OutboundMessageRequest in this API. In case the MMS message has a presentation part, this part SHALL be the first MIME message body part after the root part, i.e. the first part of the multipart/mixed body.

Note: An inbound message can alternatively be represented as a list of link elements to the individual attachments.

### <span id="page-32-2"></span>**5.3 Sequence Diagrams**

#### <span id="page-32-3"></span>**5.3.1 Send message and check the delivery status**

This figure below shows a scenario for sending a multimedia message and get the delivery status of the message.

The resources:

- To send a multimedia message, create new resource under

**http://{serverRoot}/{apiVersion}/messaging/outbound/{senderAddress}/requests** 

- To get the delivery status of the message, do either a. or b.
	- a. read the newly created resource including the delivery status of the message

**http://{serverRoot}/{apiVersion}/messaging/outbound/{senderAddress}/requests/{requestId}**

b. directly read the resource

**http://{serverRoot}/{apiVersion}/messaging/outbound/{senderAddress}/requests/{requestId} /deliveryInfos**

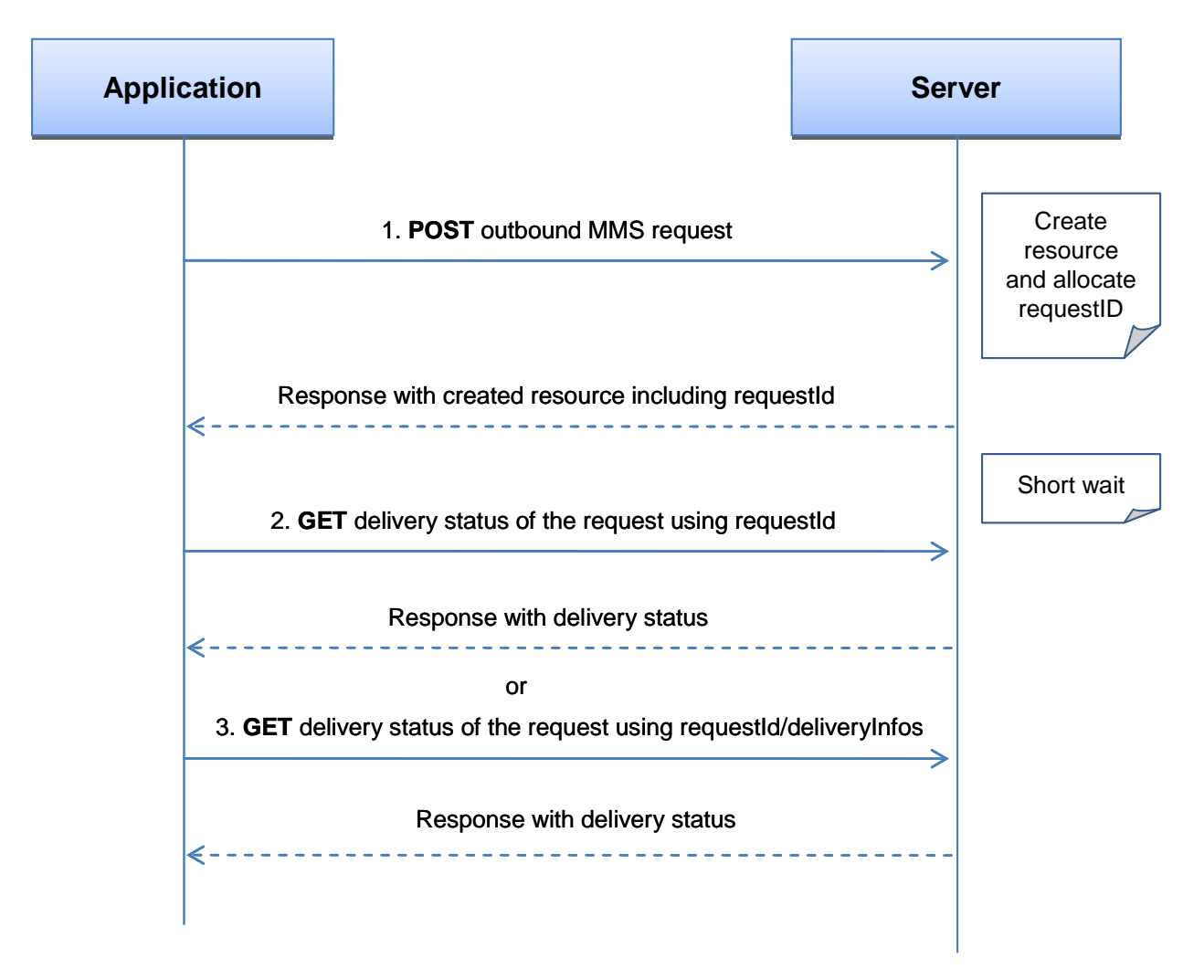

**Figure 2: Send message and check the delivery status**

<span id="page-33-0"></span>Outline of the flows:

1. An application initiates the creation of new outbound message request using POST and receives the created request resource with a resource URL containing the requestId.

- 2. The application requests the resource of the sent message with the given resource URL (containing the requestId) using GET and optionally gets the delivery status, or
- 3. The application requests the delivery status of the sent message with the given delivery info list URL using GET and gets the status.

#### <span id="page-34-0"></span>**5.3.2 Inbound message delivery (push mode)**

This figure below shows a scenario for starting notification of inbound message with specific criteria on-line and receiving it when the message having the specified criteria arrives.

The resources:

To start subscription to notifications for inbound messages, create new resource under

#### **http://{serverRoot} /{apiVersion}/messaging/inbound/subscriptions**

- To notify the application about the message arrival, POST notification to the client supplied notifyURL
- To stop the subscription to notifications, delete the resource

#### **http://{serverRoot} /{apiVersion}/messaging/inbound/subscriptions/{subscriptionId}**

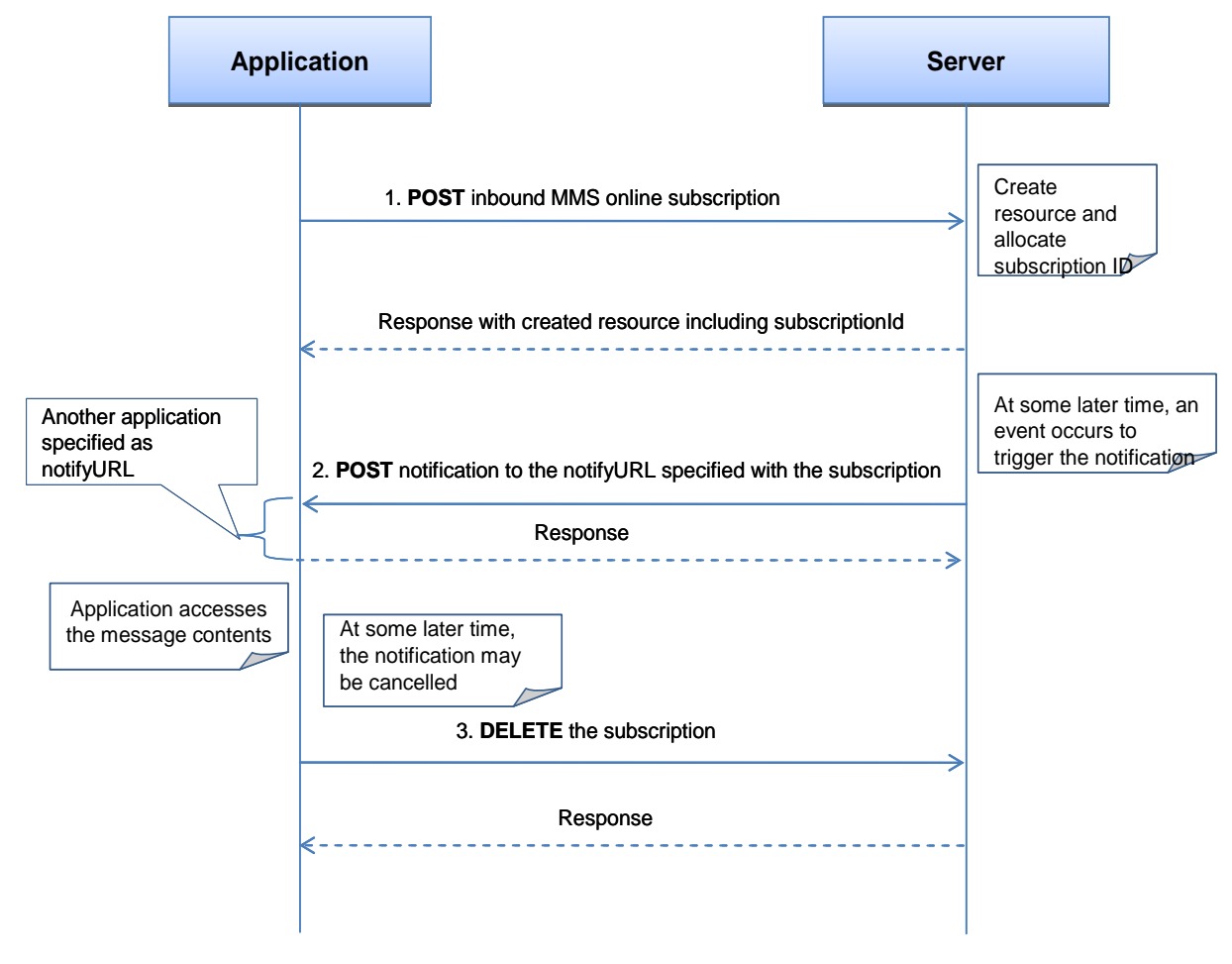

<span id="page-34-1"></span>**Figure 3: Inbound message delivery (push mode)**

Outline of the flows:

- 1. An application subscribes to notifications for inbound messages using POST and receives the resulting resource URL containing the subscriptionId.
- 2. When the message which satisfies the specified criteria arrives, the REST service on the server notifies the application of the message arrival using POST so that the application may read the message request.
- 3. The application stops the notifications subscription using DELETE with a resource URL containing the subscriptionId.

#### <span id="page-35-0"></span>**5.3.3 Inbound message delivery (polling mode)**

This figure below shows a scenario for checking for incoming messages using retrieval criteria that is set up offline ,getting one message ,and deleting it from the storage.

The resources:

- To retrieve incoming messages satisfying the criteria set up in advance, get the resource

#### **http://{serverRoot} /{apiVersion}/messaging/inbound/registrations/{registrationId}/messages**

This will return message references (identifiers and if requested, attachments URLs).

To read one message from the storage, get the resource

**http://{serverRoot} /{apiVersion}/messaging/inbound/registrations/{registrationId}/messages/{messageId}** This will return the whole message (MIME format)

- To read individual attachments of an message, based on message identifiers and attachment URLs:

**http://{serverRoot}/{apiVersion} /messaging/inbound/registrations/{registrationId}/messages/{messageId}/attachments/{attachmentId}**

To remove one message from the storage, delete the resource

**http://{serverRoot} /{apiVersion}/messaging/inbound/registrations/{registrationId}/messages/{messageId}**
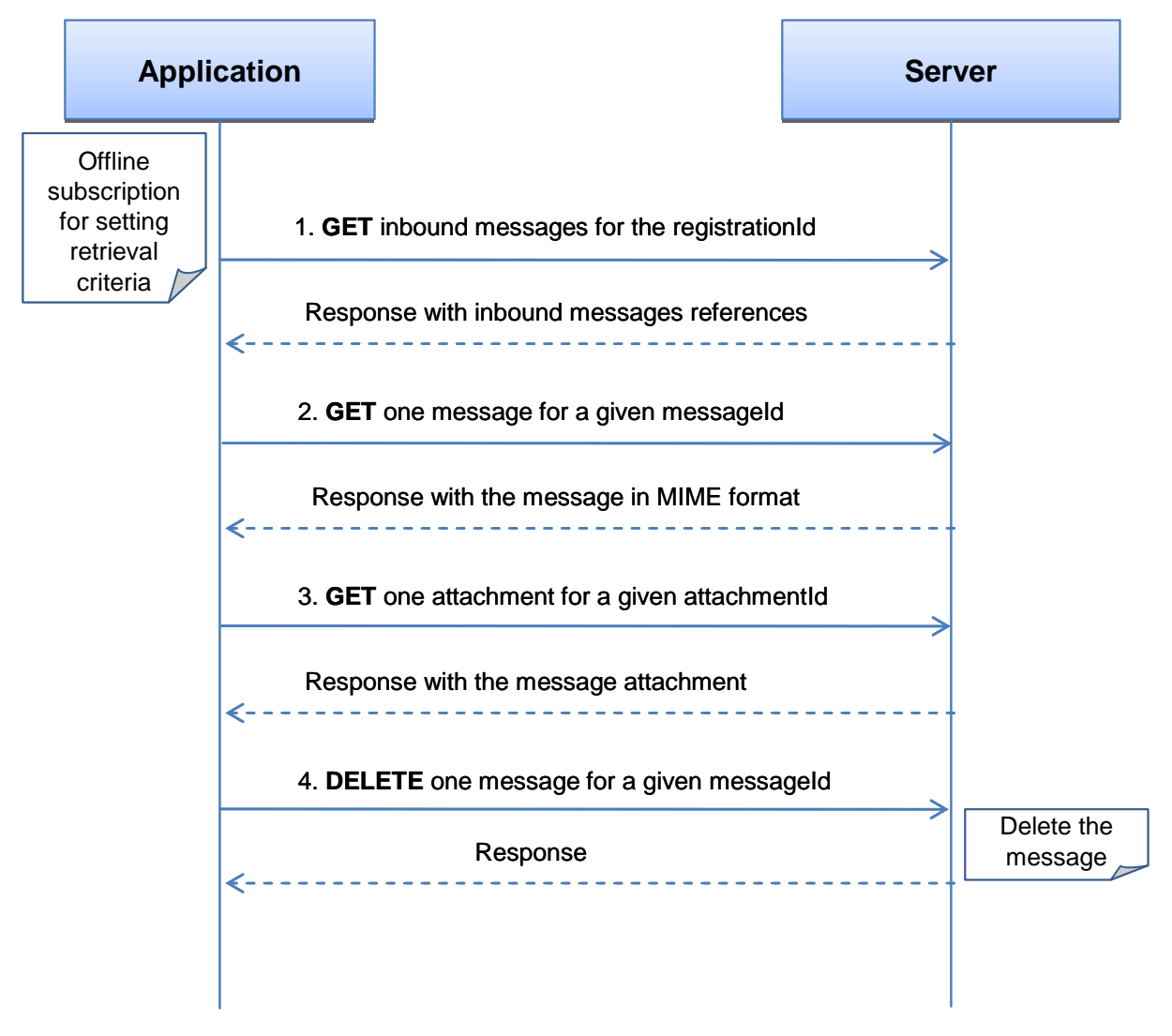

**Figure 4: Inbound message delivery (polling mode)**

Outline of the flows:

- 1. In advance, the notification of message reception with specific criteria is registered offline. An application requests the list of the incoming messages fulfilling specified criteria using GET with a resource URL containing the registrationId.
- 2. The application reads one message request using GET.with a resource URL containing the messageId
- 3. The application reads one attachment to the message using GET with a resource URL containing the attachmentId.
- 4. The application removes one of the messages from gateway storage using DELETE with a resource URL containing the messageId .

# **5.4 Resource: Inbound messages for a given registration**

The resource used is:

**http://{serverRoot}/{apiVersion}/messaging/inbound/registrations/{registrationId}/messages**

This resource is for polling incoming messages using retrieval criteria that is setup in advance during provisioning process for a particular application.

## **5.4.1 Request URI variables**

The following request URI variables are common for all HTTP commands:

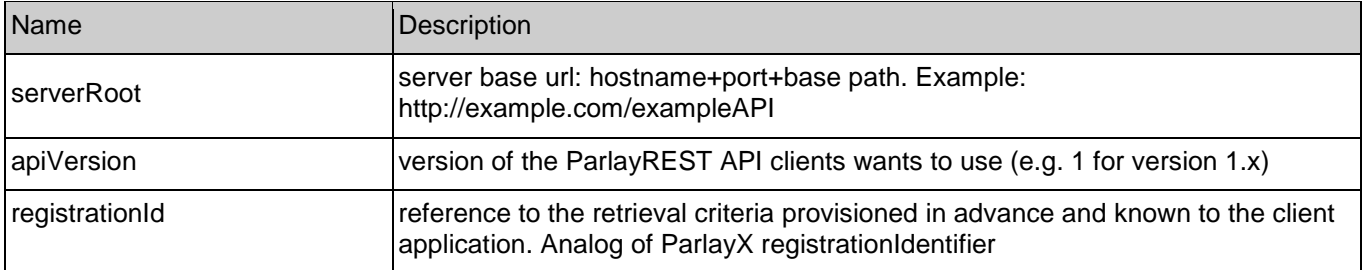

## **5.4.2 Response Codes**

## **5.4.2.1 HTTP Response Codes**

For HTTP response codes, see [OMA\_REST\_TS\_Common].

## **5.4.2.2 Exception fault codes**

For Policy Exception and Service Exception fault codes applicable to Multimedia Messaging, see [3GPP 29.199-5].

## **5.4.3 GET**

This operation is used for reliable inbound message retrieval for the particular client. Messages will remain on the server until client will confirm successful retrieval by executing DELETE command (see DELETE on Inbound message.

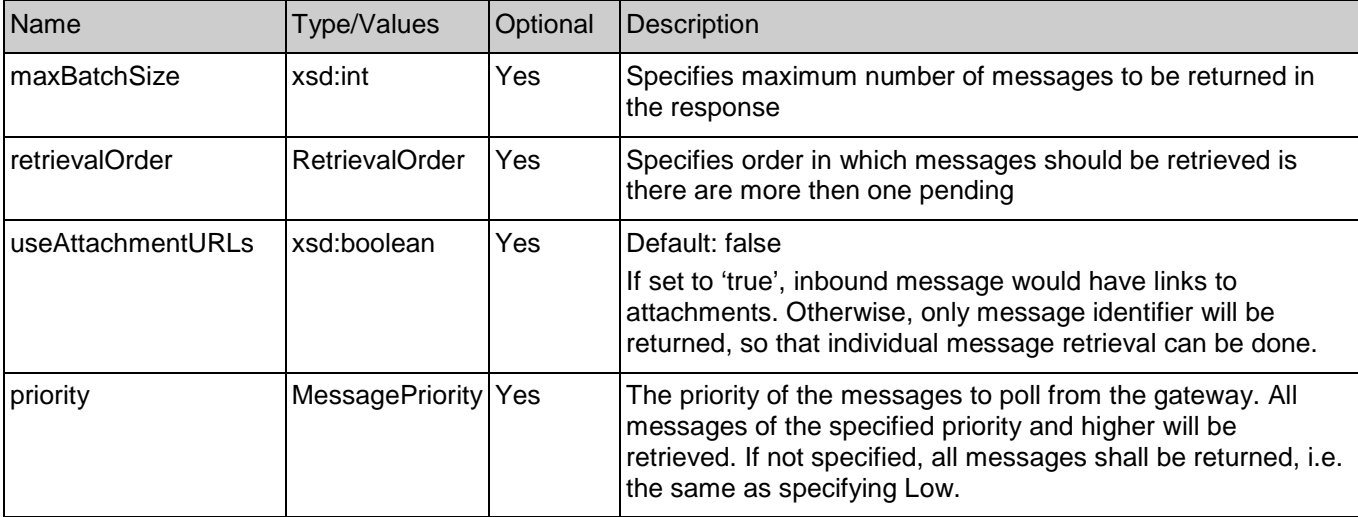

Request URL parameters are:

## **5.4.3.1 Examples 1: Retrieve messages for a registration, useAttachmentURLs=false (Informative)**

#### **5.4.3.1.1 Request**

GET /exampleAPI/1/messaging/inbound/registrations/reg123/messages?maxBatchSize=2 HTTP/1.1 Accept: application/xml Host: example.com:80

## **5.4.3.1.2 Response**

#### HTTP/1.1 200 OK Content-Type: application/xml Content-Length: nnnn Date: Thu, 04 Jun 2009 02:51:59 GMT <?xml version="1.0" encoding="UTF-8"?> <mms:inboundMessageList xmlns:mms="urn:oma:xml:rest:messaging:1"> <!-- MMS --> <inboundMessage> <destinationAddress>tel:+19585550100</destinationAddress> <senderAddress>tel:+19585550101</senderAddress> <resourceURL>http://example.com/exampleAPI/1/messaging/inbound/registrations/reg123/messages/msg123</resourceURL> <messageId>msg123</messageId> <inboundMMSMessage> <subject>Who is RESTing on the beach?</subject> </inboundMMSMessage> </inboundMessage> <!-- MMS --> <inboundMessage> <destinationAddress>tel:+19585550102</destinationAddress> <senderAddress>tel:+19585550103</senderAddress> <resourceURL>http://example.com/exampleAPI/1/messaging/inbound/registrations/reg123/messages/msg124</resourceURL> <messageId>msg124</messageId> <inboundMMSMessage> <subject>Who is RESTing on the beach?</subject> </inboundMMSMessage> </inboundMessage> <totalNumberOfPendingMessages>20</totalNumberOfPendingMessages> <numberOfMessagesInThisBatch>2</numberOfMessagesInThisBatch> <resourceURL>http://example.com/exampleAPI/1/messaging/inbound/registrations/reg123/ messages?maxBatchSize=2</resourceURL> </mms:inboundMessageList> **5.4.3.2 Example 2: request with invalid (non-existing) id (Informative)**

## **5.4.3.2.1 Request**

GET /exampleAPI/1/messaging/inbound/registrations/reg123/messages?maxBatchSize=2 HTTP/1.1 Accept: application/xml Host: example.com:80

#### **5.4.3.2.2 Response**

HTTP/1.1 404 Not Found Content-Type: application/xml Content-Length: nnnn Date: Thu, 04 Jun 2009 02:51:59 GMT

<?xml version="1.0" encoding="UTF-8"?>

<common:requestError xmlns:common="urn:oma:xml:rest:common:1"> <link rel="self" href="http://example.com/exampleAPI/1/messaging/inbound/registrations/reg123/messages?maxBatchSize=2" /> <serviceException> <messageId>SVC0002</messageId> <text>Invalid input value. The requested registration id: %1 does not exist </text> <variables>reg123</variables> </serviceException> </common:requestError>

## **5.4.3.3 Example 3: Retrieve messages with attachment URLs (Informative)**

## **5.4.3.3.1 Request**

GET /exampleAPI/1/messaging/inbound/registrations/reg123/messages?maxBatchSize=2&useAttachmentURLs=true HTTP/1.1 Accept: application/xml Host: example.com:80

## **5.4.3.3.2 Response**

HTTP/1.1 200 OK Content-Type: application/xml Content-Length: nnnn Date: Thu, 04 Jun 2009 02:51:59 GMT

<?xml version="1.0" encoding="UTF-8"?> <mms:inboundMessageList xmlns:mms="urn:oma:xml:rest:messaging:1"> <!-- MMS --> <inboundMessage> <destinationAddress>tel:+19585550100</destinationAddress> <senderAddress>tel:+19585550101</senderAddress> <resourceURL>http://example.com/exampleAPI/1/messaging/inbound/registrations/reg123/messages/msg123</resourceURL> <messageId>msg123</messageId> <inboundMMSMessage> <subject>Who is RESTing on the beach?</subject> <link rel="attachment" href="http://example.com/exampleAPI/1/messaging/inbound/registrations/reg123/messages/msg123 /attachments/attach123" /> <link rel="attachment" href="http://example.com/exampleAPI/1/messaging/inbound/registrations/reg123/messages/msg123 /attachments/attach124" /> <bodyText>See attached picture</bodyText> </inboundMMSMessage> </inboundMessage> <totalNumberOfPendingMessages>20</totalNumberOfPendingMessages> <numberOfMessagesInThisBatch>2</numberOfMessagesInThisBatch> <resourceURL>http://example.com/exampleAPI/1/messaging/inbound/registrations/reg123/

msg123/attachments</resourceURL> </mms:inboundMessageList>

## **5.4.4 PUT**

Method not allowed by the resource. The returned HTTP error status is 405. The server should also include the 'Allow: GET' field in the response as per section 14.7 of [RFC 2616].

## **5.4.5 POST**

Method not allowed by the resource. The returned HTTP error status is 405. The server should also include the 'Allow: GET' field in the response as per section 14.7 of [RFC 2616].

## **5.4.6 DELETE**

Method not allowed by the resource. The returned HTTP error status is 405. The server should also include the 'Allow: GET' field in the response as per section 14.7 of [RFC 2616].

# **5.5 Resource: Inbound messages retrieve and delete using registration**

The resource used is:

**http://{serverRoot}/{apiVersion}/messaging/inbound/registrations/{registrationId}/messages/retrieveAndDeleteMessa ges**

This resource is used for retrieving and deleting the list of incoming messages using retrieval criteria that is setup in advance (offline - during provisioning process: short codes, etc) for a particular client.

After this step, attachments or individual messages are still available for the individual retrieval.

## **5.5.1 Request URI variables**

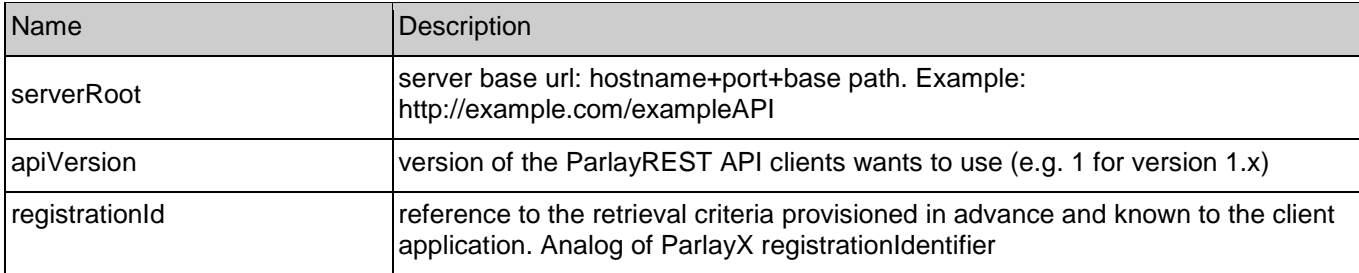

The following request URI variables are common for all HTTP commands:

## **5.5.2 Response Codes**

## **5.5.2.1 HTTP Response Codes**

For HTTP response codes, see [OMA\_REST\_TS\_Common].

#### **5.5.2.2 Exception fault codes**

For Policy Exception and Service Exception fault codes applicable to Multimedia Messaging, see [3GPP 29.199-5].

## **5.5.3 GET**

Method not allowed by the resource. The returned HTTP error status is 405. The server should also include the 'Allow: POST' field in the response as per section 14.7 of [RFC 2616].

## **5.5.4 PUT**

Method not allowed by the resource. The returned HTTP error status is 405. The server should also include the 'Allow: POST' field in the response as per section 14.7 of [RFC 2616].

## **5.5.5 POST**

This operation retrieves one or more messages from the gateway storage for the particular client. If retrieval is successful, it will delete message from gateway.

Notes: POST is used because resource state would be altered as result of the execution. GET is not a good fit here because it has to be idempotent. Client guidelines:

- 1) should NOT be used for reliable message delivery (see GET for reliable delivery). This is an optional alternative to the use of GET and DELETE on the …/inbound/subscriptions resource.
- 2) Default number of messages that would be returned in one batch is controlled by server configuration.
- 3) Messages would be deleted from gateway storage following a successful POST, after a maximum time interval as defined by a service policy. Client needs to retrieve body of the message with all attachments by executing separate POST using URL provided in mime-url attribute.

Parameters are passed in the request body using the InboundMessageRetrieveAndDeleteRequest data structure.

#### **5.5.5.1 Example: Retrieve and delete inbound messages (Informative)**

## **5.5.5.1.1 Request**

POST /exampleAPI/1/messaging/inbound/registrations/reg123/messages/retrieveAndDeleteMessages HTTP/1.1 Content-Type: application/xml

Accept: application/xml Content-Length: nnnn Host: example.com:80

<?xml version="1.0" encoding="UTF-8"?> <mms:inboundMessageRetrieveAndDeleteRequest xmlns:mms="urn:oma:xml:rest:messaging:1"> <retrievalOrder>OldestFirst</retrievalOrder> <useAttachmentURLs>false</useAttachmentURLs> </mms:inboundMessageRetrieveAndDeleteRequest>

#### **5.5.5.1.2 Response**

HTTP/1.1 200 OK Content-Type: application/xml Content-Length: nnnn Date: Thu, 04 Jun 2009 02:51:59 GMT

<?xml version="1.0" encoding="UTF-8"?> <mms:inboundMessageList xmlns:mms="urn:oma:xml:rest:messaging:1"> <!-- MMS -->

 <inboundMessage> <destinationAddress>tel:+19585550100</destinationAddress> <senderAddress>tel:+19585550101</senderAddress> <!-- resourceURL is not included because message is deleted from the server already --> <messageId>msg123</messageId> <inboundMMSMessage> <subject>Who is RESTing on the beach?</subject> </inboundMMSMessage> </inboundMessage> <!-- MMS --> <inboundMessage> <destinationAddress>tel:+19585550102</destinationAddress> <senderAddress>tel:+19585550103</senderAddress> <!-- resourceURL is not included because message is deleted from the server already --> <messageId>msg124</messageId> <inboundMMSMessage> <subject>Who is RESTing on the beach?</subject> </inboundMMSMessage> </inboundMessage> <totalNumberOfPendingMessages>20</totalNumberOfPendingMessages> <numberOfMessagesInThisBatch>2</numberOfMessagesInThisBatch> <resourceURL>http://example.com/exampleAPI/1/messaging/inbound/registrations/reg123/retrieveAndDeleteMessages</resourceURL> </mms:inboundMessageList>

# **5.5.6 DELETE**

Method not allowed by the resource. The returned HTTP error status is 405. The server should also include the 'Allow: POST' field in the response as per section 14.7 of [RFC 2616].

# **5.6 Resource: Retrieval and deletion of individual inbound message using registration**

The resource used is:

**http://{serverRoot}/{apiVersion}/messaging/inbound/registrations/{registrationId}/messages/{messageId}/retrieveAnd Delete**

This resource is used to retrieve and simultaneously delete individual inbound message and all attachments stored by the gateway, in MIME representation. It is an alternative way to get access to the message. GET followed by delete on **http://{serverRoot}/{apiVersion}/messaging/inbound/registrations/{registrationId}/messages/{messageId}** resource should be used for reliable delivery.

## **5.6.1 Request URI variables**

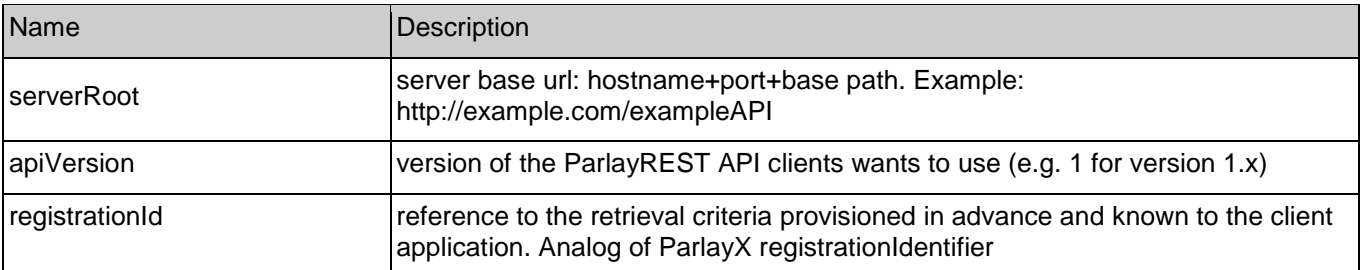

The following request URI variables are common for all HTTP commands:

messageId and all unique message identifier generated by server

## **5.6.2 Response Codes**

#### **5.6.2.1 HTTP Response Codes**

For HTTP response codes, see [OMA\_REST\_TS\_Common].

#### **5.6.2.2 Exception fault codes**

For Policy Exception and Service Exception fault codes applicable to Multimedia Messaging, see [3GPP 29.199-5].

## **5.6.3 GET**

Method not allowed by the resource. The returned HTTP error status is 405. The server should also include the 'Allow: POST' field in the response as per section 14.7 of [RFC 2616].

## **5.6.4 PUT**

Method not allowed by the resource. The returned HTTP error status is 405. The server should also include the 'Allow: POST' field in the response as per section 14.7 of [RFC 2616].

## **5.6.5 POST**

This operation is used to read and delete one message from gateway storage. If successful, message would be deleted together with all associated attachments, after an agreed time interval as defined by a service policy.

## **5.6.5.1 Example: Read and delete one message (informative)**

#### **5.6.5.1.1 Request**

POST /exampleAPI/1/messaging/inbound/registrations/reg123/messages/msg123**/**retrieveAndDelete HTTP/1.1 Content-Type: application/xml

Accept: application/xml Content-Length: nnnn Host: example.com:80

<?xml version="1.0" encoding="UTF-8"?> <mms:inboundMessageRetrieveAndDeleteRequest xmlns:mms="urn:oma:xml:rest:messaging:1"> <useAttachmentURLs>false</useAttachmentURLs> </mms:inboundMessageRetrieveAndDeleteRequest>

#### **5.6.5.1.2 Response**

HTTP/1.1 200 OK Content-Length: nnnn MIME-Version: 1.0 Date: Thu, 04 Jun 2009 02:51:59 GMT

Content-Type: multipart/form-data;, boundary="==============123456==";

--===============123456== Content-Disposition: form-data; name="root-fields" Content-Type: application/xml

<?xml version="1.0" encoding="UTF-8"?> <mms:inboundMessage xmlns:mms="urn:oma:xml:rest:messaging:1"> <destinationAddress>tel:+19585550100</destinationAddress> <senderAddress>tel:+19585550101</senderAddress> <resourceURL>http://example.com/exampleAPI/1/messaging/inbound/registrations/reg123/messages/msg123 </resourceURL> <messageId>msg123</messageId> <inboundMMSMessage> <subject>Who is RESTing on the beach?</subject> </inboundMMSMessage> </mms:inboundMessage> --===============123456==

Content-Disposition: form-data; name="attachments" Content-Type: multipart/mixed; boundary="====aaabbb"  $---a$ aabbb Content-Disposition:attachments;filename="textBody.txt"; Content-Type: text/plain Content-Transfer-Encoding: 8 bit

Look at the attached picture

 $---a$ aabbb Content-Disposition:attachments;filename="image1.gif"; Content-Type: image/gif MIME-Version: 1.0 Content-ID: <99334422@example.com>

GIF89a...binary image data...

```
---aaabbb----===============123456==--
```
# **5.6.6 DELETE**

Method not allowed by the resource. The returned HTTP error status is 405. The server should also include the 'Allow: POST' field in the response as per section 14.7 of [RFC 2616].

# **5.7 Resource: Inbound message for a given registration**

The resource used is:

**http://{serverRoot}/{apiVersion}/messaging/inbound/registrations/{registrationId}/messages/{messageId}**

This resource provides access to individual inbound message stored by the gateway. Combination of GET/DELETE is used by clients that are polling incoming messages and require reliable delivery. Each message would have to be deleted separately as a confirmation of successful retrieval.

## **5.7.1 Request URI variables**

The following request URI variables are common for all HTTP commands:

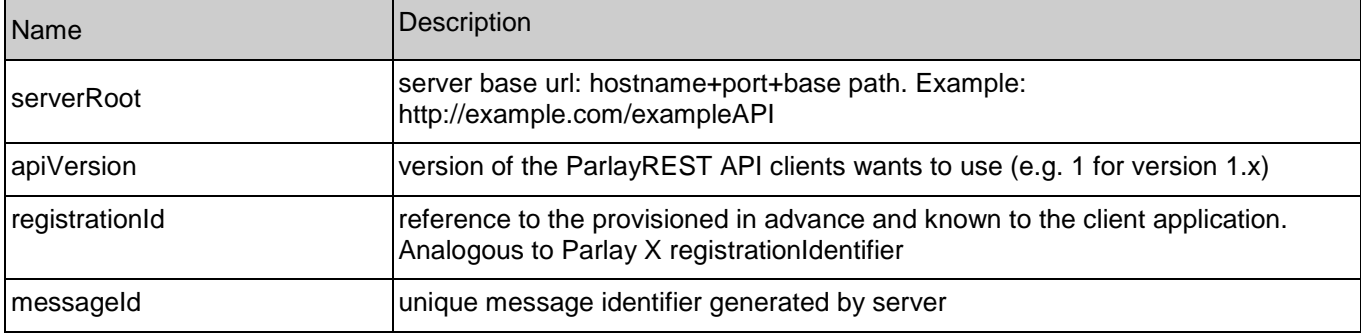

## **5.7.2 Response Codes**

## **5.7.2.1 HTTP Response Codes**

For HTTP response codes, see [OMA\_REST\_TS\_Common].

## **5.7.2.2 Exception fault codes**

For Policy Exception and Service Exception fault codes applicable to Multimedia Messaging, see [3GPP 29.199-5].

## **5.7.3 GET**

This operation is used to read one message from gateway storage. Message is not deleted. Delete command need to be executed to confirm delivery and free resources occupied by the message and associated attachments.

#### **5.7.3.1 Example: Read message from gateway storage (Informative)**

#### **5.7.3.1.1 Request**

This example shows also an alternative way to indicate desired content type in response from the server, by using URL query parameter "?resFormat" which is described in [OMA\_REST\_TS\_Common].

GET /exampleAPI/1/messaging/inbound/registrations/reg123/messages/msg123?resFormat=XML HTTP/1.1 Host: example.com:80

#### **5.7.3.1.2 Response**

HTTP/1.1 200 OK Content-Type: multipart/form-data; boundary="=====12345====" Content-Length: nnnn Date: Thu, 04 Jun 2009 02:51:59 GMT

 $--==12345==$ Content-Disposition=multipart/form-data; name="root-fields" Content-Type=application/xml <?xml version="1.0" encoding="UTF-8"?> <mms:inboundMessage xmlns:mms="urn:oma:xml:rest:messaging:1"> <destinationAddress>tel:+19585550100</destinationAddress> <senderAddress>tel:+19585550101</senderAddress> <resourceURL>http://example.com/exampleAPI/1/messaging/inbound/registrations/reg123/messages/msg123 </resourceURL> <messageId>msg123</messageId> <inboundMMSMessage> <subject>Who is RESTing on the beach?</subject> </inboundMMSMessage> </mms:inboundMessage>  $--==12345==$ Content-Disposition: form-data; name="attachments" Content-Type: multipart/mixed; boundary="====aaabbb"  $---a$ aabbb Content-Disposition:attachments;filename="textBody.txt"; Content-Type: text/plain Content-Transfer-Encoding: 8 bit Look at the attached picture  $---a$ aabbb Content-Disposition:attachments;filename="image1.gif"; Content-Type: image/gif MIME-Version: 1.0 Content-ID: <99334422@example.com> GIF89a...binary image data...  $--===aaabbb--$ --===============123456==--

## **5.7.4 PUT**

Method not allowed by the resource. The returned HTTP error status is 405. The server should also include the 'Allow: GET, DELETE' field in the response as per section 14.7 of [RFC 2616].

## **5.7.5 POST**

Method not allowed by the resource. The returned HTTP error status is 405. The server should also include the 'Allow: GET, DELETE' field in the response as per section 14.7 of [RFC 2616].

Note: See Inbound MMS message retrieve and delete.

## **5.7.6 DELETE**

Confirms message delivery and removes the message from the cache/storage on the gateway**.**

## **5.7.6.1 Example: Remove message from gateway storage (Informative)**

#### **5.7.6.1.1 Request**

DELETE /exampleAPI/1/messaging/inbound/registrations/reg123/messages/msg123 HTTP/1.1 Accept: application/xml Host: example.com:80

#### **5.7.6.1.2 Response**

HTTP/1.1 204 No content Date: Thu, 04 Jun 2009 02:51:59 GMT

# **5.8 Resource: Inbound message attachment**

The resource used is:

#### **http://{serverRoot}/{apiVersion}/messaging/inbound/registrations/{registrationId}/messages/{messageId}/attachments /{attachmentId}**

This resource is used to provide access to individual MMS attachment stored by the gateway. Combination of GET/DELETE is used by clients that are polling incoming messages and require reliable delivery. Each attachment would have to be deleted separately as a confirmation of successful retrieval.

Individual deletions over all attachments would have the same effect as a DELETE over an individual message

( /inbound/registrations/{registrationId}/messages/{messageId}).

POST on ../retrieveAndDelete resource is used to pop (read and delete in the single step) MMS message (body+attachments) from the gateway storage. It would require no subsequent DELETE operations.

## **5.8.1 Request URI variables**

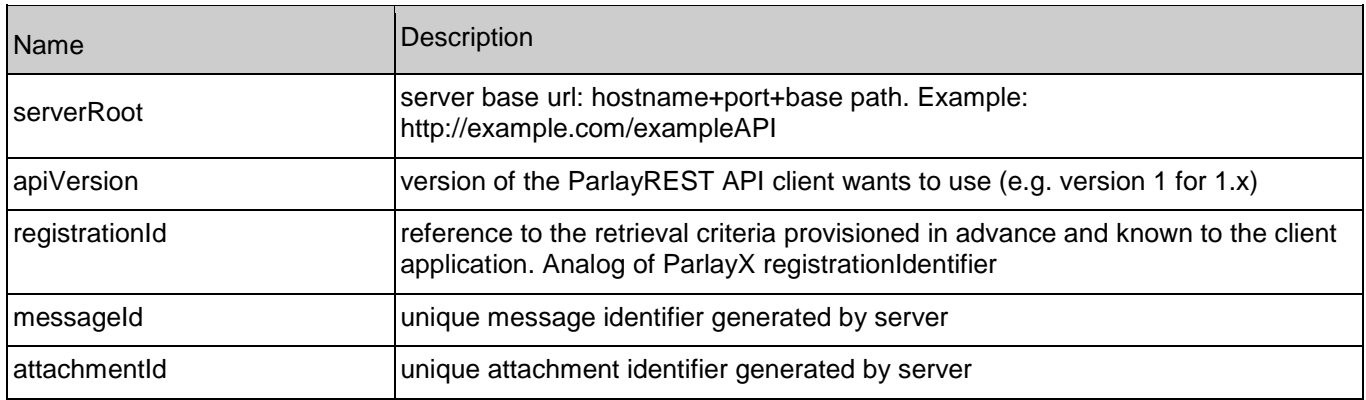

The following request URI variables are common for all HTTP commands:

## **5.8.2 Response Codes**

## **5.8.2.1 HTTP Response Codes**

For HTTP response codes, see [OMA\_REST\_TS\_Common].

## **5.8.3 GET**

This operation is used to Read one MMS attachment from the gateway storage. Attachment is not deleted. Delete command need to be executed to confirm delivery and free resources occupied by the attachment.

#### **5.8.3.1 Example: Read an MMS attachment (Informative)**

#### **5.8.3.1.1 Request**

GET /exampleAPI/1/messaging/inbound/registrations/reg123/messages/msg123/attachments/attach123 HTTP/1.1 Accept: image/gif, image/png, image/jpeg, text/html, application/xml Host: example.com:80

#### **5.8.3.1.2 Response**

HTTP/1.1 200 OK Content-Length: nnnn Content-Type: image/gif Date: Thu, 04 Jun 2009 02:51:59 GMT

...GIF89a...binary image data

## **5.8.4 PUT**

Method not allowed by the resource. The returned HTTP error status is 405. The server should also include the 'Allow: GET, DELETE' field in the response as per section 14.7 of [RFC 2616].

## **5.8.5 POST**

Method not allowed by the resource. The returned HTTP error status is 405. The server should also include the 'Allow: GET, DELETE' field in the response as per section 14.7 of [RFC 2616].

## **5.8.6 DELETE**

This operation is used to confirm successful attachment retrieval and to remove it from the gateway storage.

## **5.8.6.1 Example: Delete an MMS attachment from gateway storage (Informative)**

#### **5.8.6.1.1 Request**

DELETE /exampleAPI/1/messaging/inbound/registrations/reg123/messages/msg123/attachments/attach123 HTTP/1.1 Accept: application/xml Host: example.com:80

## **5.8.6.1.2 Response**

HTTP/1.1 204 No Content Date: Thu, 04 Jun 2009 02:51:59 GMT

# **5.9 Resource: Inbound message subscriptions**

The resource used is: **http://{serverRoot}/{apiVersion}/messaging/inbound/subscriptions**

This resource gives access to inbound subscriptions for a particular client.

## **5.9.1 Request URI variables**

The following request URI variables are common for all HTTP commands:

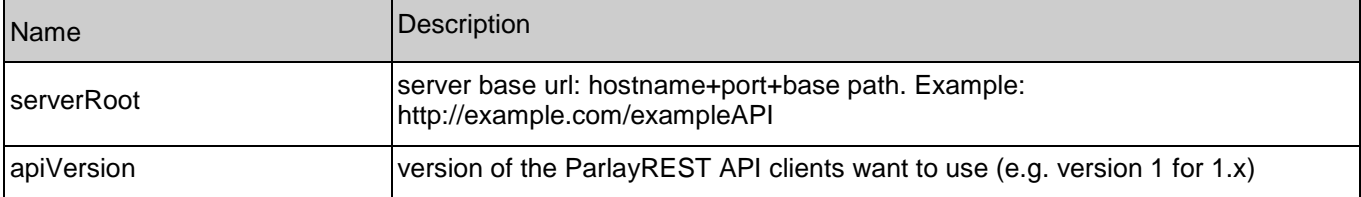

## **5.9.2 Response Codes**

## **5.9.2.1 HTTP Response Codes**

For HTTP response codes, see [OMA\_REST\_TS\_Common].

## **5.9.2.2 Exception fault codes**

For Policy Exception and Service Exception fault codes applicable to Multimedia Messaging, see [3GPP 29.199-5].

## **5.9.3 GET**

This operation is used to read active subscriptions for the particular client.

#### **5.9.3.1 Example: Read active subscriptions (Informative)**

## **5.9.3.1.1 Request**

GET /exampleAPI/1/messaging/inbound/subscriptions HTTP/1.1 Accept: application/xml Host: example.com:80

## **5.9.3.1.2 Response**

HTTP/1.1 200 OK Content-Type: application/xml Content-Length: nnnn

Date: Thu, 04 Jun 2009 02:51:59 GMT <?xml version="1.0" encoding="UTF-8"?> <mms:subscriptionList xmlns:mms="urn:oma:xml:rest:messaging:1"> <subscription> <callbackReference> <notifyURL>http://application.example.com/notifications/DeliveryInfoNotification/12345</notifyURL> <callbackData>12345</callbackData> </callbackReference> <destinationAddress>tel:+19585550101</destinationAddress> <criteria>Urgent\*</criteria> <clientCorrelator>567891</clientCorrelator> <resourceURL>http://example.com/exampleAPI/1/messaging/inbound/subscriptions/0000001</resourceURL> <useAttachmentURLs>false</useAttachmentURLs> </subscription> <subscription> <callbackReference> <notifyURL>http://application.example.com/notifications/DeliveryInfoNotification/54321</notifyURL> <callbackData>54321</callbackData> <notificationFormat>XML</notificationFormat> </callbackReference> <destinationAddress>tel:+19585550102</destinationAddress> <criteria>Urgent\*</criteria> <clientCorrelator>567892</clientCorrelator> <resourceURL>http://example.com/exampleAPI/1/messaging/inbound/subscriptions/0000002</resourceURL> <useAttachmentURLs>false</useAttachmentURLs> </subscription> <resourceURL>http://example.com/exampleAPI/1/messaging/inbound/subscriptions</resourceURL> </mms:subscriptionList>

# **5.9.4 PUT**

Method not allowed by the resource. The returned HTTP error status is 405. The server should also include the 'Allow: GET, POST' field in the response as per section 14.7 of [RFC 2616].

## **5.9.5 POST**

This operation is used to create a new inbound message subscription for the particular client.

## **5.9.5.1 Example 1: Create inbound subscription, returning a representation of created resource (Informative)**

#### **5.9.5.1.1 Request**

POST /exampleAPI/1/messaging/inbound/subscriptions HTTP/1.1 Content-Type: application/xml Accept: application/xml Content-Length: nnnn Host: example.com:80

<?xml version="1.0" encoding="UTF-8"?> <mms:subscription xmlns:mms="urn:oma:xml:rest:messaging:1"> <callbackReference> <notifyURL>http://application.example.com/notifications/DeliveryInfoNotification/88888</notifyURL> <callbackData>12345</callbackData>

 <notificationFormat>XML</notificationFormat> </callbackReference> <destinationAddress>tel:+19585550100</destinationAddress> <criteria>Urgent\*</criteria> <clientCorrelator>567893</clientCorrelator> <useAttachmentURLs>false</useAttachmentURLs> </mms:subscription>

## **5.9.5.1.2 Response**

HTTP/1.1 201 Created

Content-Type: application/xml Content-Length: nnnn Location: http://example.com/exampleAPI/1/messaging/inbound/subscriptions/sub123 Date: Thu, 04 Jun 2009 02:51:59 GMT

<?xml version="1.0" encoding="UTF-8"?> <mms:subscription xmlns:mms="urn:oma:xml:rest:messaging:1"> <callbackReference> <notifyURL>http://application.example.com/notifications/DeliveryInfoNotification/88888</notifyURL> <notificationFormat>XML</notificationFormat> </callbackReference> <destinationAddress>tel:+19585550100</destinationAddress> <criteria>Urgent\*</criteria> <clientCorrelator>567893</clientCorrelator> <resourceURL>http://example.com/exampleAPI/1/messaging/inbound/subscriptions/sub123</resourceURL> <useAttachmentURLs>false</useAttachmentURLs> </mms:subscription>

## **5.9.5.2 Example 2: Create inbound subscription, returning the location of created resource (Informative)**

## **5.9.5.2.1 Request**

POST /exampleAPI/1/messaging/inbound/subscriptions HTTP/1.1 Content-Type: application/xml Accept: application/xml Content-Length: nnnn Host: example.com:80 <?xml version="1.0" encoding="UTF-8"?> <mms:subscription xmlns:mms="urn:oma:xml:rest:messaging:1"> <callbackReference> <notifyURL>http://application.example.com/notifications/DeliveryInfoNotification/88888</notifyURL> <callbackData>12345</callbackData> <notificationFormat>XML</notificationFormat> </callbackReference> <destinationAddress>tel:+19585550100</destinationAddress>

<criteria>Urgent\*</criteria>

<useAttachmentURLs>false</useAttachmentURLs>

```
</mms:subscription>
```
#### **5.9.5.2.2 Response**

HTTP/1.1 201 Created Content-Type: application/xml Location: http://example.com/exampleAPI/1/messaging/inbound/subscriptions/sub123 Content-Length: nnnn Date: Thu, 04 Jun 2009 02:51:59 GMT

<?xml version="1.0" encoding="UTF-8"?> <common:resourceReference xmlns:common="urn:oma:xml:rest:common:1"> <resourceURL>http://example.com/exampleAPI/1/messaging/inbound/subscriptions/sub123</resourceURL> </common:resourceReference>

## **5.9.6 DELETE**

Method not allowed by the resource. The returned HTTP error status is 405. The server should also include the 'Allow: GET, POST' field in the response as per section 14.7 of [RFC 2616].

# **5.10 Resource: Individual inbound message subscription**

The resource used is: **http://{serverRoot}/{apiVersion}/messaging/inbound/subscriptions/{subscriptionId}**

This resource controls individual subscription for inbound messages for a particular client.

## **5.10.1 Request URI variables**

The following request URI variables are common for all HTTP commands:

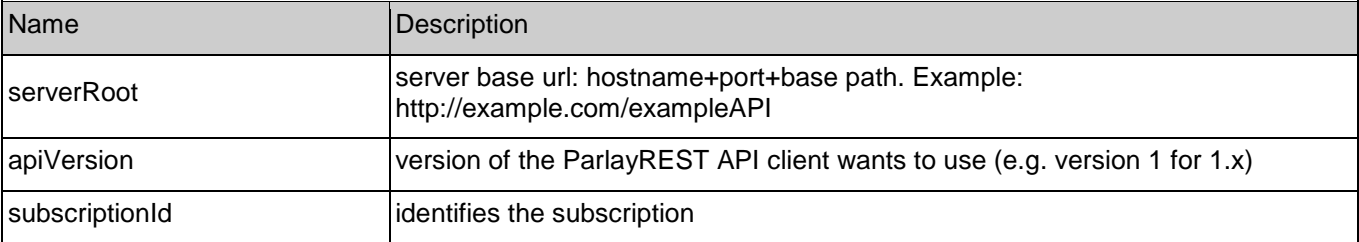

## **5.10.2 Response Codes**

## **5.10.2.1 HTTP Response Codes**

For HTTP response codes, see [OMA\_REST\_TS\_Common].

## **5.10.2.2 Exception fault codes**

For Policy Exception and Service Exception fault codes applicable to Multimedia Messaging, see [3GPP 29.199-5].

## **5.10.3 GET**

This operation is used to read an individual subscription for the particular client.

## **5.10.3.1 Example: Read individual subscription (Informative)**

#### **5.10.3.1.1 Request**

GET /exampleAPI/1/messaging/inbound/subscriptions/sub123 HTTP/1.1 Accept: application/xml Host: example.com:80

## **5.10.3.1.2 Response**

HTTP/1.1 200 OK Content-Type: application/xml Content-Length: nnnn Date: Thu, 04 Jun 2009 02:51:59 GMT <?xml version="1.0" encoding="UTF-8"?> <mms:subscription xmlns:mms="urn:oma:xml:rest:messaging:1"> <callbackReference> <notifyURL>http://application.example.com/notifications/DeliveryInfoNotification/88888</notifyURL> <notificationFormat>XML</notificationFormat> </callbackReference> <destinationAddress>tel:+19585550100</destinationAddress> <criteria>Urgent\*</criteria> <clientCorrelator>567893</clientCorrelator> <resourceURL>http://example.com/exampleAPI/1/messaging/inbound/subscriptions/sub123</resourceURL> <useAttachmentURLs>false</useAttachmentURLs> </mms:subscription>

## **5.10.4 PUT**

Method not allowed by the resource. The returned HTTP error status is 405. The server should also include the 'Allow: GET, PUT, DELETE' field in the response as per section 14.7 of [RFC 2616].

## **5.10.5 POST**

Method not allowed by the resource. The returned HTTP error status is 405. The server should also include the 'Allow: GET, PUT, DELETE' field in the response as per section 14.7 of [RFC 2616].

## **5.10.6 DELETE**

This operation is used to delete a subscription for the particular client.

#### **5.10.6.1 Example: Delete a subscription (Informative)**

#### **5.10.6.1.1 Request**

DELETE /exampleAPI/1/messaging/inbound/subscriptions/sub123 HTTP/1.1 Accept: application/xml Host: example.com:80

#### **5.10.6.1.2 Response**

HTTP/1.1 204 No Content Date: Thu, 04 Jun 2009 02:51:59 GMT

# **5.11 Resource: Client notification about inbound message**

This resource is a client provided callback URL for posting notifications about incoming messages. ParlayREST does not make any assumption about the structure of this URL.

## **5.11.1 Request URI variables**

Client provided.

## **5.11.2 Response Codes**

## **5.11.2.1 HTTP Response Codes**

For HTTP response codes, see [OMA\_REST\_TS\_Common].

## **5.11.3 GET**

Method not allowed by the resource. The returned HTTP error status is 405. The server should also include the 'Allow: POST' field in the response as per section 14.7 of [RFC 2616].

## **5.11.4 PUT**

Method not allowed by the resource. The returned HTTP error status is 405. The server should also include the 'Allow: POST' field in the response as per section 14.7 of [RFC 2616].

## **5.11.5 POST**

This operation is used to notify client about message arrival.

## **5.11.5.1 Example 1: Message arrival notification (Informative)**

#### **5.11.5.1.1 Request**

POST /application/example.com/notifications/DeliveryInfoNotification/88888 HTTP/1.1 Content-Type: application/xml Accept: application/xml Content-Length: nnnn Host: example.com:80 <?xml version="1.0" encoding="UTF-8"?> <mms:inboundMessageNotification xmlns:mms="urn:oma:xml:rest:messaging:1">

 <inboundMessage> <destinationAddress>tel:+19585550100</destinationAddress> <senderAddress>tel:+19585550101</senderAddress> <resourceURL>http://example.com/exampleAPI/1/messaging/inbound/registrations/reg123/messages/msg123 </resourceURL> <link rel="Subscription" href="http://example.com/exampleAPI/1/messaging/inbound/subscriptions/sub123"/>

 <messageId>msg123</messageId> <inboundMMSMessage> <subject>Who is RESTing on the beach?</subject> </inboundMMSMessage> </inboundMessage> </mms:inboundMessageNotification>

#### **5.11.5.1.2 Response**

HTTP/1.1 204 No Content Date: Thu, 04 Jun 2009 02:51:59 GMT

## **5.11.5.2 Example 2: Message arrival notification with attachment URLs (Informative)**

#### **5.11.5.2.1 Request**

POST /application/example.co[m/notifications/DeliveryInfoNotification/](http://example-application.com/campaign/%7bcampaign%20id%7d/DeliveryInfoNotification)88888 HTTP/1.1 Content-Type: application/xml Accept: application/xml Content-Length: nnnn Host: example.com:80 <?xml version="1.0" encoding="UTF-8"?> <mms:inboundMessageNotification xmlns:mms="urn:oma:xml:rest:messaging:1"> <inboundMessage> <destinationAddress>tel:+19585550100</destinationAddress> <senderAddress>tel:+19585550101</senderAddress> <resourceURL>http://example.com/exampleAPI/1/messaging/inbound/registrations/reg123/messages/msg123 </resourceURL> <link rel="Subscription" href="http://example.com/exampleAPI/1/messaging/inbound/subscriptions/sub123"/> <messageId>msg123</messageId> <inboundMMSMessage> <subject>Who is RESTing on the beach?</subject> <link rel="attachment" href="http://example.com/exampleAPI/1/messaging/inbound/registrations/reg123/messages/msg123 /attachments/attach123" /> <link rel="attachment" href="http://example.com/exampleAPI/1/messaging/inbound/registrations/reg123/messages/msg123/ attachments/attach124" /> <bodyText>Look at the attached picture</bodyText> </inboundMMSMessage> </inboundMessage> </mms:inboundMessageNotification>

#### **5.11.5.2.2 Response**

HTTP/1.1 204 No Content Date: Thu, 04 Jun 2009 02:51:59 GMT

# **5.11.6 DELETE**

Method not allowed by the resource. The returned HTTP error status is 405. The server should also include the 'Allow: POST' field in the response as per section 14.7 of [RFC 2616].

# **5.12 Resource: Outbound message requests**

The resource used is: **http://{serverRoot}/{apiVersion}/messaging/outbound/{senderAddress}/requests**

This resource is used for sending outbound messages.

## **5.12.1 Request URI variables**

The following request URI variables are common for all HTTP commands:

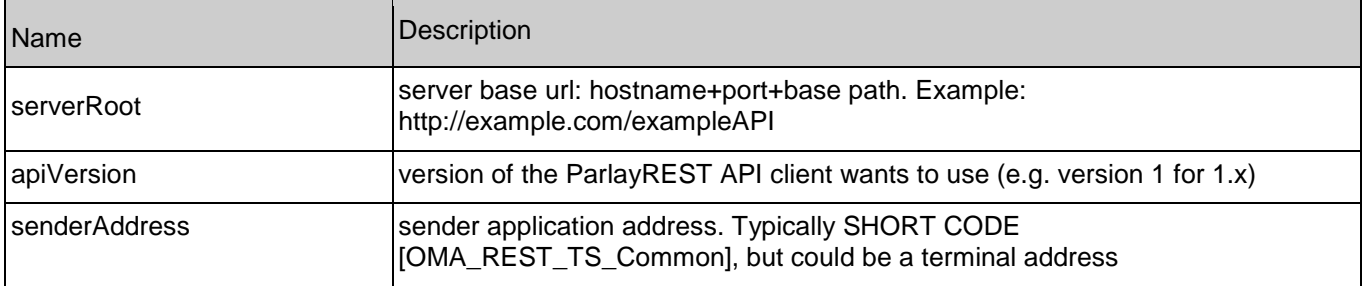

## **5.12.2 Response Codes**

## **5.12.2.1 HTTP Response Codes**

For HTTP response codes, see [OMA\_REST\_TS\_Common].

## **5.12.2.2 Exception fault codes**

For Policy Exception and Service Exception fault codes applicable to Multimedia Messaging, see [3GPP 29.199-5].

## **5.12.3 GET**

This operation is used to retrieve the list of pending outgoing requests.

## **5.12.3.1 Example: Retrieve list of outgoing requests (Informative)**

#### **5.12.3.1.1 Request**

GET /exampleAPI/1/messaging/outbound/tel%3A%2B19585550100/requests HTTP/1.1 Accept: application/xml Host: example.com:80

#### **5.12.3.1.2 Response**

HTTP/1.1 200 OK

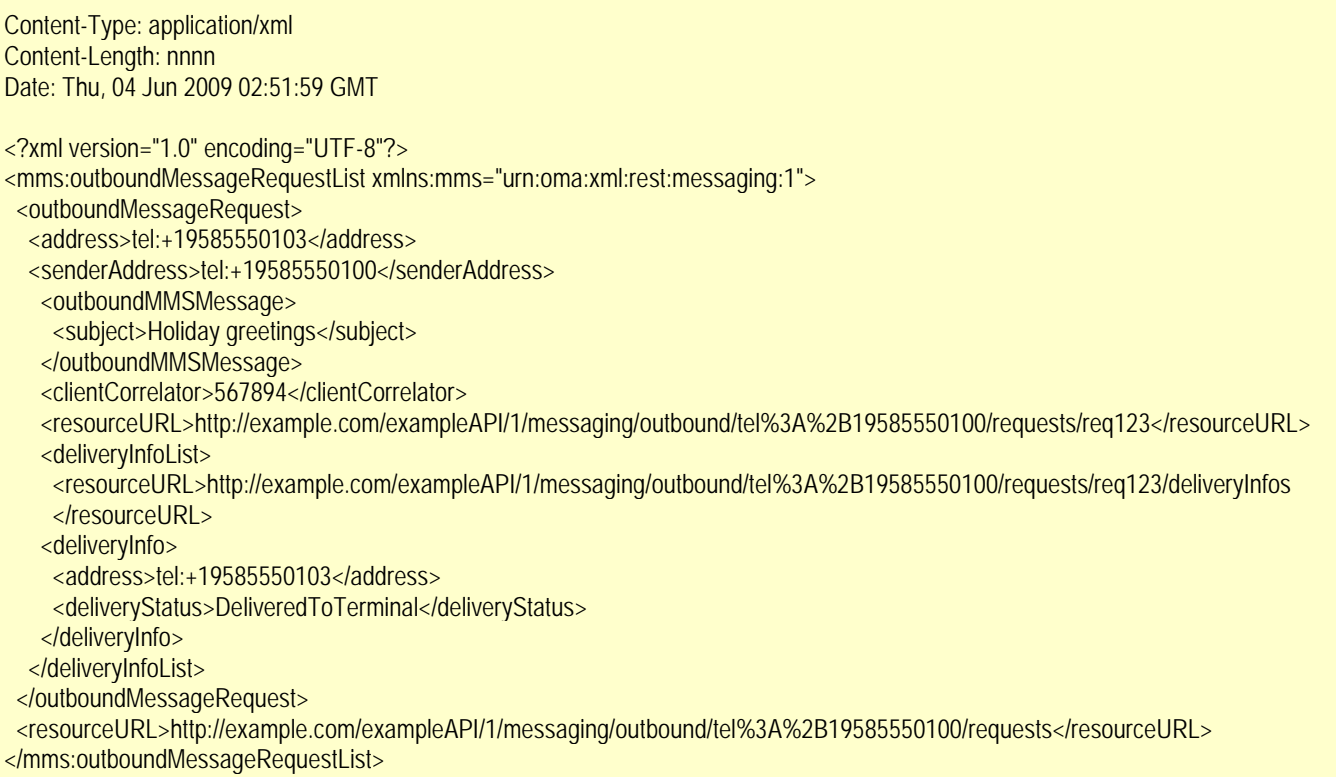

# **5.12.4 PUT**

Method not allowed by the resource. The returned HTTP error status is 405.The returned HTTP error status is 405. The server should also include the 'Allow: GET, POST' field in the response as per section 14.7 of [RFC 2616].

## **5.12.5 POST**

This operation is used to create outgoing message request. It must follow the serialization guidelines described in section 5.6 of [REST\_WP] in order to combine the multiple MIME body parts into the HTTP request message.

## **5.12.5.1 Example 1: Create outgoing message, returning the representation of created resource (Informative)**

#### **5.12.5.1.1 Request**

POST /exampleAPI/1/messaging/outbound/tel%3A%2B19585550100/requests HTTP/1.1 Content-Type: multipart/form-data; boundary="===============123456=="; Accept: application/xml Content-Length: nnnn Host: example.com:80 MIME-Version: 1.0

--===============123456==

Content-Disposition: multipart/form-data; name="root-fields" Content-Type: application/xml

<?xml version="1.0" encoding="UTF-8"?>

<mms:outboundMessageRequest xmlns:mms="urn:oma:xml:rest:messaging:1"> <address>tel:+19585550103</address> <address>tel:+19585550104</address> <senderAddress>tel:+19585550100</senderAddress> <senderName>MyName</senderName> <receiptRequest> <notifyURL>http://application.example.com/notifications/DeliveryInfoNotification/99999</notifyURL> <callbackData>12345</callbackData> </receiptRequest> <outboundMMSMessage> <subject>hello from the rest of us!</subject> <priority>High</priority> </outboundMMSMessage> <clientCorrelator>567895</clientCorrelator> </mms:outboundMessageRequest> --===============123456==

Content-Disposition: multipart/form-data; name="attachments" Content-Type: multipart/mixed; boundary="===12345==="

 $--=-12345==$ Content-Disposition: attachments; filename="picture.gif" Content-Type: text/plain;

See attached photo

 $--=-12345==$ Content-Disposition: attachment; filename="picture.gif" Content-Type: image/gif

GIF89a...binary image data...

 $--==12345==--$ --===============123456==--

#### **5.12.5.1.2 Response**

HTTP/1.1 201 Created Content-Type: application/xml

Content-Length: nnnn

Location: http://example.com/exampleAPI/1/messaging/outbound/tel%3A%2B19585550100/requests/req123 Date: Thu, 04 Jun 2009 02:51:59 GMT

<?xml version="1.0" encoding="UTF-8"?> <mms:outboundMessageRequest xmlns:mms="urn:oma:xml:rest:messaging:1"> <address>tel:+19585550103</address> <address>tel:+19585550104</address> <senderAddress>tel:+19585550100</senderAddress> <senderName>MyName</senderName> <receiptRequest> <notifyURL>http://application.example.com/notifications/DeliveryInfoNotification/99999</notifyURL> <callbackData>12345</callbackData>

 </receiptRequest> <outboundMMSMessage> <subject>hello from the rest of us!</subject> <priority>High</priority> </outboundMMSMessage> <clientCorrelator>567895</clientCorrelator> <resourceURL>http://example.com/exampleAPI/1/messaging/outbound/tel%3A%2B19585550100/requests/req123</resourceURL> </mms:outboundMessageRequest>

## **5.12.5.2 Example 2: Create outgoing message, returning the location of created resource (Informative)**

#### **5.12.5.2.1 Request**

POST /exampleAPI/1/messaging/outbound/tel%3A%2B19585550100/requests HTTP/1.1 Content-Type: multipart/form-data; boundary="===============123456=="; Accept: application/xml Content-Length: nnnn Host: example.com:80 MIMF-Version: 1.0

--===============123456==

Content-Disposition: multipart/form-data; name="root-fields" Content-Type: application/xml

<?xml version="1.0" encoding="UTF-8"?> <mms:outboundMessageRequest xmlns:mms="urn:oma:xml:rest:messaging:1"> <address>tel:+19585550103</address> <address>tel:+19585550104</address> <senderAddress>tel:+19585550100</senderAddress> <senderName>MyName</senderName> <receiptRequest> <notifyURL>http://application.example.com/notifications/DeliveryInfoNotification/99999</notifyURL> <callbackData>12345</callbackData> </receiptRequest> <outboundMMSMessage> <subject>hello from the rest of us!</subject> <priority>High</priority> </outboundMMSMessage> <clientCorrelator>567895</clientCorrelator> </mms:outboundMessageRequest>

--===============123456==

Content-Disposition: multipart/form-data; name="attachments" Content-Type: multipart/mixed; boundary="===12345==="

 $--==12345==$ Content-Disposition: attachments; filename="picture.gif" Content-Type: text/plain;

See attached photo

 $--=-12345==$ 

Content-Disposition: attachment; filename="picture.gif" Content-Type: image/gif

GIF89a...binary image data...

 $--=-12345---$ --===============123456==--

## **5.12.5.2.2 Response**

HTTP/1.1 201 Created Content-Type: application/xml Content-Length: nnnn Location: http://example.com/exampleAPI/1/messaging/outbound/tel%3A%2B19585550100/requests/req123 Date: Thu, 04 Jun 2009 02:51:59 GMT

<?xml version="1.0" encoding="UTF-8"?> <common:resourceReference xmlns:common="urn:oma:xml:rest:common:1"> <resourceURL> http://example.com/exampleAPI/1/messaging/outbound/tel%3A%2B19585550100/requests/req123</resourceURL> </common:resourceReference>

#### **5.12.5.3 Example 3: Create outgoing message with charging (Informative)**

#### **5.12.5.3.1 Request**

POST /exampleAPI/1/messaging/outbound/tel%3A%2B19585550100/requests HTTP/1.1 Content-Type: multipart/form-data; boundary="===============123456=="; Host: example.com:80 MIME-Version: 1.0 Host: example.com:80 Accept: application/xml Content-Length: nnnn --===============123456== Content-Disposition: form-data; name="root-fields" Content-Type: application/xml <?xml version="1.0" encoding="UTF-8"?> <mms:outboundMessageRequest xmlns:mms="urn:oma:xml:rest:messaging:1"> <address>tel:+19585550103</address> <address>tel:+19585550104</address> <senderAddress>tel:+19585550100</senderAddress> <senderName>MyName</senderName> <charging> <description>Sample text for the charging information</description> </charging> <receiptRequest><!-- this is optional --> <notifyURL>http://application.example.com/notifications/DeliveryInfoNotification/99999</notifyURL> <callbackData>12345</callbackData> </receiptRequest>

 <outboundMMSMessage> <subject>hello from the rest of us!</subject> <priority>High</priority> </outboundMMSMessage> <clientCorrelator>567896</clientCorrelator> </mms:outboundMessageRequest>

--===============123456== Content-Disposition: multipart/form-data; name="attachments" Content-Type: multipart/mixed; boundary="===12345==="

 $--=-12345==$ Content-Disposition: attachments; filename="text.txt" Content-Type: text/plain Content-Length: nnnn

See attached photo

 $--==12345==$ Content-Disposition: attachment; filename="picture.gif" Content-Type: image/gif Content-Length: nnnn

GIF89a...binary image data...

 $--=-12345---$ --===============123456==--

#### **5.12.5.3.2 Response for charging not supported**

```
HTTP/1.1 400 Bad request
Content-Type: application/xml
Content-Length: nnnn
Date: Thu, 04 Jun 2009 02:51:59 GMT
<?xml version="1.0" encoding="UTF-8"?>
```

```
<common:requestError xmlns:common="urn:oma:xml:rest:common:1">
  <policyException>
    <messageId>POL0008</messageId>
   <text>Charging is not supported</text>
  </policyException>
</common:requestError>
```
## **5.12.5.4 Example 4: Create outgoing message, serviceException in case of address(es) failure (Informative)**

#### **5.12.5.4.1 Request**

POST /exampleAPI/1/messaging/outbound/tel%3A%2B19585550100/requests HTTP/1.1 Content-Type: multipart/form-data; boundary="===============123456=="; Content-Length: nnnn Accept: application/xml

Host: example.com:80 MIME-Version: 1.0

--===============123456== Content-Disposition: multipart/form-data; name="root-fields" Content-Type: application/xml

<?xml version="1.0" encoding="UTF-8"?> <mms:outboundMessageRequest xmlns:mms="urn:oma:xml:rest:messaging:1"> <address>tel:+19585550103</address> <address>tel:+19585550104</address> <senderAddress>tel:+19585550100</senderAddress> <senderName>MyName</senderName> <receiptRequest> <notifyURL>http://application.example.com/notifications/DeliveryInfoNotification/99999</notifyURL> <callbackData>12345</callbackData> </receiptRequest> <outboundMMSMessage> <subject>hello from the rest of us!</subject> <priority>High</priority> </outboundMMSMessage> <clientCorrelator>567895</clientCorrelator> </mms:outboundMessageRequest>

--===============123456==

Content-Disposition: multipart/form-data; name="attachments" Content-Type: multipart/mixed; boundary="===12345==="

 $--==12345==$ Content-Disposition: attachments; filename="picture.gif" Content-Type: text/plain;

See attached photo

```
--=-12345==Content-Disposition: attachment; filename="picture.gif"
Content-Type: image/gif
```
GIF89a...binary image data...

```
--=-12345-----===============123456==--
```
#### **5.12.5.4.2 Response**

HTTP/1.1 400 Bad Request Content-Type: application/xml Content-Length: nnnn Date: Thu, 04 Jun 2009 02:51:59 GMT

<?xml version="1.0" encoding="UTF-8"?> <common:requestError xmlns:common="urn:oma:xml:rest:common:1"> <serviceException>

 <messageId>SVC0001</messageId> <text>A service error occurred. Error code is %1 </text> <variables>ERROR-XYZ</variables> </serviceException> </common:requestError>

## **5.12.5.5 Example 5: Create outgoing message, multiple addresses partial success, with deliveryInfoList in response (Informative)**

#### **5.12.5.5.1 Request**

POST /exampleAPI/1/messaging/outbound/tel%3A%2B19585550100/requests HTTP/1.1 Content-Type: multipart/form-data; boundary="===============123456=="; Accept: application/xml Content-Length: nnnn Host: example.com:80 MIME-Version: 1.0 --===============123456== Content-Disposition: multipart/form-data; name="root-fields" Content-Type: application/xml <?xml version="1.0" encoding="UTF-8"?> <mms:outboundMessageRequest xmlns:mms="urn:oma:xml:rest:messaging:1"> <address>tel:+19585550103</address> <address>tel:+19585550104</address> <senderAddress>tel:+19585550100</senderAddress> <senderName>MyName</senderName> <receiptRequest> <notifyURL>http://application.example.com/notifications/DeliveryInfoNotification/99999</notifyURL> <callbackData>12345</callbackData> </receiptRequest> <outboundMMSMessage> <subject>hello from the rest of us!</subject> <priority>High</priority> </outboundMMSMessage> <clientCorrelator>567895</clientCorrelator> </mms:outboundMessageRequest> --===============123456== Content-Disposition: multipart/form-data; name="attachments" Content-Type: multipart/mixed; boundary="===12345==="  $--==12345==$ Content-Disposition: attachments; filename="picture.gif" Content-Type: text/plain; See attached photo  $--=-12345==$ Content-Disposition: attachment; filename="picture.gif" Content-Type: image/gif GIF89a...binary image data...

 $--=-12345---$ --===============123456==--

#### **5.12.5.5.2 Response**

HTTP/1.1 201 Created Content-Type: application/xml Content-Length: nnnn Location: http://example.com/exampleAPI/1/messaging/outbound/tel%3A%2B19585550100/requests/req123 Date: Thu, 04 Jun 2009 02:51:59 GMT <?xml version="1.0" encoding="UTF-8"?> <mms:outboundMessageRequest xmlns:mms="urn:oma:xml:rest:messaging:1"> <address>tel:+19585550103</address> <address>tel:+19585550104</address> <senderAddress>tel:+19585550100</senderAddress> <senderName>MyName</senderName> <receiptRequest> <notifyURL>http://application.example.com/notifications/DeliveryInfoNotification/99999</notifyURL> <callbackData>12345</callbackData> </receiptRequest> <outboundMMSMessage> <subject> hello from the rest of us!</subject> <priority>High</priority> </outboundMMSMessage> <clientCorrelator>567895</clientCorrelator> <resourceURL>http://example.com/exampleAPI/1/messaging/outbound/tel%3A%2B19585550100/requests/req123</resourceURL> <deliveryInfoList> <resourceURL>http://example.com/exampleAPI/1/messaging/outbound/tel%3A%2B19585550100/requests/req123/deliveryInfos </resourceURL> <deliveryInfo> <address>tel:+19585550103</address> <deliveryStatus>MessageWaiting</deliveryStatus> </deliveryInfo> <deliveryInfo> <address>tel:+19585550104</address> <deliveryStatus>DeliveryImpossible</deliveryStatus> </deliveryInfo> </deliveryInfoList> </mms:outboundMessageRequest>

## **5.12.5.6 Example 6: Create outgoing message, multiple addresses partial success, without deliveryInfoList in response (Informative)**

#### **5.12.5.6.1 Request**

POST /exampleAPI/1/messaging/outbound/tel%3A%2B19585550100/requests HTTP/1.1 Content-Type: multipart/form-data; boundary="===============123456=="; Accept: application/xml Content-Length: nnnn Host: example.com:80

MIME-Version: 1.0

--===============123456== Content-Disposition: multipart/form-data; name="root-fields" Content-Type: application/xml <?xml version="1.0" encoding="UTF-8"?> <mms:outboundMessageRequest xmlns:mms="urn:oma:xml:rest:messaging:1"> <address>tel:+19585550103</address> <address>tel:+19585550104</address> <senderAddress>tel:+19585550100</senderAddress> <senderName>MyName</senderName> <receiptRequest> <notifyURL>http://application.example.com/notifications/DeliveryInfoNotification/99999</notifyURL> <callbackData>12345</callbackData> </receiptRequest> <outboundMMSMessage> <subject>hello from the rest of us!</subject> <priority>High</priority> </outboundMMSMessage> <clientCorrelator>567895</clientCorrelator> </mms:outboundMessageRequest> --===============123456== Content-Disposition: multipart/form-data; name="attachments" Content-Type: multipart/mixed; boundary="===12345==="  $--=-12345==$ Content-Disposition: attachments; filename="picture.gif" Content-Type: text/plain; See attached photo  $--=-12345==$ Content-Disposition: attachment; filename="picture.gif" Content-Type: image/gif

GIF89a...binary image data...

```
--==12345==----===============123456==--
```
## **5.12.5.6.2 Response**

Note: In this case, in order to know the result of sending to individual addresses, the delivery status can be obtained using the GET operation with the requestId, or via notifications (if subscribed).

HTTP/1.1 201 Created Content-Type: application/xml Content-Length: nnnn Location: http://example.com/exampleAPI/1/messaging/outbound/tel%3A%2B19585550100/requests/req123 Date: Thu, 04 Jun 2009 02:51:59 GMT

<?xml version="1.0" encoding="UTF-8"?> <mms:outboundMessageRequest xmlns:mms="urn:oma:xml:rest:messaging:1"> <address>tel:+19585550103</address> <address>tel:+19585550104</address> <senderAddress> tel:+19585550100</senderAddress> <senderName>MyName</senderName> <receiptRequest> <notifyURL>http://application.example.com/notifications/DeliveryInfoNotification/99999</notifyURL> <callbackData>12345</callbackData> </receiptRequest> <outboundMMSMessage> <subject> hello from the rest of us!</subject> <priority>High</priority> </outboundMMSMessage> <clientCorrelator>567895</clientCorrelator> <resourceURL>http://example.com/exampleAPI/1/messaging/outbound/tel%3A%2B19585550100/requests/req123</resourceURL> </mms:outboundMessageRequest>

#### **5.12.5.7 Example 7: using SHORT CODE as senderAddress (Informative)**

#### **5.12.5.7.1 Request**

POST /exampleAPI/1/messaging/outbound/72654/requests HTTP/1.1 Content-Type: multipart/form-data; boundary="===============123456=="; Accept: application/xml Content-Length: nnnn Host: example.com:80 MIME-Version: 1.0

--===============123456== Content-Disposition: multipart/form-data; name="root-fields" Content-Type: application/xml

<?xml version="1.0" encoding="UTF-8"?> <mms:outboundMessageRequest xmlns:mms="urn:oma:xml:rest:messaging:1"> <address>tel:+19585550103</address> <address>tel:+19585550104</address> <senderAddress>72654</senderAddress> <senderName>MyName</senderName> <receiptRequest> <notifyURL>http://application.example.com/notifications/DeliveryInfoNotification/99999</notifyURL> <callbackData>12345</callbackData> </receiptRequest> <outboundMMSMessage> <subject>hello from the rest of us!</subject> <priority>High</priority> </outboundMMSMessage> <clientCorrelator>567895</clientCorrelator> </mms:outboundMessageRequest>

--===============123456==

Content-Disposition: multipart/form-data; name="attachments"

Content-Type: multipart/mixed; boundary="===12345==="

 $--=-12345==$ Content-Disposition: attachments; filename="picture.gif" Content-Type: text/plain;

See attached photo

 $--=-12345==$ Content-Disposition: attachment; filename="picture.gif" Content-Type: image/gif

GIF89a...binary image data...

 $--=-12345=-$ --===============123456==--

#### **5.12.5.7.2 Response**

HTTP/1.1 201 Created Content-Type: application/xml Content-Length: nnnn Location: http://example.com/exampleAPI/1/messaging/outbound/72654/requests/req123 Date: Thu, 04 Jun 2009 02:51:59 GMT

<?xml version="1.0" encoding="UTF-8"?> <mms:outboundMessageRequest xmlns:mms="urn:oma:xml:rest:messaging:1"> <address>tel:+19585550103</address> <address>tel:+19585550104</address> <senderAddress>72654</senderAddress> <senderName>MyName</senderName> <outboundMMSMessage> <subject>Holiday greeings</subject> </outboundMMSMessage> <clientCorrelator>567895</clientCorrelator> <resourceURL>http://example.com/exampleAPI/1/messaging/outbound/72654/requests/req123</resourceURL> </mms:outboundMessageRequest>

## **5.12.6 DELETE**

Method not allowed by the resource. The returned HTTP error status is 405. The server should also include the 'Allow: GET, POST' field in the response as per section 14.7 of [RFC 2616].

## **5.13 Resource: Outbound message request and delivery status**

The resource used is: **http://{serverRoot}/{apiVersion}/messaging/outbound/{senderAddress}/requests/{requestId}**

This resource is used to retrieve an outbound message request including the message delivery status.

## **5.13.1 Request URI variables**

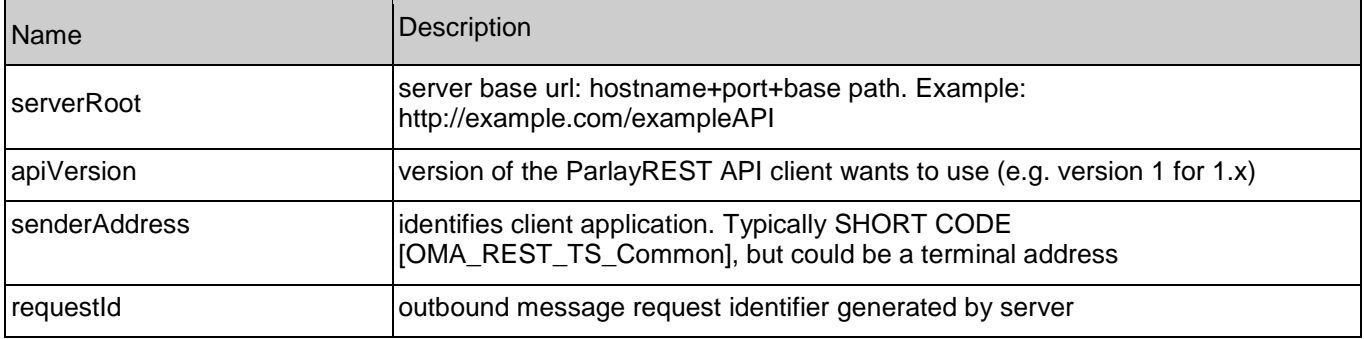

The following request URI variables are common for all HTTP commands:

## **5.13.2 Response Codes**

## **5.13.2.1 HTTP Response Codes**

For HTTP response codes, see [OMA\_REST\_TS\_Common].

## **5.13.2.2 Exception fault codes**

For Policy Exception and Service Exception fault codes applicable to Multimedia Messaging, see [3GPP 29.199-5].

## **5.13.3 GET**

This operation is used to retrieve an outbound message request including the message delivery status.

#### **5.13.3.1 Example: Read message request and delivery status (Informative)**

#### **5.13.3.1.1 Request**

GET /exampleAPI/1/messaging/outbound/tel%3A%2B19585550100/requests/req123 HTTP/1.1 Accept: application/xml Host: example.com:80

#### **5.13.3.1.2 Response**

HTTP/1.1 200 OK Content-Type: application/xml Content-Length: nnnn Date: Thu, 04 Jun 2009 02:51:59 GMT

<?xml version="1.0" encoding="UTF-8"?> <mms:outboundMessageRequest xmlns:mms="urn:oma:xml:rest:messaging:1"> <address>tel:+19585550103</address> <address>tel:+19585550104</address> <senderAddress>tel:+19585550100</senderAddress> <senderName>MyName</senderName> <!-- this is optional -->

 <receiptRequest> <notifyURL>http://application.example.com/notifications/DeliveryInfoNotification/99999</notifyURL> <callbackData>12345</callbackData> </receiptRequest> <outboundMMSMessage> <subject>Holiday greetings</subject> </outboundMMSMessage> <clientCorrelator>567895</clientCorrelator> <resourceURL>http://example.com/exampleAPI/1/messaging/outbound/tel%3A%2B19585550100/requests/req123</resourceURL> <deliveryInfoList> <!-- this is optional --> <resourceURL>http://example.com/exampleAPI/1/messaging/outbound/tel%3A%2B19585550100/requests/req123/DeliveryInfos </resourceURL> <deliveryInfo> <address>tel:+19585550103</address> <deliveryStatus>MessageWaiting</deliveryStatus> </deliveryInfo> <deliveryInfo> <address>tel:+19585550104</address> <deliveryStatus>MessageWaiting</deliveryStatus> </deliveryInfo> </deliveryInfoList> </mms:outboundMessageRequest>

## **5.13.4 PUT**

Method not allowed by the resource. The returned HTTP error status is 405. The server should also include the 'Allow: GET' field in the response as per section 14.7 of [RFC 2616].

## **5.13.5 POST**

Method not allowed by the resource. The returned HTTP error status is 405. The server should also include the 'Allow: GET' field in the response as per section 14.7 of [RFC 2616].

# **5.13.6 DELETE**

Method not allowed by the resource. The returned HTTP error status is 405. The server should also include the 'Allow: GET' field in the response as per section 14.7 of [RFC 2616].

# **5.14 Resource: Outbound message delivery status**

The resource used is:

**http://{serverRoot}/{apiVersion}/messaging/outbound/{senderAddress}/requests/{requestId}/deliveryInfos**

This resource is used to request outbound message delivery status.

## **5.14.1 Request URI variables**

The following request URI variables are common for all HTTP commands:

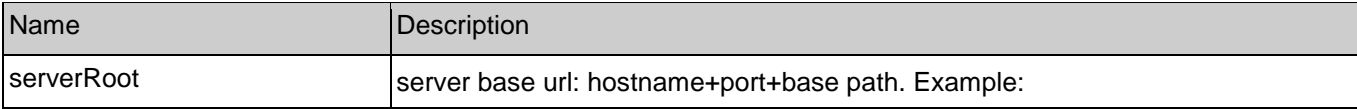

**[2012 Open Mobile Alliance Ltd. All Rights Reserved.](#page-0-0)**

**[Used with the permission of the Open Mobile Alliance Ltd. under the terms as stated in this document.](#page-0-0) [OMA-Template-Spec-20120101-I]**

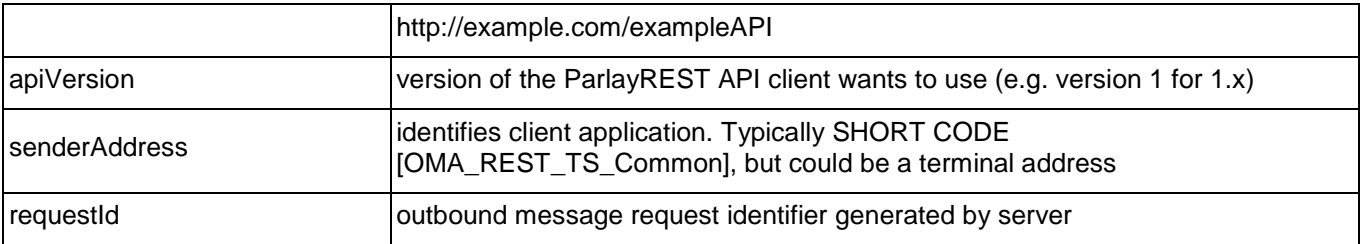

## **5.14.2 Response Codes**

## **5.14.2.1 HTTP Response Codes**

For HTTP response codes, see [OMA\_REST\_TS\_Common].

## **5.14.2.2 Exception fault codes**

For Policy Exception and Service Exception fault codes applicable to Multimedia Messaging, see [3GPP 29.199-5].

## **5.14.3 GET**

This operation is used to retrieve outgoing message delivery status.

## **5.14.3.1 Example: Read message delivery status (Informative)**

#### **5.14.3.1.1 Request**

GET /exampleAPI/1/messaging/outbound/tel%3A%2B19585550100/requests/req123/deliveryInfos HTTP/1.1 Accept: application/xml Host: example.com:80

## **5.14.3.1.2 Response**

HTTP/1.1 200 OK Content-Type: application/xml Content-Length: nnnn Date: Thu, 04 Jun 2009 02:51:59 GMT

<?xml version="1.0" encoding="UTF-8"?>

<mms:deliveryInfoList xmlns:mms="urn:oma:xml:rest:messaging:1"> <resourceURL>http://example.com/exampleAPI/1/messaging/outbound/tel%3A%2B19585550100/requests/req123/deliveryInfos </resourceURL> <deliveryInfo> <address>tel:+19585550103</address> <deliveryStatus>MessageWaiting</deliveryStatus> </deliveryInfo> <deliveryInfo> <address>tel:+19585550104</address> <deliveryStatus>MessageWaiting</deliveryStatus> </deliveryInfo> </mms:deliveryInfoList>

## **5.14.4 PUT**

Method not allowed by the resource. The returned HTTP error status is 405. The server should also include the 'Allow: GET' field in the response as per section 14.7 of [RFC 2616].

## **5.14.5 POST**

Method not allowed by the resource. The returned HTTP error status is 405. The server should also include the 'Allow: GET' field in the response as per section 14.7 of [RFC 2616].

## **5.14.6 DELETE**

Method not allowed by the resource. The returned HTTP error status is 405. The server should also include the 'Allow: GET' field in the response as per section 14.7 of [RFC 2616].

# **5.15 Resource: Outbound message delivery notification subscriptions**

The resource used is: **http://{serverRoot}/{apiVersion}/messaging/outbound/{senderAddress}/subscriptions**

This resource gives access to outbound subscriptions for a particular client.

## **5.15.1 Request URI variables**

The following request URI variables are common for all HTTP commands:

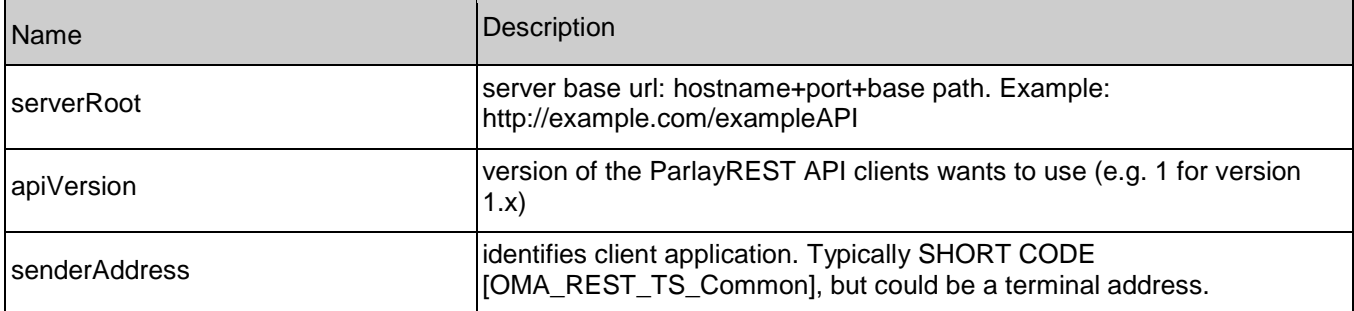

## **5.15.2 Response Codes**

## **5.15.2.1 HTTP Response Codes**

For HTTP response codes, see [OMA\_REST\_TS\_Common].

## **5.15.2.2 Exception fault codes**

For Policy Exception and Service Exception fault codes applicable to Multimedia Messaging, see [3GPP 29.199-5].

# **5.15.3 GET**

This operation is used to read all outbound message delivery notification subscriptions for the particular client.
## **5.15.3.1 Example: Read delivery notification subscriptions (Informative)**

## **5.15.3.1.1 Request**

GET /exampleAPI/1/messaging/outbound/tel%3A%2B19585550100/subscriptions HTTP/1.1 Accept: application/xml Host: example.com:80

## **5.15.3.1.2 Response**

HTTP/1.1 200 OK Content-Type: application/xml Content-Length: nnnn Date: Thu, 04 Jun 2009 02:51:59 GMT <?xml version="1.0" encoding="UTF-8"?> <mms:deliveryReceiptSubscriptionList xmlns:mms="urn:oma:xml:rest:messaging:1"> <resourceURL>http://example.com/exampleAPI/1/messaging/outbound/subscriptions</resourceURL> <deliveryReceiptSubscription> <callbackReference> <notifyURL>http://application.example.com/notifications/DeliveryInfoNotification/99999</notifyURL> <callbackData>12345</callbackData> </callbackReference> <filterCriteria>0102</filterCriteria> <resourceURL>http://example.com/exampleAPI/1/messaging/outbound/subscriptions/sub123</resourceURL> </deliveryReceiptSubscription> <deliveryReceiptSubscription> <callbackReference> <notifyURL>http://application.example.com/notifications/DeliveryInfoNotification/77777</notifyURL> <callbackData>54321</callbackData> </callbackReference> <filterCriteria>0103</filterCriteria> <resourceURL>http://example.com/exampleAPI/1/messaging/outbound/subscriptions/sub123</resourceURL> </deliveryReceiptSubscription> </mms:deliveryReceiptSubscriptionList>

# **5.15.4 PUT**

Method not supported by the resource. The returned HTTP error status is 405. The server should also include the 'Allow: GET, POST' field in the response as per section 14.7 of [RFC 2616].

## **5.15.5 POST**

This operation is used to create a new outbound message delivery notification subscription for the particular client.

## **5.15.5.1 Example: Create outbound delivery notification subscription (Informative)**

## **5.15.5.1.1 Request**

POST /exampleAPI/1/messaging/outbound/tel%3A%2B19585550100/subscriptions HTTP/1.1

Content-Type: application/xml Accept: application/xml Content-Length: nnnn Host: example.com:80

<?xml version="1.0" encoding="UTF-8"?> <mms:deliveryReceiptSubscription xmlns:mms="urn:oma:xml:rest:messaging:1"> <callbackReference> <notifyURL>http://application.example.com/notifications/DeliveryInfoNotification/77777</notifyURL> </callbackReference> <filterCriteria>0102</filterCriteria> </mms:deliveryReceiptSubscription>

## **5.15.5.1.2 Response**

HTTP/1.1 201 Created Content-Type: application/xml Content-Length: nnnn Date: Thu, 04 Jun 2009 02:51:59 GMT Location: http://example.com/exampleAPI/1/messaging/outbound/tel%3A%2B19585550100/subscriptions/sub123

<?xml version="1.0" encoding="UTF-8"?> <mms:deliveryReceiptSubscription xmlns:mms="urn:oma:xml:rest:messaging:1"> <callbackReference> <notifyURL>http://application.example.com/notifications/DeliveryInfoNotification/77777</notifyURL> </callbackReference> <filterCriteria>0102</filterCriteria> <resourceURL>http://example.com/exampleAPI/1/messaging/outbound/tel%3A%2B19585550100/subscriptions/sub123</resourceURL> </mms:deliveryReceiptSubscription>

Note that alternatively to returning a copy of the created resource, the location of created resource could be returned using the common:resourceReference root element (see sectio[n 5.9.5.2.2\)](#page-52-0).

# **5.15.6 DELETE**

Method not supported by the resource. The returned HTTP error status is 405. The server should also include the 'Allow: GET, POST' field in the response as per section 14.7 of [RFC 2616].

# **5.16 Resource: Individual outbound message delivery notification subscription**

The resource used is:

## **http://{serverRoot}/{apiVersion}/messaging/outbound/{senderAddress}/subscriptions/{subscriptionId}**

This resource controls individual subscription for outbound message delivery notification and gives access to individual subscription for a particular client.

# **5.16.1 Request URI variables**

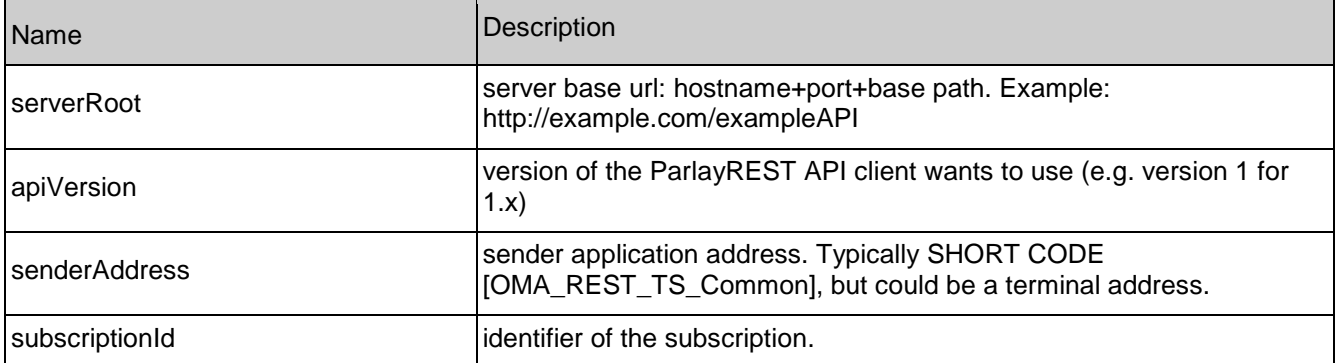

The following request URI variables are common for all HTTP commands:

# **5.16.2 Response Codes**

## **5.16.2.1 HTTP Response Codes**

For HTTP response codes, see [OMA\_REST\_TS\_Common].

## **5.16.2.2 Exception fault codes**

For Policy Exception and Service Exception fault codes applicable to Multimedia Messaging, see [3GPP 29.199-5].

# **5.16.3 GET**

This operation is used to read an individual outbound message delivery notification subscription for the particular client.

## **5.16.3.1 Example: Read individual message delivery notification subscription (Informative)**

## **5.16.3.1.1 Request**

GET /exampleAPI/1/messaging/outbound/tel%3A%2B19585550100/subscriptions/sub123 HTTP/1.1 Accept: application/xml Host: example.com:80

## **5.16.3.1.2 Response**

HTTP/1.1 200 OK Content-Type: application/xml Content-Length: nnnn Date: Thu, 04 Jun 2009 02:51:59 GMT

<?xml version="1.0" encoding="UTF-8"?> <mms:deliveryReceiptSubscription xmlns:mms="urn:oma:xml:rest:messaging:1"> <callbackReference> <notifyURL>http://application.example.com/notifications/DeliveryInfoNotification/77777</notifyURL> <callbackData>12345</callbackData>

 </callbackReference> <filterCriteria>0102</filterCriteria> <resourceURL>http://example.com/exampleAPI/1/messaging/outbound/subscriptions/sub123</resourceURL> </mms:deliveryReceiptSubscription>

# **5.16.4 PUT**

Method not supported by the resource. The returned HTTP error status is 405. The server should also include the 'Allow: GET, DELETE' field in the response as per section 14.7 of [RFC 2616].

# **5.16.5 POST**

Method not supported by the resource. The returned HTTP error status is 405. The server should also include the 'Allow: GET, DELETE' field in the response as per section 14.7 of [RFC 2616].

# **5.16.6 DELETE**

This operation is used to delete a subscription for the particular client.

## **5.16.6.1 Example: Delete message delivery notification subscription (Informative)**

## **5.16.6.1.1 Request**

DELETE /exampleAPI/1/messaging/outbound/tel%3A%2B19585550100/subscriptions /sub123 HTTP/1.1 Accept: application/xml Host: example.com:80

## **5.16.6.1.2 Response**

HTTP/1.1 204 No Content Date: Thu, 04 Jun 2009 02:51:59 GMT

# **5.17 Resource: Client notification about outbound message delivery status**

This resource is a client provided callback URL for client notification about outbound message delivery status. ParlayREST does not make any assumption about the structure of this URL.

# **5.17.1 Request URI variables**

Client provided.

## **5.17.2 Response Codes**

## **5.17.2.1 HTTP Response Codes**

For HTTP response codes, see [OMA\_REST\_TS\_Common].

# **5.17.3 GET**

Method not allowed by the resource. The returned HTTP error status is 405. The server should also include the 'Allow: POST' field in the response as per section 14.7 of [RFC 2616].

# **5.17.4 PUT**

Method not allowed by the resource. The returned HTTP error status is 405. The server should also include the 'Allow: POST' field in the response as per section 14.7 of [RFC 2616].

# **5.17.5 POST**

This operation is used to notify the client about outbound message delivery status

## **5.17.5.1 Example 1: Notify client about outbound message delivery status ,multiple delivery status per notification (Informative)**

## **5.17.5.1.1 Request**

POST /application.example.com/notifications/DeliveryInfoNotification/77777 HTTP/1.1 Content-Type: application/xml Accept: application/xml Content-Length: nnnn Host: example.com:80 <?xml version="1.0" encoding="UTF-8"?> <mms:deliveryInfoNotification xmlns:mms="urn:oma:xml:rest:messaging:1"> <deliveryInfo> <address>tel:+19585550103</address> <deliveryStatus>DeliveredToTerminal</deliveryStatus> </deliveryInfo> <deliveryInfo> <address>tel:+19585550104</address> <deliveryStatus>DeliveredToTerminal</deliveryStatus>

</deliveryInfo>

<link rel="OutboundMessageRequest"

href="http://example.com/exampleAPI/1/messaging/outbound/tel%3A%2B19585550100/requests/req123" />

</mms:deliveryInfoNotification>

## **5.17.5.1.2 Response**

HTTP/1.1 204 No Content Date: Thu, 04 Jun 2009 02:51:59 GMT

## **5.17.5.2 Example 2: Notify client about outbound message delivery status, single delivery status per notification (Informative)**

## **5.17.5.2.1 Request**

POST /application.example.com/notifications/DeliveryInfoNotification/77777 HTTP/1.1

Content-Type: application/xml Accept: application/xml Content-Length: nnnn Host: application.example.com:80

<?xml version="1.0" encoding="UTF-8"?> <mms:deliveryInfoNotification xmlns:mms="urn:oma:xml:rest:messaging:1"> <deliveryInfo> <address>tel:+19585550104</address> <deliveryStatus>DeliveredToTerminal</deliveryStatus> </deliveryInfo> <link rel="OutboundMessageRequest" href="http://example.com/exampleAPI/1/messaging/outbound/tel%3A%2B19585550100/requests/req123"/> </mms:deliveryInfoNotification>

## **5.17.5.2.2 Response**

HTTP/1.1 204 No Content Date: Thu, 04 Jun 2009 02:51:59 GMT

# **5.17.6 DELETE**

Method not allowed by the resource. The returned HTTP error status is 405. The server should also include the 'Allow: POST' field in the response as per section 14.7 of [RFC 2616].

# **Appendix A. Change History (Informative)**

# **A.1 Approved Version History**

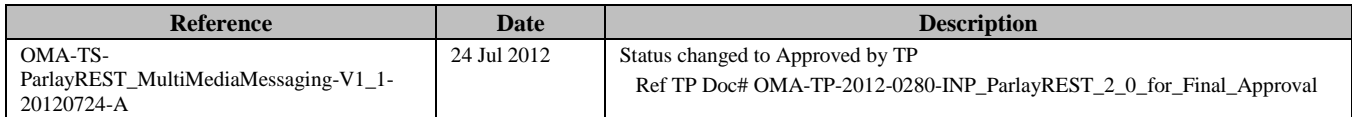

# **Appendix B. Static Conformance Requirements (Normative)**

The notation used in this appendix is specified in [SCRRULES].

# **B.1 SCR for ParlayREST.MMS Server**

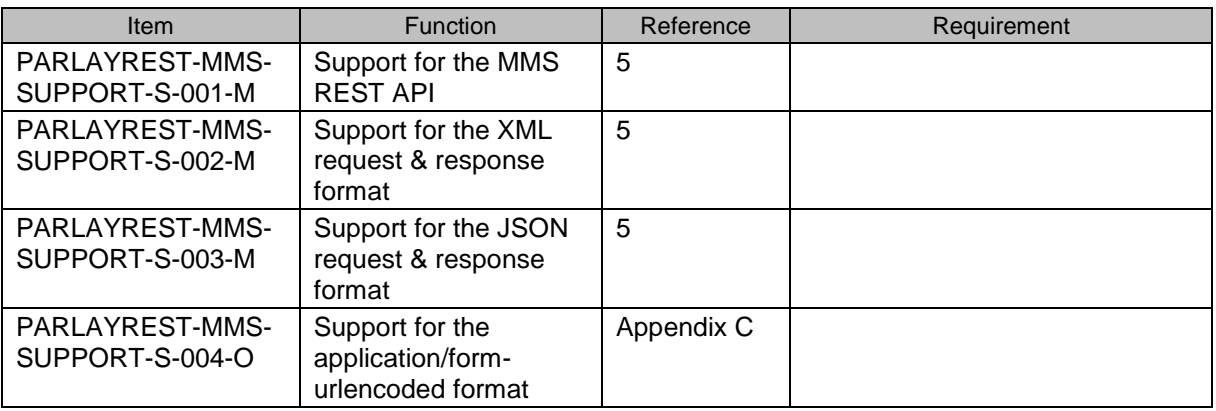

# **B.1.1 SCR for ParlayREST.MMS.Inbound.Registration Server**

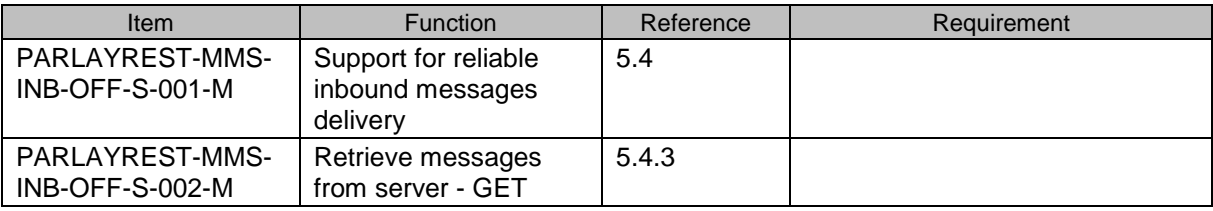

# **B.1.2 SCR for ParlayREST.MMS.Inbound.Registration.RetrieveDelete Server**

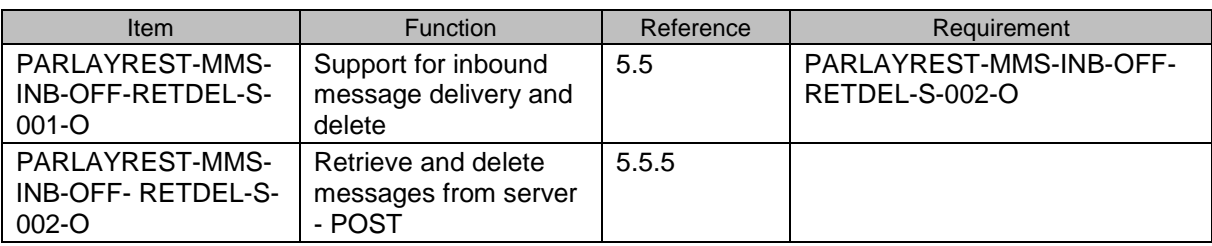

# **B.1.3 SCR for ParlayREST.MMS.Individual.Inbound.Registration.RetrieveDelete Server**

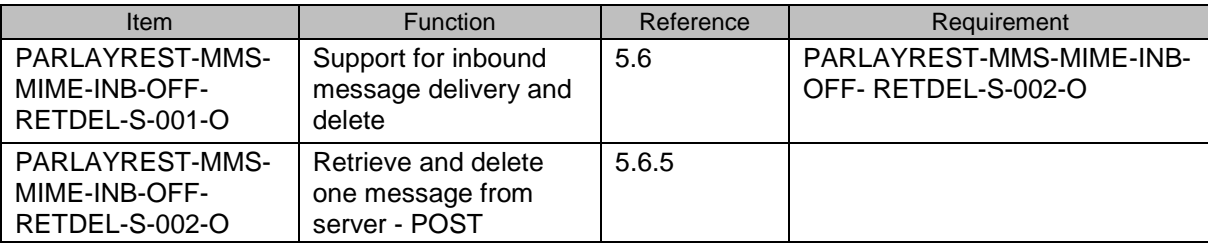

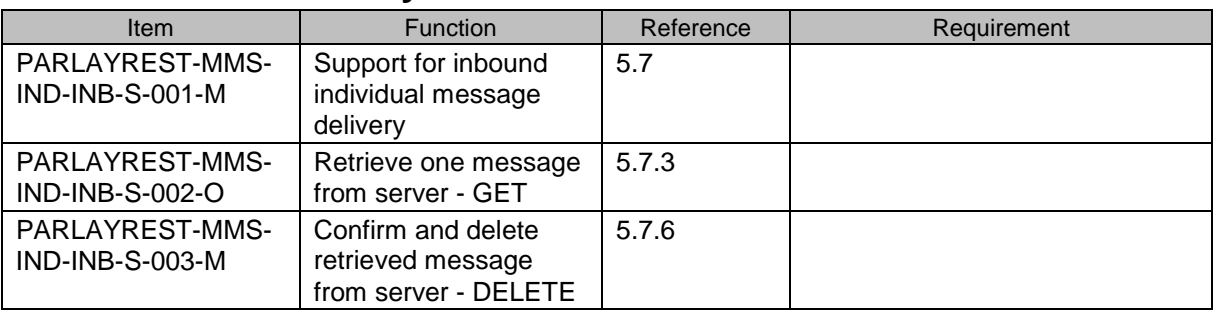

## **B.1.4 SCR for ParlayREST.MMS.Individual.Inbound Server**

# **B.1.5 SCR for ParlayREST.MMS.Attach.Individual.Inbound Server**

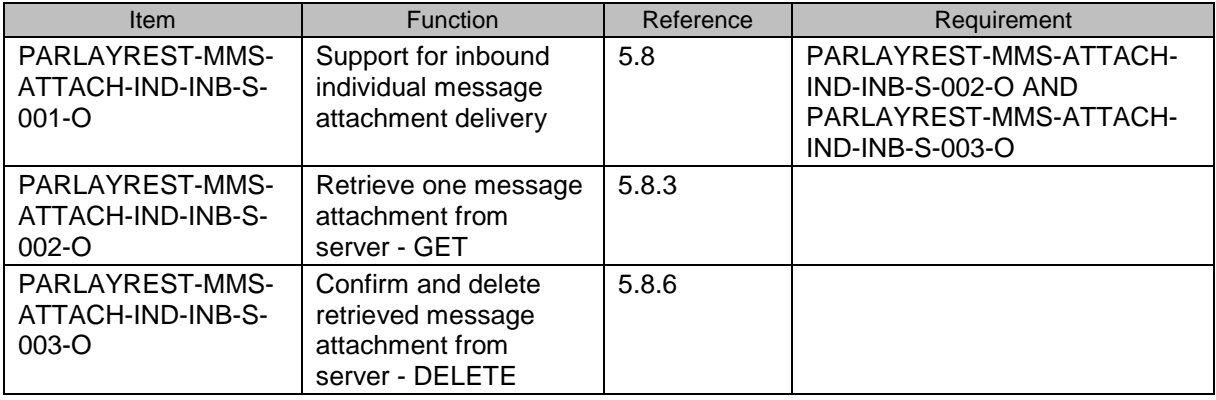

# **B.1.6 SCR for ParlayREST.MMS.Inbound.Subscr Server**

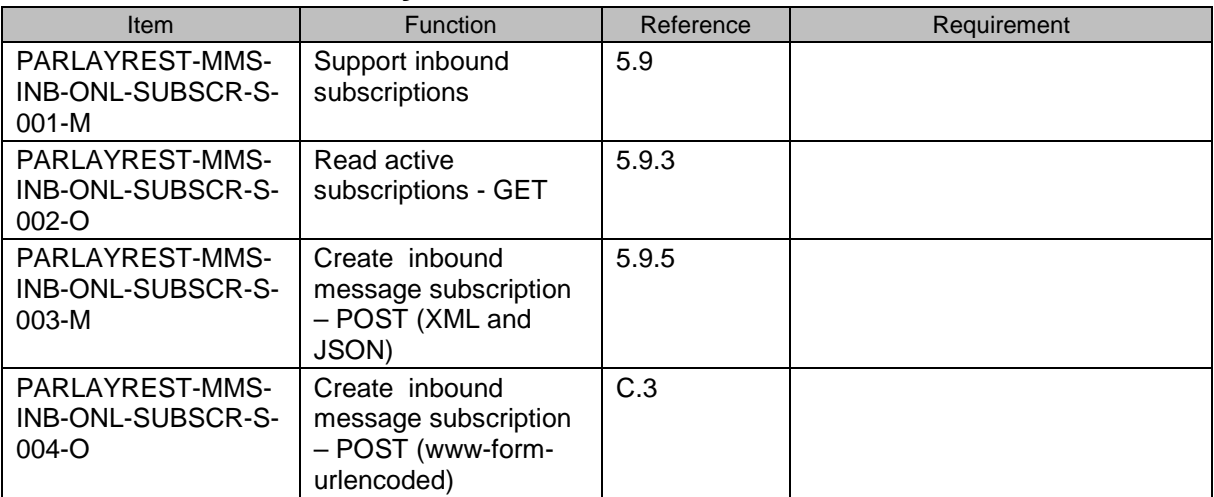

# **B.1.7 SCR for ParlayREST.MMS.Inbound.Individual.Subscr Server**

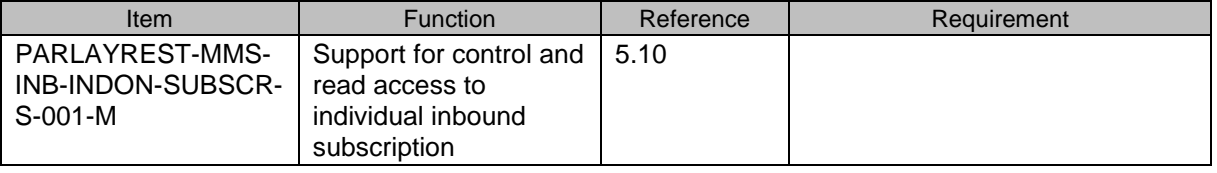

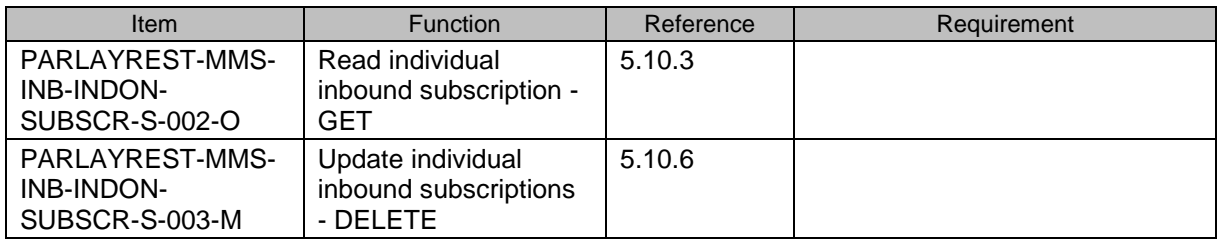

# **B.1.8 SCR for ParlayREST.MMS.Inbound.Notifications Server**

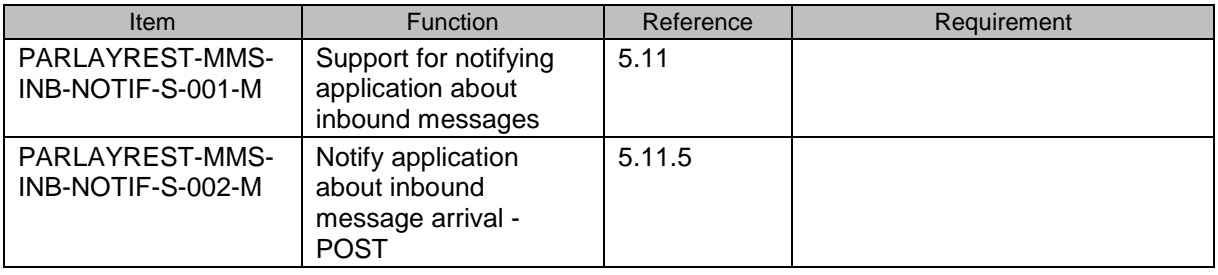

# **B.1.9 SCR for ParlayREST.MMS.Outbound Server**

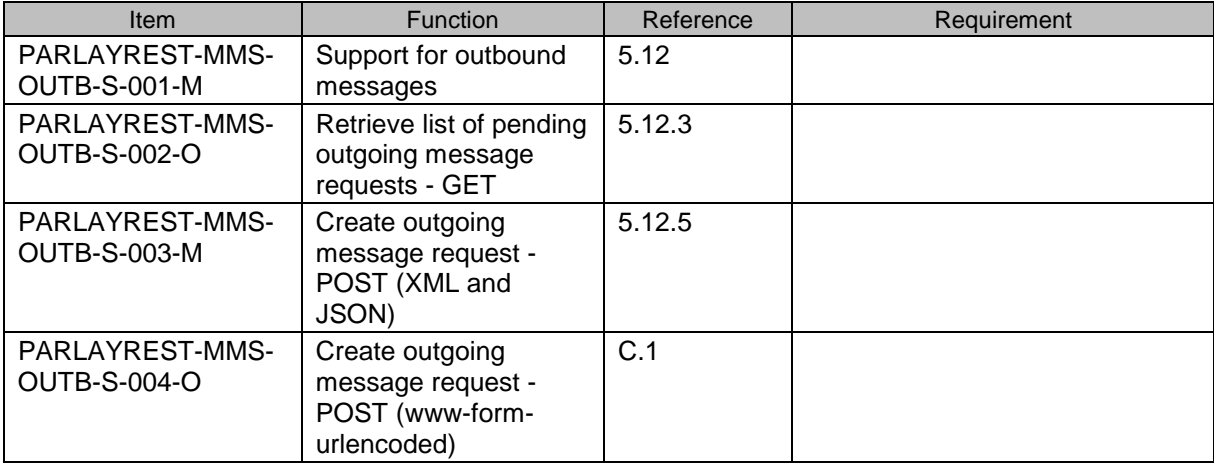

# **B.1.10 SCR for ParlayREST.MMS.Outbound.MsgAndDeliveryStatus Server**

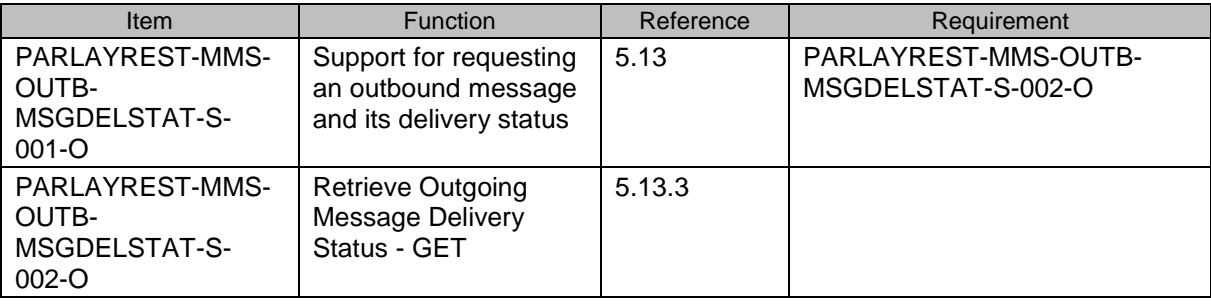

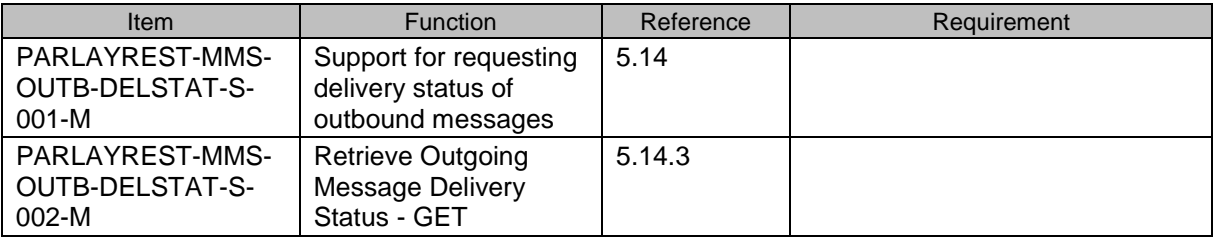

# **B.1.11 SCR for ParlayREST.MMS.Outbound.DeliveryStatus Server**

## **B.1.12 SCR for ParlayREST.MMS.Outbound.Subscriptions Server**

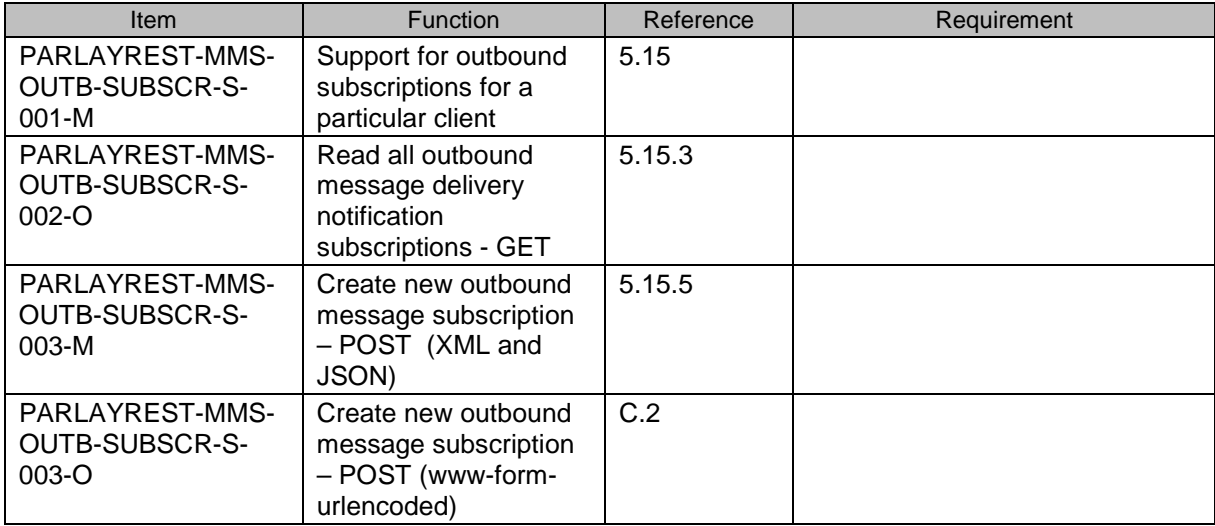

# **B.1.13 SCR for ParlayREST.MMS.Individual.Outbound.Subscr Server**

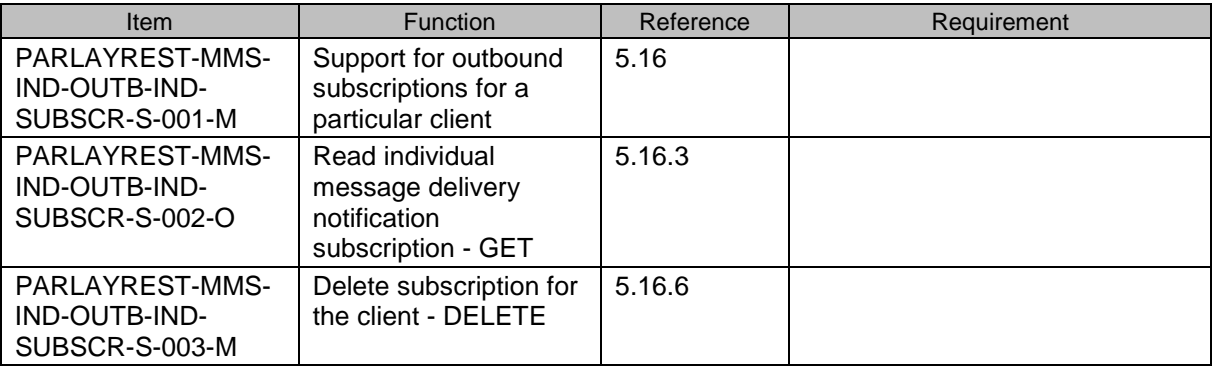

# **B.1.14 SCR for ParlayREST.MMS.Outbound.DeliveryStatus.Notifications Server**

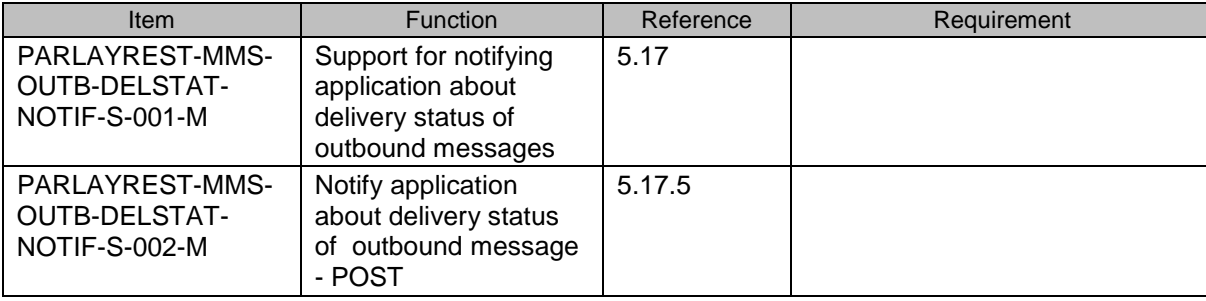

# **Appendix C. Application/x-www-form-urlencoded Request Format for Selected REST Operations (Normative)**

For selected operations, this section defines a format for MMS REST API requests where the body of the **request** is encoded using the application/*x-www-form-urlencoded* MIME type. XML wrapper elements (the root of a complexType) have been omitted from the *x-www-form-urlencoded* model, since it has no hierarchy. Instead the sub-elements of the complex Type are represented in the parameter tables below.

**Note :** only the **request body** is encoded as *application/x-www-form-urlencoded*, the response is still encoded as XML or JSON depending on the preference of the client and the capabilities of the server.

Names and values MUST follow the *application/x-www-formurlencoded* character escaping rules at [W3C-URLENC].

*x-www-form-urlencoded* bindings for the following MMS REST operations are defined in this section:

- Sending a message to a terminal
- A mechanism to start the notification of delivery receipts
- A mechanism to start the notification of received messages

# **C.1 Send a message to a terminal**

This operation is used to create an outgoing message request.

The request parameters are as follows:

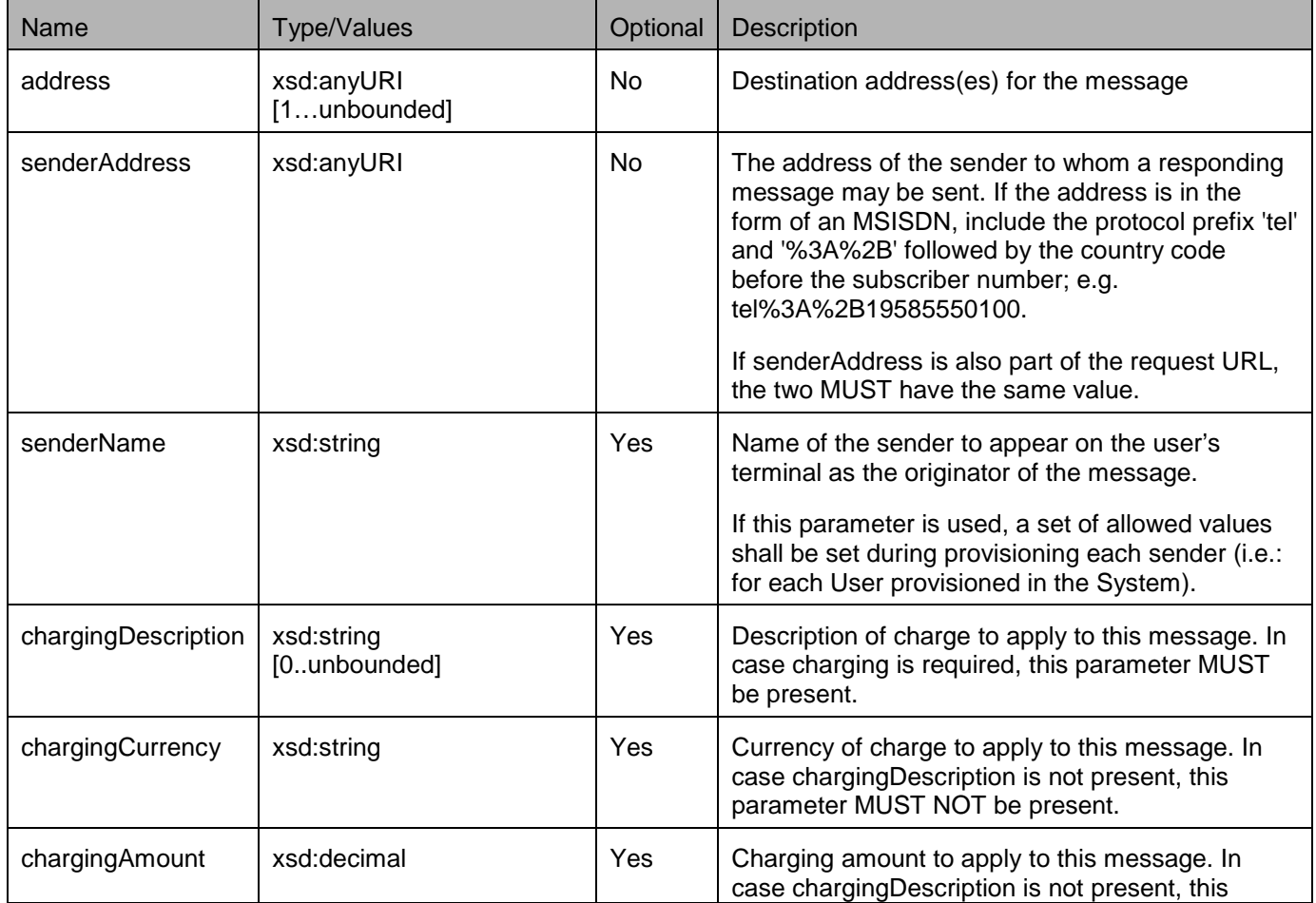

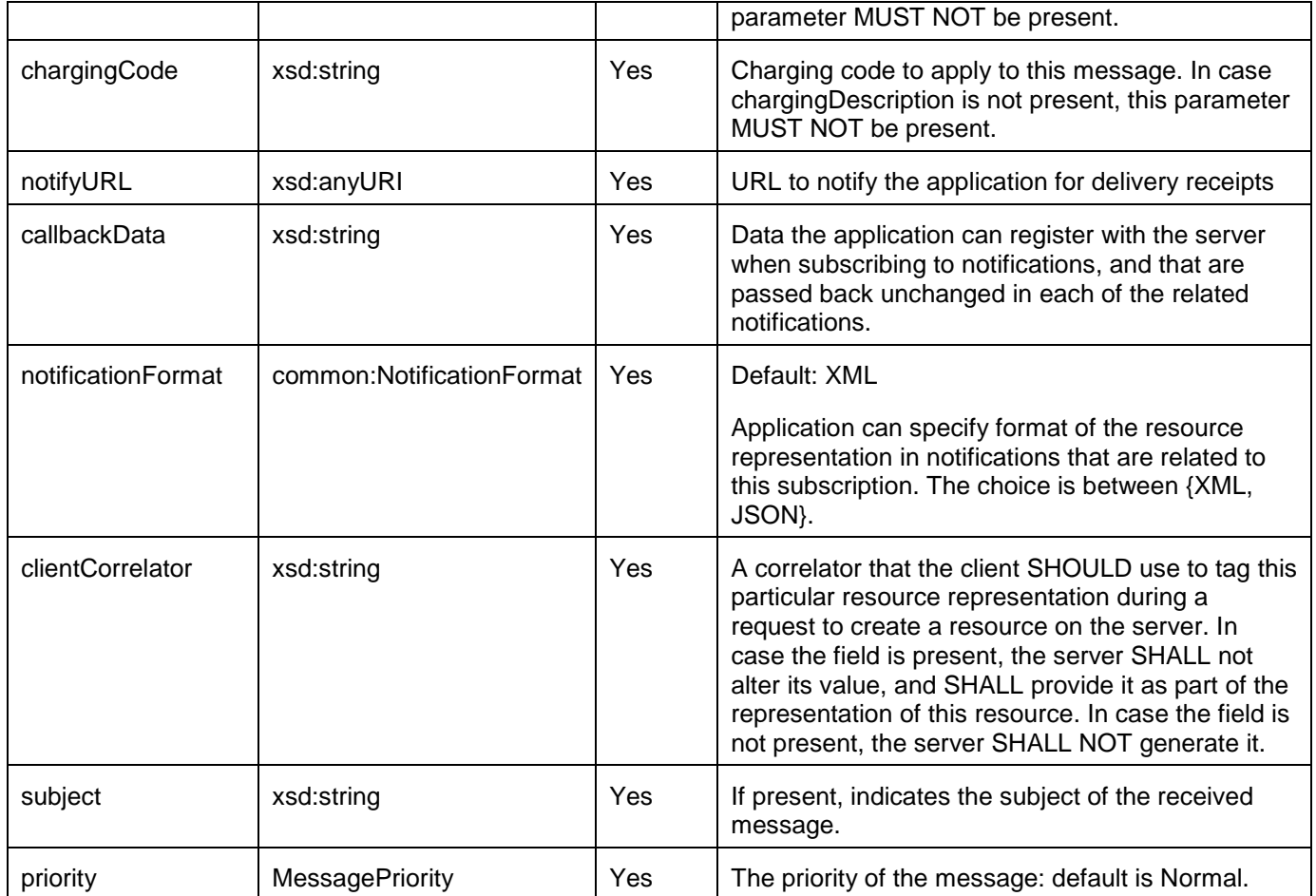

# **C.1.1 Example: Create outgoing message (Informative)**

## **C.1.1.1 Request**

POST /exampleAPI/1/messaging/outbound/tel%3A%2B19585550100/requests HTTP/1.1 Content-Length: nnnn Accept: application/xml Content-Type: multipart/form-data; boundary="===============123456=="; MIME-Version: 1.0 Host: example.com:80 Date: Thu, 04 Jun 2009 02:51:59 GMT

--===============123456==

Content-Disposition: form-data; name="root-fields" Content-Type: application/x-www-form-urlencoded;

address=tel%3A%2B19585550100& address=tel%3A%2B19585550101& senderAddress= tel%3A%2B19585550102& subject= hello%20from%20the%20rest%20of%20us!& notifyURL=http://application.example.com/notifications/DeliveryInfoNotification/54311& clientCorrelator=123456&senderName=Bob --===============123456== Content-Disposition: form-data; name="attachments"; filename="picture.jpg" Content-Type: image/gif

GIF89a...binary image data...

--===============123456==--

## **C.1.1.2 Response**

HTTP/1.1 201 Created Content-Type: application/xml Content-Length: nnnn Location: http://example.com/exampleAPI/1/messaging/outbound/tel%3A%2B19585550102/requests/req123 Date: Thu, 04 Jun 2009 02:51:59 GMT <?xml version="1.0" encoding="UTF-8"?> <mms:outboundMessageRequest xmlns:mms="urn:oma:xml:rest:messaging:1"> <address>tel:+19585550100</address> <address>tel:+19585550101</address> <senderAddress>tel:+19585550102</senderAddress> <senderName>MyName</senderName> <receiptRequest> <notifyURL>http://application.example.com/notifications/DeliveryInfoNotification/54311</notifyURL> </receiptRequest> <outboundMMSMessage> <subject>hello from the rest of us!</subject> </outboundMMSMessage> <clientCorrelator>123456</clientCorrelator> <resourceURL>http://example.com/exampleAPI/1/messaging/outbound/tel%3A%2B19585550102/requests/req123</resourceURL> </mms:outboundMessageRequest>

# **C.2 Start delivery receipt notification**

This REST method is used by the application to subscribe for the delivery receipt notifications. It MUST use the HTTP POST method.

Request parameters are as follows:

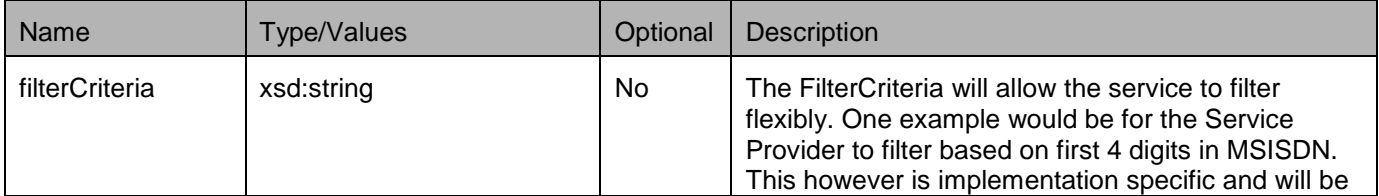

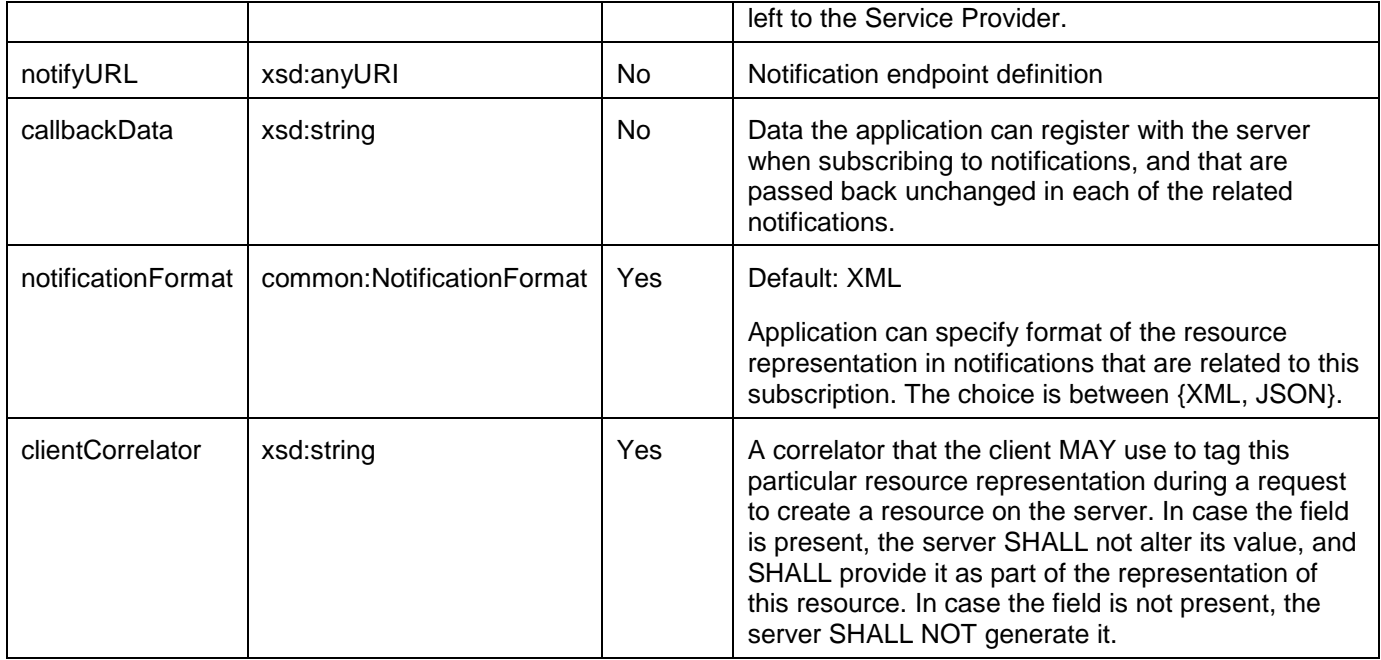

# **C.2.1 Example: Create outbound delivery notification subscription (Informative)**

## **C.2.1.1 Request**

POST /exampleAPI/1/messaging/outbound/tel%3A%2B19585550100/subscriptions HTTP/1.1 Content-Type: application/x-www-form-urlencoded Accept: application/xml Content-Length: nnnn Host: example.com:80

filterCriteria=0102& correlator=123456& notifyURL[=http://application.example.com/notifications/DeliveryInfoNotification/1](http://application.example.com/notifications/DeliveryInfoNotification)2345

## **C.2.1.2 Response**

HTTP/1.1 201 Created Content-Type: application/xml Content-Length: nnnn Location: http://example.com/exampleAPI/1/messaging/outbound/tel%3A%2B19585550100/subscriptions/sub123 Date: Thu, 04 Jun 2009 02:51:59 GMT

<?xml version="1.0" encoding="UTF-8"?> <mms:deliveryReceiptSubscription xmlns:mms="urn:oma:xml:rest:messaging:1"> <callbackReference>

<notifyURL>http://application.example.com/notifications/DeliveryInfoNotification/12345</notifyURL> </callbackReference>

<filterCriteria>0102</filterCriteria>

<resourceURL>http://example.com/exampleAPI/1/messaging/outbound/tel%3A%2B19585550100/subscriptions/sub123

```
 </resourceURL>
```
</mms:deliveryReceiptSubscription>

# **C.3 Start message notification**

This REST method is used by the application to subscribe for the notifications of received messages. It MUST use the HTTP POST method.

Request parameters are as follows:

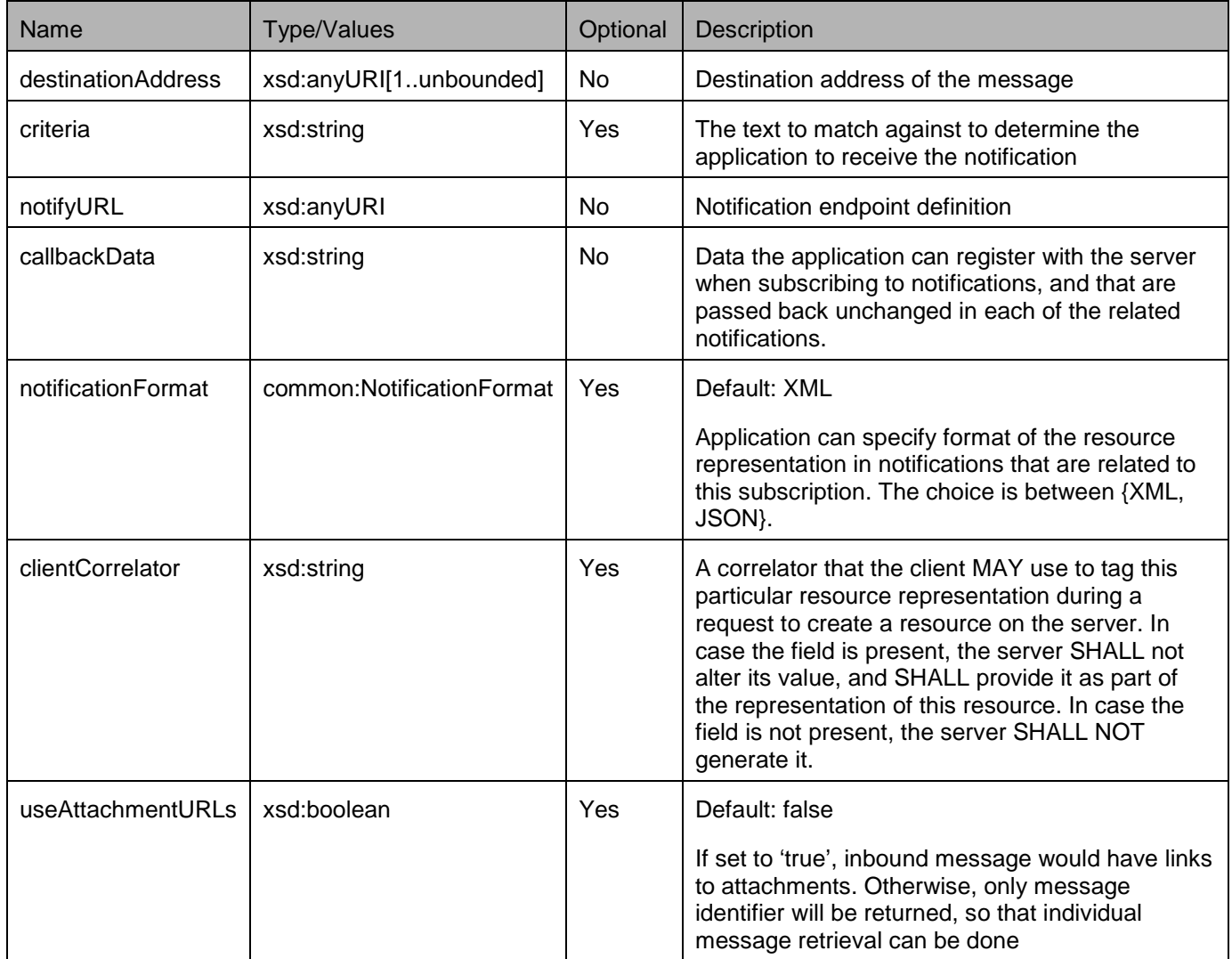

This operation would return a result indicating whether the operation has been successful.

# **C.3.1 Example: Create inbound subscription (Informative)**

## **C.3.1.1 Request**

POST /exampleAPI/1/messaging/inbound/subscriptions HTTP/1.1

Content-Type: application/x-www-form-urlencoded Accept: application/xml Content-Length : nnnn Host: example.com:80

destinationAddress=81771&

criteria=Urgent\*&

notifyURL[=http://application.example.com/notifications/DeliveryInfoNotification/3](http://application.example.com/notifications/DeliveryInfoNotification)455& notificationFormat=XML

## **C.3.1.2 Response**

HTTP/1.1 201 Created Content-Type: application/xml Content-Length: nnnn Location: http://example.com/exampleAPI/1/messaging/inbound/subscriptions/sub123 Date: Thu, 04 Jun 2009 02:51:59 GMT

<?xml version="1.0" encoding="UTF-8"?> <mms:subscription xmlns:mms="urn:oma:xml:rest:messaging:1"> <callbackReference> <notifyURL>http://application.example.com/notifications/DeliveryInfoNotification/3455</notifyURL> <notificationFormat>XML</notificationFormat> </callbackReference> <destinationAddress>81771</destinationAddress> <criteria>Urgent\*</criteria> <resourceURL>http://example.com/exampleAPI/1/messaging/inbound/subscription/sub123</resourceURL> <useAttachmentURLs>false</useAttachmentURLs> </mms:subscription>

# **Appendix D. JSON examples (Informative)**

JSON (JavaScript Object Notation) is a lightweight, text-based, language-independent data interchange format. It provides a simple means to represent basic name-value pairs, arrays and objects. JSON is relatively trivial to parse and evaluate using standard JavaScript libraries, and hence is suited for Parlay REST invocations from browsers or other processors with JavaScript engines. Further information on JSON can be found at [RFC4627].

The following examples show the request and response for various operations using a JSON binding. The examples follow the XML to JSON serialization rules in [OMA\_REST\_TS\_Common]. A JSON respone can be obtained by using the content type negotiation mechanism specified in [OMA\_REST\_TS\_Common].

For full details on the operations themselves please refer to the section number indicated.

# **D.1 Retrieve messages for a registration (section 5.4.3.1)**

### Request:

```
GET /exampleAPI/1/messaging/inbound/registrations/reg123/messages?maxBatchSize=2 HTTP/1.1
Accept: application/json
Host: example.com:80
```

```
HTTP/1.1 200 OK
Content-Type: application/json
Content-Length: nnnn
Date: Thu, 04 Jun 2009 02:51:59 GMT
{"inboundMessageList": {
   "inboundMessage": [
     {
        "destinationAddress": "tel:+19585550100",
        "messageId": "msg123",
        "inboundMMSMessage": {"subject": "Who is RESTing on the beach?"},
        "resourceURL": "http://example.com/exampleAPI/1/messaging/inbound/registrations/reg123/msg123",
        "senderAddress": "tel:+19585550101"
     },
     {
        "destinationAddress": "tel:+19585550102",
        "messageId": "msg124",
        "inboundMMSMessage": {"subject": "Who is RESTing on the beach?"},
        "resourceURL": "http://example.com/exampleAPI/1/messaging/inbound/registrations/reg123/msg124",
        "senderAddress": "tel:+19585550103"
     }
   ],
   "numberOfMessagesInThisBatch": "2",
   "resourceURL": "http://example.com/exampleAPI/1/messaging/inbound/registrations/reg123/messages?maxBatchSize=2",
   "totalNumberOfPendingMessages": "20"
}}
```
# **D.2 Request with invalid (non-existing) id (section 5.4.3.2)**

Request:

```
GET /exampleAPI/1/messaging/inbound/registrations/reg123/messages?maxBatchSize=2 HTTP/1.1
Accept: application/json
Host: example.com:80
```
Response:

```
HTTP/1.1 404 Not Found
Content-Type: application/json
Content-Length: nnnn
Date: Thu, 04 Jun 2009 02:51:59 GMT
{"requestError": {
   "link": {
      "href": "http://example.com/exampleAPI/1/messaging/inbound/registrations/reg123/messages?maxBatchSize=2",
      "rel": "self"
   },
   "serviceException": {
      "messageId": "SVC0002",
      "text": "Invalid input value. The requested registration id: %1 does not exist",
      "variables": "reg123"
   }
}}
```
# **D.3 Retrieve messages with attachment URLs (section 5.4.3.3)**

Request:

GET /exampleAPI/1/messaging/inbound/registrations/reg123/messages?maxBatchSize=2&useAttachmentURLs=true HTTP/1.1 Accept: application/json Host: example.com:80

```
HTTP/1.1 200 OK
Content-Type: application/json
Content-Length: nnnn
Date: Thu, 04 Jun 2009 02:51:59 GMT
{"inboundMessageList": {
   "inboundMessage": {
     "destinationAddress": "tel:+19585550100",
     "messageId": "msg123",
     "inboundMMSMessage": {
        "bodyText": "See attached picture",
        "link": [
\overline{\phantom{a}} "href": "http://example.com/exampleAPI/1/messaging/inbound/registrations/reg123/msg123/attachments/attach123",
             "rel": "attachment"
          },
```
 $\overline{\mathcal{L}}$  "href": "http://example.com/exampleAPI/1/messaging/inbound/registrations/reg123/msg123/attachments/attach124", "rel": "attachment" } ], "subject": "Who is RESTing on the beach?" }, "resourceURL": "http://example.com/exampleAPI/1/messaging/inbound/registrations/reg123/msg123", "senderAddress": "tel:+19585550101" }, "numberOfMessagesInThisBatch": "2", "resourceURL": "http://example.com/exampleAPI/1/messaging/inbound/registrations/reg123/msg123/attachments", "totalNumberOfPendingMessages": "20" }}

# **D.4 Retrieve and delete inbound messages (section 5.5.5.1)**

Request:

```
POST /exampleAPI/1/messaging/inbound/registrations/reg123/messages/retrieveAndDeleteMessages HTTP/1.1
Content-Type: application/json 
Accept: application/json
Content-Length: nnnn
Host: example.com:80
{"inboundMessageRetrieveAndDeleteRequest": {
   "retrievalOrder": "OldestFirst",
```

```
 "useAttachmentURLs": "false"
```

```
}}
```

```
HTTP/1.1 200 OK
Content-Type: application/json
Content-Length: nnnn
Date: Thu, 04 Jun 2009 02:51:59 GMT
{"inboundMessageList": {
   "inboundMessage": [
     {
        "destinationAddress": "tel:+19585550100",
        "messageId": "msg123",
        "inboundMMSMessage": {"subject": "Who is RESTing on the beach?"},
        "senderAddress": "tel:+19585550101"
     },
     {
        "destinationAddress": "tel:+19585550102",
        "messageId": "msg124",
        "inboundMMSMessage": {"subject": "Who is RESTing on the beach?"},
        "senderAddress": "tel:+19585550103"
     }
   ],
   "numberOfMessagesInThisBatch": "2",
```
 "resourceURL": "http://example.com/exampleAPI/1/messaging/inbound/registrations/reg123/retrieveAndDeleteMessages", "totalNumberOfPendingMessages": "20"

## }}

# **D.5 Read and delete one message (section 5.6.5.1)**

### Request:

POST /exampleAPI/1/messaging/inbound/registrations/reg123/messages/msg123**/**retrieveAndDelete HTTP/1.1 Content-Type: application/json Accept: application/json Content-Length: nnnn Host: example.com:80

{"inboundMessageRetrieveAndDeleteRequest": {"useAttachmentURLs": "false"}}

#### Response:

HTTP/1.1 200 OK Content-Length: nnnn Content-Type: multipart/form-data;, boundary="==============123456=="; MIME-Version: 1.0 Date: Thu, 04 Jun 2009 02:51:59 GMT --===============123456== Content-Disposition: form-data; name="root-fields" Content-Type: application/json {"inboundMessage": { "destinationAddress": "tel:+19585550100", "messageId": "msg123", "inboundMMSMessage": {"subject": "Who is RESTing on the beach?"}, "resourceURL": "http://example.com/exampleAPI/1/messaging/inbound/registrations/reg123/msg123", "senderAddress": "tel:+19585550101" }} --===============123456== Content-Disposition: form-data; name="attachments" Content-Type: multipart/mixed; boundary="====aaabbb"  $---a$ aabbb Content-Disposition:attachments;filename="textBody.txt"; Content-Type: text/plain Content-Transfer-Encoding: 8 bit Look at the attached picture  $---a$ aabbb Content-Disposition:attachments;filename="image1.gif"; Content-Type: image/gif

MIME-Version: 1.0 Content-ID: <99334422@example.com>

GIF89a...binary image data...

 $--===aaabbb--$ 

--===============123456==--

# **D.6 Read message from gateway storage (section 5.7.3.1)**

Request:

```
GET /exampleAPI/1/messaging/inbound/registrations/reg123/messages/msg123?resFormat=JSON HTTP/1.1
Accept: application/json
Host: example.com:80
```

```
HTTP/1.1 200 OK
Content-Type: multipart/form-data; boundary="=====12345===="
Content-Length: nnnn
Date: Thu, 04 Jun 2009 02:51:59 GMT
===12345===Content-Disposition=multipart/form-data; name="root-fields"
Content-Type=application/json
Content-Length: nnnn
{"inboundMessage": {
   "destinationAddress": "tel:+19585550100",
   "messageId": "msg123",
   "inboundMMSMessage": {"subject": "Who is RESTing on the beach?"},
   "resourceURL": "http://example.com/exampleAPI/1/messaging/inbound/registrations/reg123/messages/msg123",
   "senderAddress": "tel:+19585550101"
}}
--==12345==Content-Disposition: form-data; name="attachments"
Content-Type: multipart/mixed; boundary="====aaabbb"
--===aaabbbContent-Disposition:attachments;filename="textBody.txt"; 
Content-Type: text/plain
Content-Transfer-Encoding: 8 bit
Look at the attached picture
---aaabbb
Content-Disposition:attachments;filename="image1.gif"; 
Content-Type: image/gif
MIME-Version: 1.0
```
Content-ID: <99334422@example.com>

GIF89a...binary image data...  $--===aaabbb--$ 

--===============123456==--

# **D.7 Remove message from gateway storage (section 5.7.6.1)**

Request:

DELETE /exampleAPI/1/messaging/inbound/registrations/reg123/messages/msg123 HTTP/1.1 Accept: application/json Host: example.com:80

Response:

HTTP/1.1 204 No content Date: Thu, 04 Jun 2009 02:51:59 GMT

# **D.8 Read an MMS attachment (section 5.8.3.1)**

Request:

GET /exampleAPI/1/messaging/inbound/registrations/reg123/messages/msg123/attachments/{attachmentId} HTTP/1.1 Accept: image/gif, image/png, image/jpeg, text/html, application/json Host: example.com:80

Response:

HTTP/1.1 200 OK Content-Type: image/gif Content-Length: nnnn Date: Thu, 04 Jun 2009 02:51:59 GMT

...GIF89a...binary image data

# **D.9 Delete an MMS attachment from gateway storage (section 5.8.6.1)**

Request:

DELETE /exampleAPI/1/messaging/inbound/registrations/reg123/messages/msg123/attachments/{attachmentId} HTTP/1.1 Accept: application/json Host: example.com:80

HTTP/1.1 204 No Content Date: Thu, 04 Jun 2009 02:51:59 GMT

# **D.10 Read active subscriptions (section 5.9.3.1)**

Request:

```
GET /exampleAPI/1/messaging/inbound/subscriptions HTTP/1.1
Accept: application/json
Host: example.com:80
```
Response:

```
HTTP/1.1 200 OK
Content-Type: application/json
Content-Length: nnnn
Date: Thu, 04 Jun 2009 02:51:59 GMT
{"subscriptionList": {
   "resourceURL": http://example.com/exampleAPI/1/messaging/inbound/subscriptions,
   "subscription": [
   {
      "callbackReference": {
        "callbackData": "12345",
        "notifyURL": "http://application.example.com/notifications/DeliveryInfoNotification/12345"
      },
      "clientCorrelator": "567891",
      "criteria": "Urgent*",
      "destinationAddress": "tel:+19585550101",
      "resourceURL": "http://example.com/exampleAPI/1/messaging/inbound/subscriptions/0000001",
      "useAttachmentURLs": "false"
   },
   {
      "callbackReference": {
        "callbackData": "54321",
        "notifyURL": "http://application.example.com/notifications/DeliveryInfoNotification/54321"
      },
      "clientCorrelator": "567892",
      "criteria": "Urgent*",
      "destinationAddress": "tel:+19585550102",
      "resourceURL": "http://example.com/exampleAPI/1/messaging/inbound/subscriptions/0000002",
      "useAttachmentURLs": "false"
   }
]}}
```
# **D.11 Create inbound subscription (returning a representation of created resource) (section 5.9.5.1)**

Request:

```
POST /exampleAPI/1/messaging/inbound/subscriptions HTTP/1.1
Content-Type: application/json
Accept: application/json
Content-Length: nnnn
Host: example.com:80
{"subscription": {
   "callbackReference": {
      "callbackData": "12345",
      "notifyURL": "http://application.example.com/notifications/DeliveryInfoNotification/88888"
   },
   "clientCorrelator": "567893",
   "criteria": "Urgent*",
   "destinationAddress": "tel:+19585550100",
   "useAttachmentURLs": "false"
}}
```
Response:

```
HTTP/1.1 201 Created
Content-Type: application/json
Content-Length: nnnn
Location: http://example.com/exampleAPI/1/messaging/inbound/subscriptions/sub123
Date: Thu, 04 Jun 2009 02:51:59 GMT
{"subscription": {
   "callbackReference": {
     "callbackData": "12345",
     "notifyURL": "http://application.example.com/notifications/DeliveryInfoNotification/88888"
   },
   "clientCorrelator": "567893",
   "criteria": "Urgent*",
   "destinationAddress": "tel:+19585550100",
   "resourceURL": "http://example.com/exampleAPI/1/messaging/inbound/subscriptions/sub123",
   "useAttachmentURLs": "false"
}}
```
# **D.12 Create inbound subscription (returning location of created resource) (section 5.9.5.2)**

Request:

POST /exampleAPI/1/messaging/inbound/subscriptions HTTP/1.1 Content-Type: application/json Accept: application/json Content-Length: nnnn Host: example.com:80 {"subscription": {

```
 "callbackReference": {
   "callbackData": "12345",
   "notifyURL": "http://application.example.com/notifications/DeliveryInfoNotification/88888"
```

```
 },
   "criteria": "Urgent*",
   "destinationAddress": "tel:+19585550100",
   "useAttachmentURLs": "false"
}}
```
### Response:

HTTP/1.1 201 Created Content-Type: application/json Content-Length: nnnn Location: http://example.com/exampleAPI/1/messaging/inbound/subscriptions/sub123 Date: Thu, 04 Jun 2009 02:51:59 GMT

{"resourceReference": {"resourceURL": "http://example.com/exampleAPI/1/messaging/inbound/subscriptions/sub123"}}

# **D.13 Read individual subscription (section 5.10.3.1)**

Request:

```
GET /exampleAPI/1/messaging/inbound/subscriptions/sub123 HTTP/1.1
Accept: application/json
Host: example.com:80
```
Response:

```
HTTP/1.1 200 OK
Content-Type: application/json
Content-Length: nnnn
Date: Thu, 04 Jun 2009 02:51:59 GMT
{"subscription": {
   "callbackReference": {
      "callbackData": "12345",
      "notifyURL": "http://application.example.com/notifications/DeliveryInfoNotification/88888"
   },
   "clientCorrelator": "567893",
   "criteria": "Urgent*",
   "destinationAddress": "tel:+19585550100",
   "resourceURL": "http://example.com/exampleAPI/1/messaging/inbound/subscriptions/sub123",
   "useAttachmentURLs": "false"
}}
```
# **D.14 Delete a subscription (section 5.10.6.1)**

Request:

DELETE /exampleAPI/1/messaging/inbound/subscriptions/sub123 HTTP/1.1 Accept: application/json Host: example.com:80

Response:

HTTP/1.1 204 No Content Date: Thu, 04 Jun 2009 02:51:59 GMT

# **D.15 Message arrival notification (section 5.11.5.1)**

Request:

```
POST /application.example.com/notifications/DeliveryInfoNotification/88888 HTTP/1.1
Content-Type: application/json
Accept: application/json
Content-Length: nnnn
Host: example.com:80
Date: Thu, 04 Jun 2009 02:51:59 GMT
{"inboundMessageNotification": {"inboundMessage": {
   "destinationAddress": "tel:+19585550100",
   "messageId": "msg123",
   "inboundMMSMessage": {"subject": "Who is RESTing on the beach?"},
   "link": {
     "href": "http://example.com/exampleAPI/1/messaging/inbound/subscriptions/sub123",
     "rel": "Subscription"
   },
   "resourceURL": "http://example.com/exampleAPI/1/messaging/inbound/registrations/reg123/messages/msg123",
   "senderAddress": "tel:+19585550101"
}}}
```
### Response:

HTTP/1.1 204 No Content Date: Thu, 04 Jun 2009 02:51:59 GMT

# **D.16 Message arrival notification with attachment URLs (section 5.11.5.2)**

Request:

POST /application.example.co[m/notifications/DeliveryInfoNotification/](http://example-application.com/campaign/%7bcampaign%20id%7d/DeliveryInfoNotification)88888 HTTP/1.1 Content-Type: application/json Accept: application/json Content-Length: nnnn Date: Thu, 04 Jun 2009 02:51:59 GMT Host: application.example.com:80

```
{"inboundMessageNotification": {"inboundMessage": {
   "destinationAddress": "tel:+19585550100",
   "messageId": "msg123",
   "inboundMMSMessage": {
     "bodyText": "Look at the attached picture",
```

```
 "link": [
\overline{\phantom{a}} "href": "http://example.com/exampleAPI/1/messaging/inbound/registrations/reg123/msg123/attachments/{attachment id1}",
           "rel": "attachment"
        },
\overline{\phantom{a}} "href": "http://example.com/exampleAPI/1/messaging/inbound/registrations/reg123/msg123/attachments/{attachment id2}",
           "rel": "attachment"
        }
      ],
      "subject": "Who is RESTing on the beach?"
   },
   "link": {
      "href": "http://example.com/exampleAPI/1/messaging/inbound/subscriptions/{subscriptionId1}",
      "rel": "Subscription"
   },
   "resourceURL": "http://example.com/exampleAPI/1/messaging/inbound/registrations/reg123/messages/msg123",
   "senderAddress": "tel:+19585550101"
}}}
Response:
```
HTTP/1.1 200 OK Date: Thu, 04 Jun 2009 02:51:59 GMT

# **D.17 Retrieve list of outgoing requests (section 5.12.3.1)**

Request:

```
GET /exampleAPI/1/messaging/outbound/tel%3A%2B19585550100/requests HTTP/1.1
Accept: application/json
Host: example.com:80
```

```
Response:
```

```
HTTP/1.1 200 OK
Content-Type: application/json
Content-Length: nnnn
Date: Thu, 04 Jun 2009 02:51:59 GMT
{"outboundMessageRequestList": {"outboundMessageRequest": {
   "address": "tel:+19585550103",
   "clientCorrelator": "567894",
   "deliveryInfoList": {
     "deliveryInfo": {
        "address": "tel:+19585550103",
        "deliveryStatus": "DeliveredToTerminal"
     },
     "resourceURL": "http://example.com/exampleAPI/1/messaging/outbound/tel%3A%2B19585550100/requests/req123/deliveryInfos"
   },
   "outboundMMSMessage": {"subject": "Holiday greetings"},
   "resourceURL": "http://example.com/exampleAPI/1/messaging/outbound/tel%3A%2B19585550100/requests/req123",
   "senderAddress": "tel:+19585550100"
```
}, "resourceURL": "http://example.com/exampleAPI/1/messaging/outbound/tel%3A%2B19585550100/requests" }}

# **D.18 Create outgoing message, returning the representation of created resource (section 5.12.5.1)**

Request:

```
POST /exampleAPI/1/messaging/outbound/tel%3A%2B19585550100/requests HTTP/1.1
Content-Type: multipart/form-data; boundary="===============123456==";
Content-Length: nnnn
Accept: application/json
Host: example.com:80
MIME-Version: 1.0
--===============123456==
Content-Disposition: multipart/form-data; name="root-fields"
Content-Type: application/json
{"outboundMessageRequest": {
   "address": [
     "tel:+19585550103",
      "tel:+19585550104"
   ],
   "clientCorrelator": "567895",
   "outboundMMSMessage": {
      "priority": "High",
      "subject": "hello from the rest of us!"
   },
   "receiptRequest": {
     "callbackData": "12345",
      "notifyURL": "http://application.example.com/notifications/DeliveryInfoNotification/99999"
   },
   "senderAddress": "tel:+19585550100",
   "senderName": "MyName"
}} 
--===============123456==
Content-Disposition: multipart/form-data; name="attachments"
Content-Type: multipart/mixed; boundary="===12345==="
--==12345==Content-Disposition: attachments; filename="picture.gif"
Content-Type: text/plain; 
See attached photo
--==12345==Content-Disposition: attachment; filename="picture.gif"
Content-Type: image/gif
```
GIF89a...binary image data...

 $--=-12345=-$ 

```
--===============123456==--
```
Response:

```
HTTP/1.1 201 Created
Content-Type: application/json
Content-Length: nnnn
Location: http://example.com/exampleAPI/1/messaging/outbound/tel%3A%2B19585550100/requests/req123
Date: Thu, 04 Jun 2009 02:51:59 GMT
{"outboundMessageRequest": {
   "address": [
     "tel:+19585550103",
     "tel:+19585550104"
   ],
   "clientCorrelator": "567895",
   "outboundMMSMessage": {
     "priority": "High", 
     "subject": "hello from the rest of us!" 
},
   "receiptRequest": {
     "callbackData": "12345",
     "notifyURL": "http://application.example.com/notifications/DeliveryInfoNotification/99999"
   },
   "resourceURL": "http://example.com/exampleAPI/1/messaging/outbound/tel%3A%2B19585550100/requests/req123",
   "senderAddress": "tel:+19585550100",
   "senderName": "MyName"
}}
```
# **D.19 Create outgoing message, returning the location of created resource (section 5.12.5.2)**

Request:

POST /exampleAPI/1/messaging/outbound/tel%3A%2B19585550100/requests HTTP/1.1 Content-Type: multipart/form-data; boundary="===============123456=="; Accept: application/json Content-Length: nnnn Host: example.com:80 MIME-Version: 1.0

--===============123456== Content-Disposition: multipart/form-data; name="root-fields" Content-Type: application/json

{"outboundMessageRequest": { "address": [ "tel:+19585550103", "tel:+19585550104"

```
 ],
   "clientCorrelator": "567895",
   "outboundMMSMessage": {
      "priority": "High",
      "subject": "hello from the rest of us!"
   },
   "receiptRequest": {
     "callbackData": "12345",
     "notifyURL": "http://application.example.com/notifications/DeliveryInfoNotification/99999"
   },
   "senderAddress": "tel:+19585550100",
   "senderName": "MyName"
}}
--===============123456==
Content-Disposition: multipart/form-data; name="attachments"
Content-Type: multipart/mixed; boundary="===12345==="
--=-12345==Content-Disposition: attachments; filename="picture.gif"
Content-Type: text/plain; 
See attached photo
--=-12345==Content-Disposition: attachment; filename="picture.gif"
Content-Type: image/gif
```
GIF89a...binary image data...

```
--=-12345=---===============123456==--
```
Response:

```
HTTP/1.1 201 Created
Content-Type: application/json
Content-Length: nnnn
Location: http://example.com/exampleAPI/1/messaging/outbound/tel%3A%2B19585550100/requests/req123
Date: Thu, 04 Jun 2009 02:51:59 GMT
```
{"resourceReference": {"resourceURL": " http://example.com/exampleAPI/1/messaging/outbound/tel%3A%2B19585550100/requests/req123"}}

# **D.20 Create outgoing message with charging (section 5.12.5.3)**

Request:

POST /exampleAPI/1/messaging/outbound/tel%3A%2B19585550100/requests HTTP/1.1 Content-Type: multipart/form-data; boundary="===============123456=="; Accept: application/json Content-Length: nnnn

MIME-Version: 1.0 Host: example.com:80 --===============123456== Content-Disposition: form-data; name="root-fields" Content-Type: application/json {"outboundMessageRequest": { "address": [ "tel:+19585550103", "tel:+19585550104" ], "charging": {"description": "Sample text for the charging information"}, "clientCorrelator": "567896", "outboundMMSMessage": { "priority": "High", "subject": "hello from the rest of us!" }, "receiptRequest": { "callbackData": "12345", "notifyURL": "http://example-application.com/notifications/DeliveryInfoNotification/99999" }, "senderAddress": " tel:+19585550100", "senderName": "MyName" }} --===============123456== Content-Disposition: multipart/form-data; name="attachments" Content-Type: multipart/mixed; boundary="===12345==="  $--=-12345==$ Content-Disposition: attachments; filename="text.txt" Content-Type: text/plain Content-Length: nnnn See attached photo  $--=-12345==$ Content-Disposition: attachment; filename="picture.gif" Content-Type: image/gif Content-Length: nnnn GIF89a...binary image data...  $--==12345==--$ --===============123456==-- Response for charging not supported: HTTP/1.1 400 Bad request Content-Type: application/json Content-Length: nnnn Date: Thu, 04 Jun 2009 02:51:59 GMT

{"requestError": {"policyException": { "messageId": "POL0008",

 "text": "Charging is not supported" }}}

# **D.21 Create outgoing message, serviceException in case of address(es) failure (section 5.12.5.4)**

Request:

```
POST /exampleAPI/1/messaging/outbound/tel%3A%2B19585550100/requests HTTP/1.1
Content-Type: multipart/form-data; boundary="===============123456==";
Accept: application/json
Content-Length: nnnn
Host: example.com:80
MIME-Version: 1.0
--===============123456==
Content-Disposition: multipart/form-data; name="root-fields"
Content-Type: application/json
{"outboundMessageRequest": {
   "address": [
      "tel:+19585550103",
      "tel:+19585550104"
   ],
   "clientCorrelator": "567895",
   "outboundMMSMessage": {
      "priority": "High",
      "subject": "hello from the rest of us!"
   },
   "receiptRequest": {
      "callbackData": "12345",
      "notifyURL": "http://application.example.com/notifications/DeliveryInfoNotification/99999"
   },
   "senderAddress": "tel:+19585550100",
   "senderName": "MyName"
}}
--===============123456==
Content-Disposition: multipart/form-data; name="attachments"
Content-Type: multipart/mixed; boundary="===12345==="
--==12345==Content-Disposition: attachments; filename="picture.gif"
Content-Type: text/plain; 
See attached photo
--=-12345==Content-Disposition: attachment; filename="picture.gif"
Content-Type: image/gif
GIF89a...binary image data...
```
 $--=-12345---$ 

--===============123456==--

#### Response:

HTTP/1.1 400 Bad Request Content-Type: application/json Content-Length: nnnn Date: Thu, 04 Jun 2009 02:51:59 GMT

```
{"requestError": {"serviceException": {
   "messageId": "SVC0001",
   "text": "A service error occurred. Error code is %1 ",
   "variables": "ERROR-XYZ"
}}}
```
# **D.22 Create outgoing message, multiple addresses partial success, with deliveryInfoList in response (section 5.12.5.5)**

Request:

```
POST /exampleAPI/1/messaging/outbound/tel%3A%2B19585550100/requests HTTP/1.1
Content-Type: multipart/form-data; boundary="===============123456==";
Accept: application/json
Content-Length: nnnn
Host: example.com:80
MIME-Version: 1.0
--===============123456==
Content-Disposition: multipart/form-data; name="root-fields"
Content-Type: application/json
{"outboundMessageRequest": {
   "address": [
     "tel:+19585550103",
      "tel:+19585550104"
   ],
   "clientCorrelator": "567895",
   "outboundMMSMessage": {
     "priority": "High",
      "subject": "hello from the rest of us!"
   },
   "receiptRequest": {
     "callbackData": "12345",
     "notifyURL": "http://application.example.com/notifications/DeliveryInfoNotification/99999"
   },
   "senderAddress": "tel:+19585550100",
   "senderName": "MyName"
}}
--===============123456==
```
Content-Disposition: multipart/form-data; name="attachments" Content-Type: multipart/mixed; boundary="===12345==="

 $--==12345==$ Content-Disposition: attachments; filename="picture.gif" Content-Type: text/plain;

See attached photo

 $--==12345==$ Content-Disposition: attachment; filename="picture.gif" Content-Type: image/gif

GIF89a...binary image data...

```
--==12345==--===============123456==--
```

```
HTTP/1.1 201 Created
Content-Type: application/json
Content-Length: nnnn
Location: http://example.com/exampleAPI/1/messaging/outbound/tel%3A%2B19585550100/requests/req123
Date: Thu, 04 Jun 2009 02:51:59 GMT
{"outboundMessageRequest": {
   "address": [
      "tel:+19585550103",
      "tel:+19585550104"
   ],
   "clientCorrelator": "567895",
   "deliveryInfoList": {
      "deliveryInfo": [
        {
           "address": "tel:+19585550103",
           "deliveryStatus": "MessageWaiting"
        },
\overline{\phantom{a}} "address": "tel:+19585550104",
           "deliveryStatus": "DeliveryImpossible"
        }
\blacksquare "resourceURL": "http://example.com/exampleAPI/1/messaging/outbound/tel%3A%2B19585550100/requests/req123/deliveryInfos\n"
   },
   "outboundMMSMessage": {
      "priority": "High", 
      "subject": "hello from the rest of us!"
   },
   "receiptRequest": {
      "callbackData": "12345",
      "notifyURL": "http://application.example.com/notifications/DeliveryInfoNotification/99999"
   },
   "resourceURL": "http://example.com/exampleAPI/1/messaging/outbound/tel%3A%2B19585550100/requests/req123",
   "senderAddress": "tel:+19585550100",
   "senderName": "MyName"
```
## }}

# **D.23 Create outgoing message, multiple addresses partial success, without deliveryInfoList in response (section 5.12.5.6)**

Request:

```
POST /exampleAPI/1/messaging/outbound/tel%3A%2B19585550100/requests HTTP/1.1
Content-Type: multipart/form-data; boundary="===============123456==";
Accept: application/json
Content-Length: nnnn
Host: example.com:80
MIME-Version: 1.0
--===============123456==
Content-Disposition: multipart/form-data; name="root-fields"
Content-Type: application/json
{"outboundMessageRequest": {
   "address": [
     "tel:+19585550103",
      "tel:+19585550104"
   ],
   "clientCorrelator": "567895",
   "outboundMMSMessage": {
     "priority": "High",
     "subject": "hello from the rest of us!"
   },
   "receiptRequest": {
     "callbackData": "12345",
     "notifyURL": "http://application.example.com/notifications/DeliveryInfoNotification/99999"
   },
   "senderAddress": "tel:+19585550100",
   "senderName": "MyName"
}}
--===============123456==
Content-Disposition: multipart/form-data; name="attachments"
Content-Type: multipart/mixed; boundary="===12345==="
--==12345==Content-Disposition: attachments; filename="picture.gif"
Content-Type: text/plain; 
See attached photo
--=-12345==Content-Disposition: attachment; filename="picture.gif"
Content-Type: image/gif
```
GIF89a...binary image data...

 $--=-12345---$ 

```
--===============123456==--
```
Response:

```
HTTP/1.1 201 Created
Content-Type: application/json
Content-Length: nnnn
Location: http://example.com/exampleAPI/1/messaging/outbound/tel%3A%2B19585550100/requests/req123
Date: Thu, 04 Jun 2009 02:51:59 GMT
{"outboundMessageRequest": {
   "address": [
     "tel:+19585550103",
      "tel:+19585550104"
   ],
   "clientCorrelator": "567895",
   "outboundMMSMessage": {
      "priority": "High", 
     "subject": "hello from the rest of us!"
   },
   "receiptRequest": {
     "callbackData": "12345",
      "notifyURL": "http://application.example.com/notifications/DeliveryInfoNotification/99999"
   },
   "resourceURL": "http://example.com/exampleAPI/1/messaging/outbound/tel%3A%2B19585550100/requests/req123",
   "senderAddress": "tel:+19585550100",
   "senderName": "MyName"
}}
```
#### **D.24 Create outgoing message using SHORT CODE as senderAddress, returning the representation of created resource (section 5.12.5.7)**

Request:

POST /exampleAPI/1/messaging/outbound/72654/requests HTTP/1.1 Content-Type: multipart/form-data; boundary="===============123456=="; Accept application/json Content-Length: nnnn Host: example.com:80 MIME-Version: 1.0

--===============123456== Content-Disposition: multipart/form-data; name="root-fields" Content-Type: application/json

```
{"outboundMessageRequest": {
   "address": [
```
 "tel:+19585550103", "tel:+19585550104" ], "clientCorrelator": "567895", "outboundMMSMessage": { "priority": "High", "subject": "hello from the rest of us!" }, "receiptRequest": { "callbackData": "12345", "notifyURL": "http://application.example.com/notifications/DeliveryInfoNotification/99999" }, "senderAddress": "72654", "senderName": "MyName" }} --===============123456== Content-Disposition: multipart/form-data; name="attachments" Content-Type: multipart/mixed; boundary="===12345==="  $--=-12345==$ Content-Disposition: attachments; filename="picture.gif" Content-Type: text/plain;

See attached photo

```
--==12345==Content-Disposition: attachment; filename="picture.gif"
Content-Type: image/gif
```
GIF89a...binary image data...

 $--==12345==--$ --===============123456==--

```
HTTP/1.1 201 Created
Content-Type: application/json
Content-Length: nnnn
Location: http://example.com/exampleAPI/1/messaging/outbound/72654/requests/req123
Date: Thu, 04 Jun 2009 02:51:59 GMT
{"outboundMessageRequest": {
   "address": [
     "tel:+19585550103",
     "tel:+19585550104"
```

```
 ],
 "clientCorrelator": "567895",
 "outboundMMSMessage": {
   "priority": "High", 
   "subject": "hello from the rest of us!"
 },
 "receiptRequest": {
   "callbackData": "12345",
```

```
 "notifyURL": "http://application.example.com/notifications/DeliveryInfoNotification/99999"
   },
   "resourceURL": "http://example.com/exampleAPI/1/messaging/outbound/72654/requests/req123",
   "senderAddress": "72654",
   "senderName": "MyName"
}}
```
#### **D.25 Read message request and delivery status (section 5.13.3.1)**

Request:

GET /exampleAPI/1/messaging/outbound/tel%3A%2B19585550100/requests/req123 HTTP/1.1 Accept: application/json Host: example.com:80

```
HTTP/1.1 200 OK
Content-Type: application/json
Content-Length: nnnn
Date: Thu, 04 Jun 2009 02:51:59 GMT
{"outboundMessageRequest": {
   "address": [
      "tel:+19585550103",
      "tel:+19585550104"
  \mathbf{I} "clientCorrelator": "567895",
   "deliveryInfoList": {
      "deliveryInfo": [
\overline{\phantom{a}} "address": "tel:+19585550103",
           "deliveryStatus": "MessageWaiting"
        },
\overline{\phantom{a}} "address": "tel:+19585550104",
           "deliveryStatus": "MessageWaiting"
        }
     \mathbf{I} "resourceURL": "http://example.com/exampleAPI/1/messaging/outbound/tel%3A%2B19585550100/requests/req123/DeliveryInfos"
   },
   "outboundMMSMessage": {"subject": "Holiday greetings"},
   "receiptRequest": {
      "callbackData": "12345",
      "notifyURL": "http://application.example.com/notifications/DeliveryInfoNotification/99999"
   },
   "resourceURL": "http://example.com/exampleAPI/1/messaging/outbound/tel%3A%2B19585550100/requests/req123",
   "senderAddress": "tel:+19585550100",
   "senderName": "MyName"
}}
```
#### **D.26 Read message delivery status (section 5.14.3.1)**

Request:

```
GET /exampleAPI/1/messaging/outbound/tel%3A%2B19585550100/requests/req123/deliveryInfos HTTP/1.1
Accept: application/json
Host: example.com:80
```
Response:

```
HTTP/1.1 200 OK
Content-Type: application/json
Content-Length: nnnn
Date: Thu, 04 Jun 2009 02:51:59 GMT
{"deliveryInfoList": {
   "deliveryInfo": [
     {
         "address": "tel:+19585550103",
        "deliveryStatus": "MessageWaiting"
      },
\overline{\phantom{a}} "address": "tel:+19585550104",
        "deliveryStatus": "MessageWaiting"
     }
   ],
   "resourceURL": "http://example.com/exampleAPI/1/messaging/outbound/tel%3A%2B19585550100/requests/req123/DeliveryInfo"
}}
```
## **D.27 Read delivery notification subscriptions (section 5.15.3.1)**

Request:

```
GET /exampleAPI/1/messaging/outbound/tel%3A%2B19585550100/subscriptions HTTP/1.1
Accept: application/json
Host: example.com:80
```

```
HTTP/1.1 200 OK
Content-Type: application/json
Content-Length: nnnn
Date: Thu, 04 Jun 2009 02:51:59 GMT
{"deliveryReceiptSubscriptionList": {
   "deliveryReceiptSubscription": [
     \left\{ \right. "callbackReference": {
           "callbackData": "12345",
           "notifyURL": "http://application.example.com/notifications/DeliveryInfoNotification/99999"
        },
         "filterCriteria": "0102",
        "resourceURL": "http://example.com/exampleAPI/1/messaging/outbound/subscriptions/sub123"
```

```
 },
      {
         "callbackReference": {
           "callbackData": "54321",
           "notifyURL": "http://application.example.com/notifications/DeliveryInfoNotification/77777"
        },
         "filterCriteria": "0103",
         "resourceURL": "http://example.com/exampleAPI/1/messaging/outbound/subscriptions/sub123"
      }
  \mathsf{l}.
    "resourceURL": "http://example.com/exampleAPI/1/messaging/outbound/subscriptions"
}}
```
#### **D.28 Create outbound delivery notification subscription (section 5.15.5.1)**

Request:

```
POST /exampleAPI/1/messaging/outbound/tel%3A%2B19585550100/subscriptions HTTP/1.1
Content-Type: application/json
Accept: application/json
Content-Length: nnnn
Host: example.com:80
{"deliveryReceiptSubscription": {
   "callbackReference": {
     "callbackData": "12345",
     "notifyURL": "http://application.example.com/campaign/notifications/DeliveryInfoNotification/77777"
   },
   "filterCriteria": "0102"
}}
```

```
HTTP/1.1 201 Created
Content-Type: application/json
Content-Length: nnnn
Location: http://example.com/exampleAPI/1/messaging/outbound/tel%3A%2B19585550100/subscriptions/sub123
Date: Thu, 04 Jun 2009 02:51:59 GMT
{"deliveryReceiptSubscription": {
   "callbackReference": {
      "callbackData": "12345",
     "notifyURL": "http://application.example.com/notifications/DeliveryInfoNotification/77777"
   },
   "filterCriteria": "0102",
   "resourceURL": "http://example.com/exampleAPI/1/messaging/outbound/tel%3A%2B19585550100/subscriptions/sub123"
}}
```
#### **D.29 Read individual message delivery notification subscription (section 5.16.3.1)**

Request:

GET /exampleAPI/1/messaging/outbound/tel%3A%2B19585550100/subscriptions/sub123 HTTP/1.1 Accept: application/json Host: example.com:80

Response:

```
HTTP/1.1 200 OK
Content-Type: application/json
Content-Length: nnnn
Date: Thu, 04 Jun 2009 02:51:59 GMT
{"deliveryReceiptSubscription": {
   "callbackReference": {
     "callbackData": "12345",
     "notifyURL": "http://application.example.com/notifications/DeliveryInfoNotification/77777"
   },
   "filterCriteria": "0102",
   "resourceURL": "http://example.com/exampleAPI/1/messaging/outbound/subscriptions/sub123"
}}
```
## **D.30 Delete message delivery notification subscription (section 5.16.6.1)**

Request:

```
DELETE /exampleAPI/1/messaging/outbound/tel%3A%2B19585550100/subscriptions /sub123 HTTP/1.1
Accept: application/json
Host: example.com:80
```
Response:

HTTP/1.1 204 No Content Date: Thu, 04 Jun 2009 02:51:59 GMT

### **D.31 Notify client about outbound message delivery status, multiple delivery status per notification (section 5.17.5.1)**

Request:

POST http://application/example.com/notifications/DeliveryInfoNotification/77777 HTTP/1.1 Content-Type: application/json Accept: application/json Content-Length: nnnn Host: example.com:80

```
{"deliveryInfoList": {
   "deliveryInfo": [
     {
         "address": "tel:+19585550103",
         "deliveryStatus": "DeliveredToTerminal"
      },
\overline{\phantom{a}} "address": "tel:+19585550104",
         "deliveryStatus": "DeliveredToTerminal"
     }
   ],
   "link": {
      "href": "http://example.com/exampleAPI/1/messaging/outbound/tel%3A%2B19585550100/requests/{requestId)",
      "rel": "OutboundMessageRequest"
   },
   "resourceURL": "http://example.com/exampleAPI/1/messaging/outbound/tel%3A%2B19585550100/requests/req123/DeliveryInfos"
}}
```
#### Response:

HTTP/1.1 204 No Content Date: Thu, 04 Jun 2009 02:51:59 GMT

### **D.32 Notify client about outbound message delivery status, single delivery status per notification (section 5.17.5.2)**

Request:

```
POST /application/example.com/notifications/DeliveryInfoNotification/77777 HTTP/1.1
Accept: application/json
Content-Type: application/json
Content-Length: nnnn
Host: example.com:80
{"deliveryInfoList": {
   "deliveryInfo": {
     "address": "tel:+19585550104",
     "deliveryStatus": "DeliveredToTerminal"
   },
   "link": {
     "href": "http://example.com/exampleAPI/1/messaging/outbound/tel%3A%2B19585550100/requests/req123",
     "rel": "self"
   },
   "resourceURL": "http://example.com/exampleAPI/1/messaging/outbound/tel%3A%2B19585550100/requests/req123/DeliveryInfos"
}}
```
Response:

HTTP/1.1 204 No Content Date: Thu, 04 Jun 2009 02:51:59 GMT

# **Appendix E. Parlay X operations mapping (Informative)**

The table below illustrates the mapping between REST resources/methods and Parlay X equivalent operations.

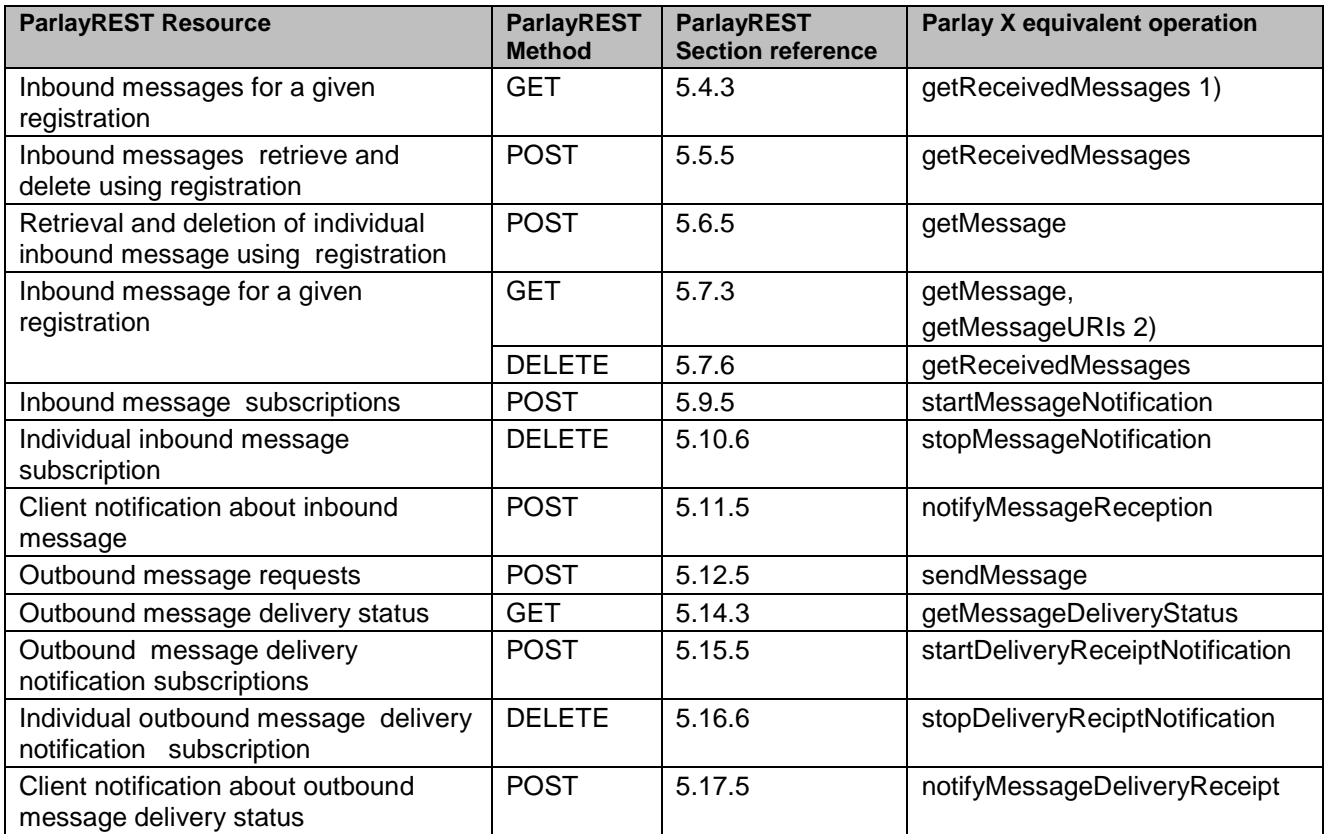

#### **Table 1: Parlay X operations mapping**

<sup>1)</sup> Note: The ParlayX SOAP operation getReceivedMessages is similar to but not quite the same as this ParlayREST method because DELETE of individual message is required for confirmation of successful retrieval (see DELETE on Inbound message).

<sup>2)</sup> In case that parameter "useAttachmentURLs" is set to "true", equivalent ParlayX SOAP operation is getMessageURIs.